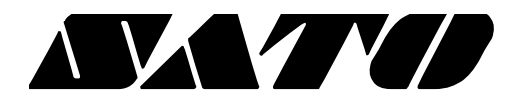

# **Label Printer SDK of iOS PV3/PV4**

# **BARCODE PRINTER Ver. 1.01**

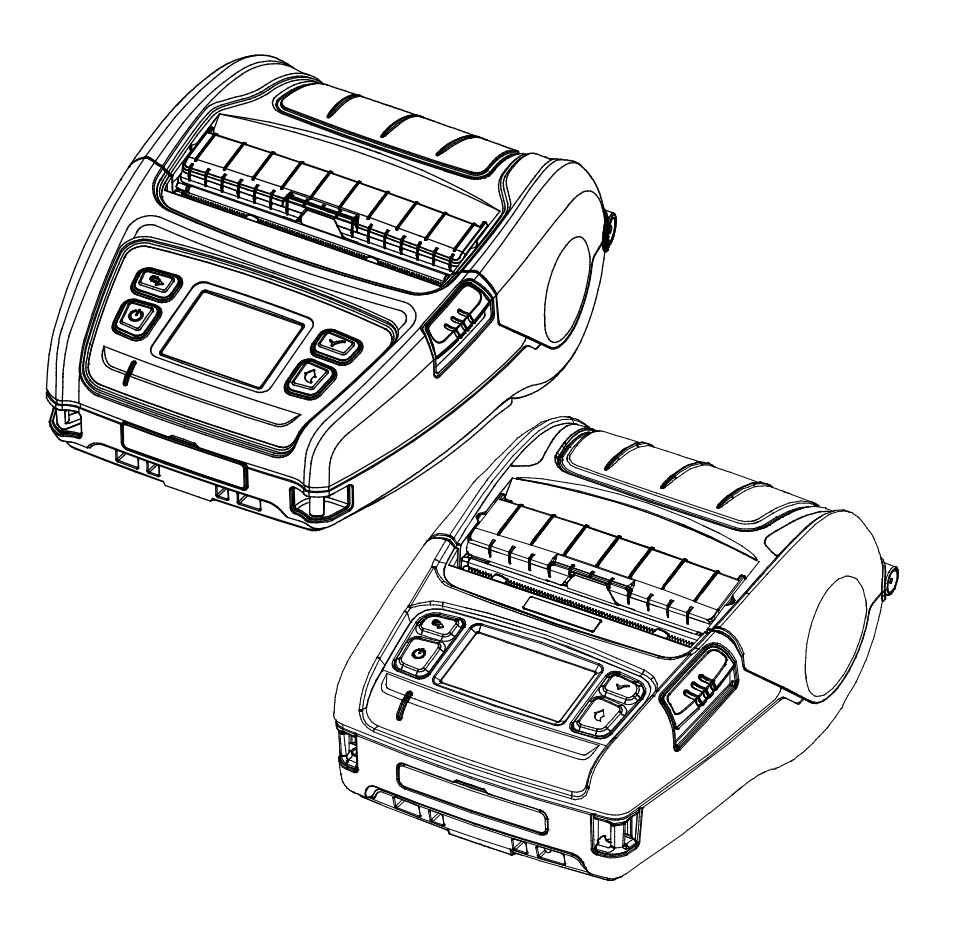

# **Table of Contents**

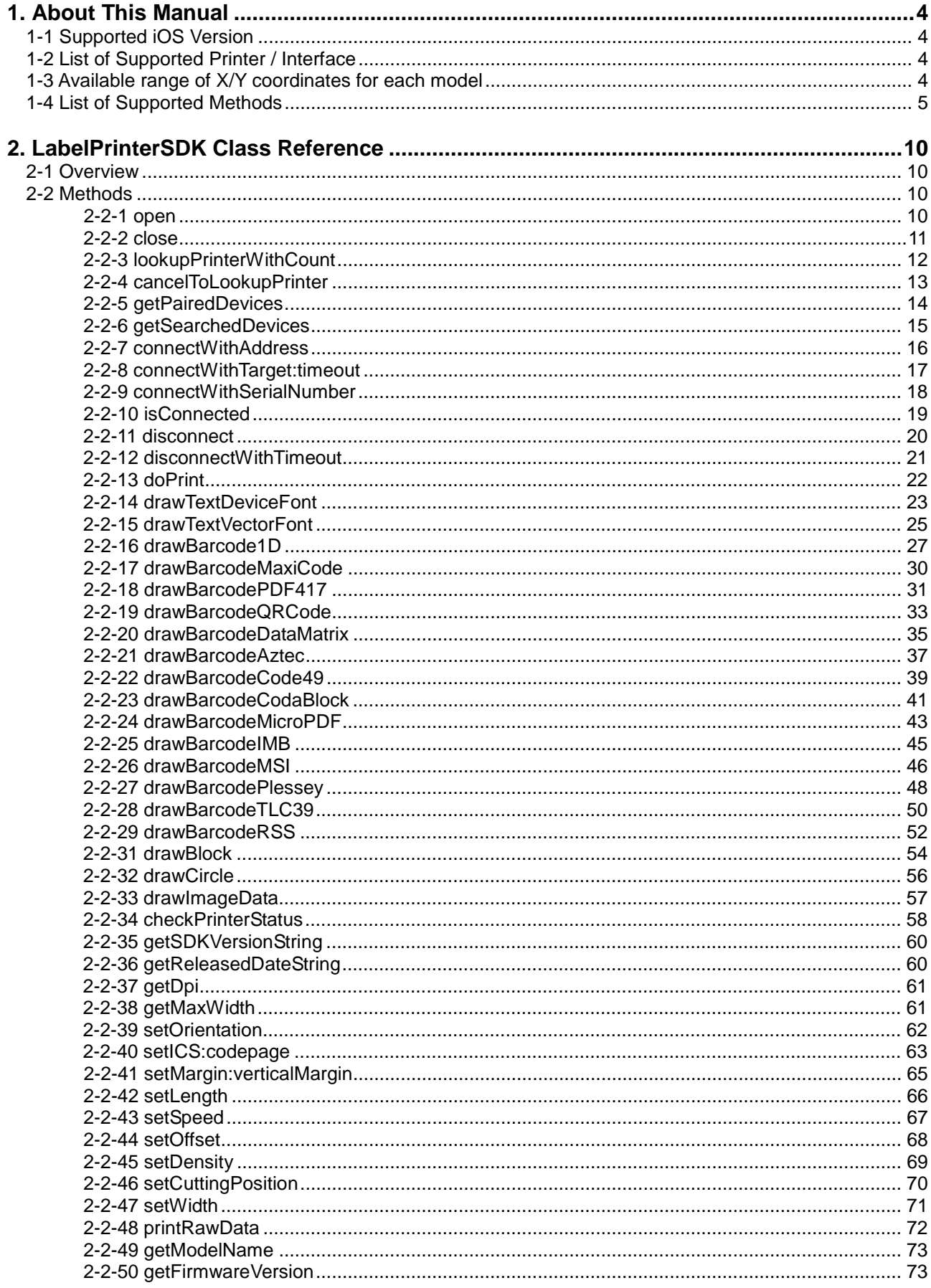

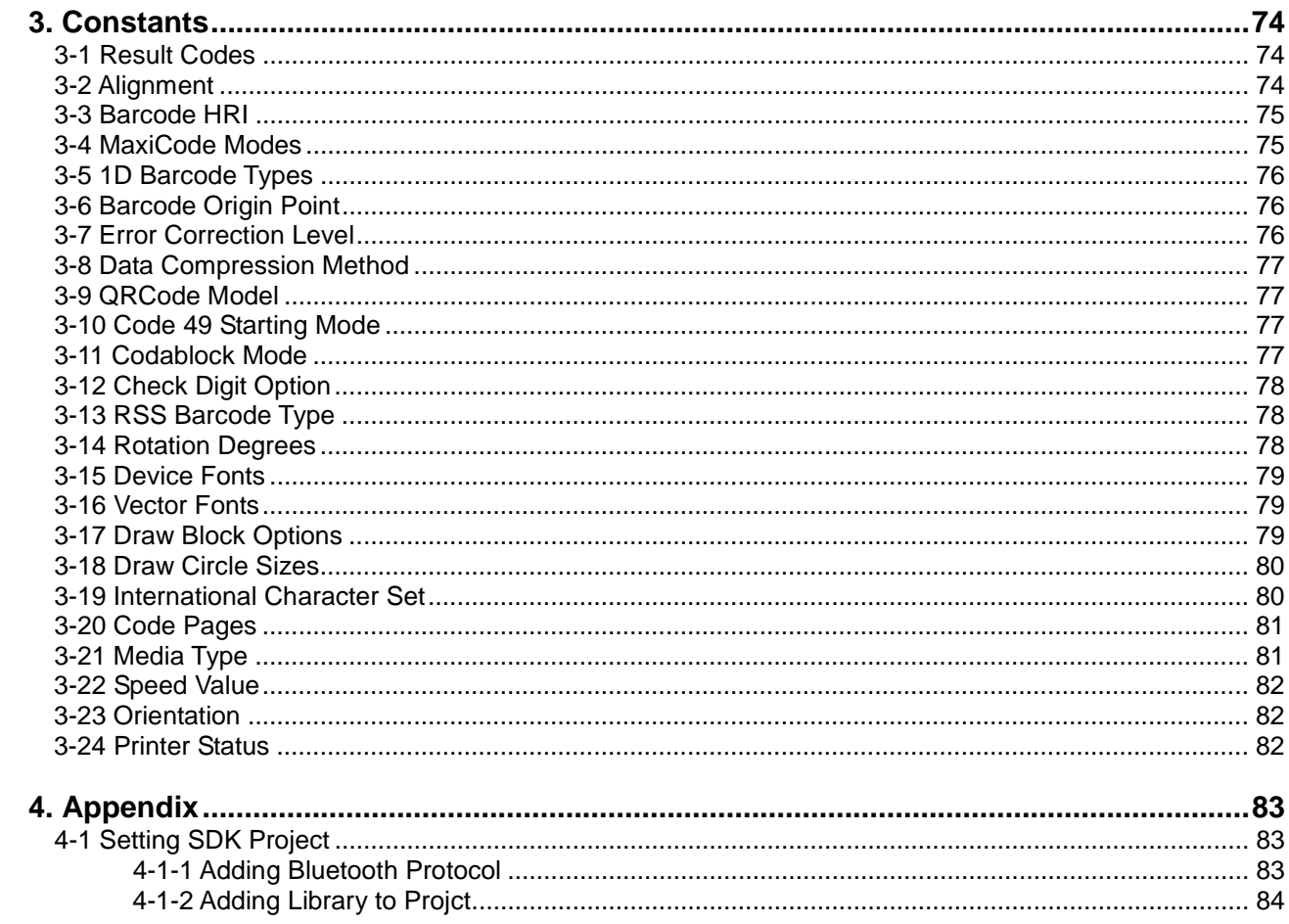

# <span id="page-3-0"></span>**1. About This Manual**

This SDK Manual contains the description of the library API that is required for the development of iOS applications.

#### <span id="page-3-1"></span>**1-1 Supported iOS Version**

• iOS 9.0 and later.

#### <span id="page-3-2"></span>**1-2 List of Supported Printer / Interface**

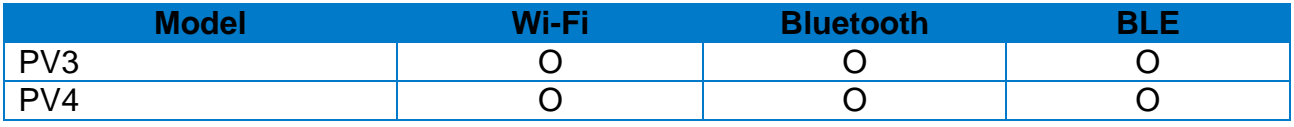

※BLE: Bluetooth Low Energy

#### <span id="page-3-3"></span>**1-3 Available range of X/Y coordinates for each model**

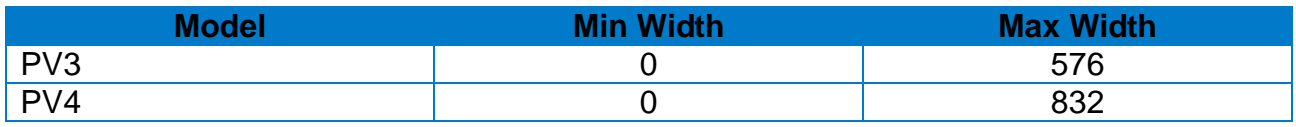

※ The maximum Y Coordinate is dependent on paper length

### <span id="page-4-0"></span>**1-4 List of Supported Methods**

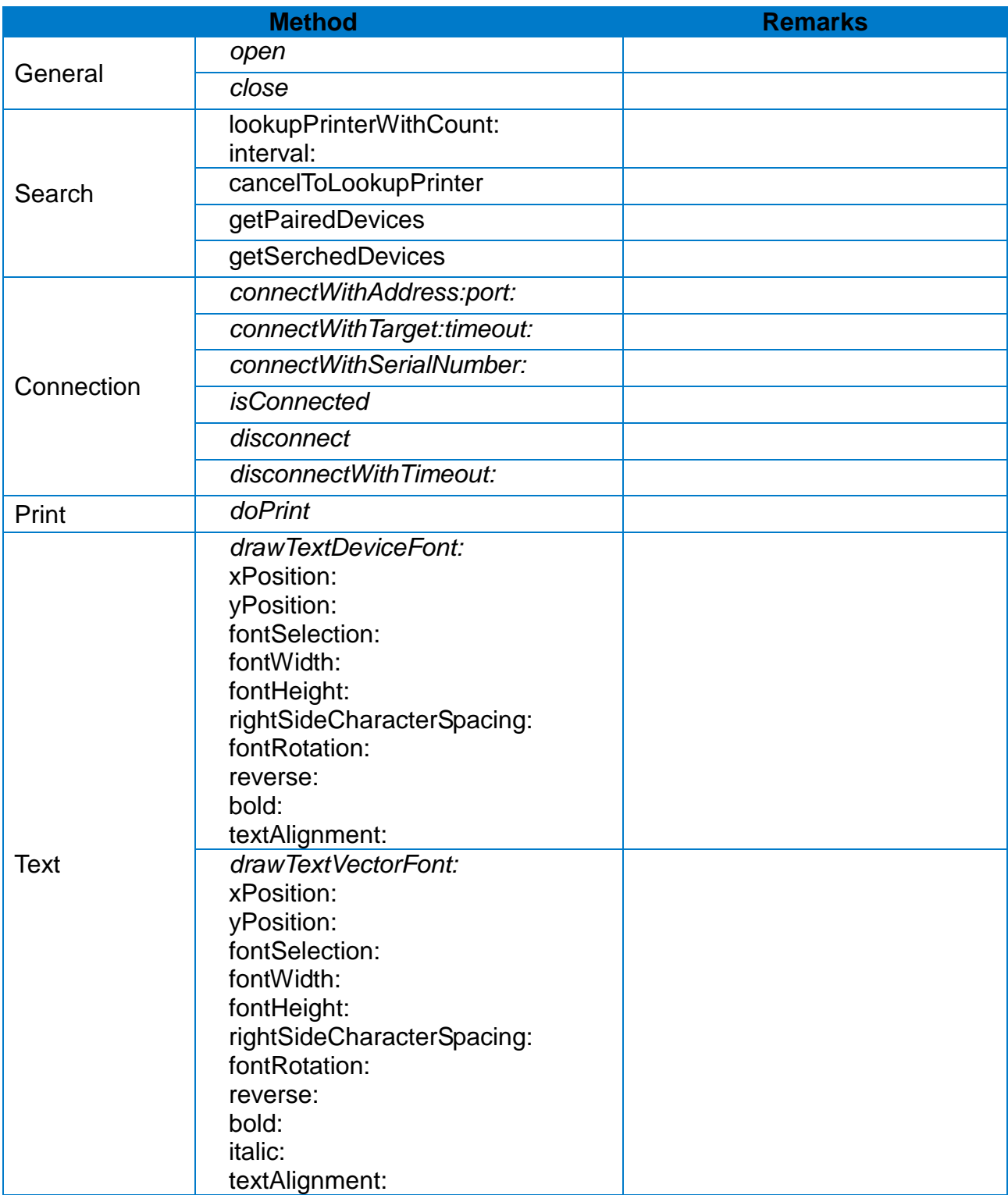

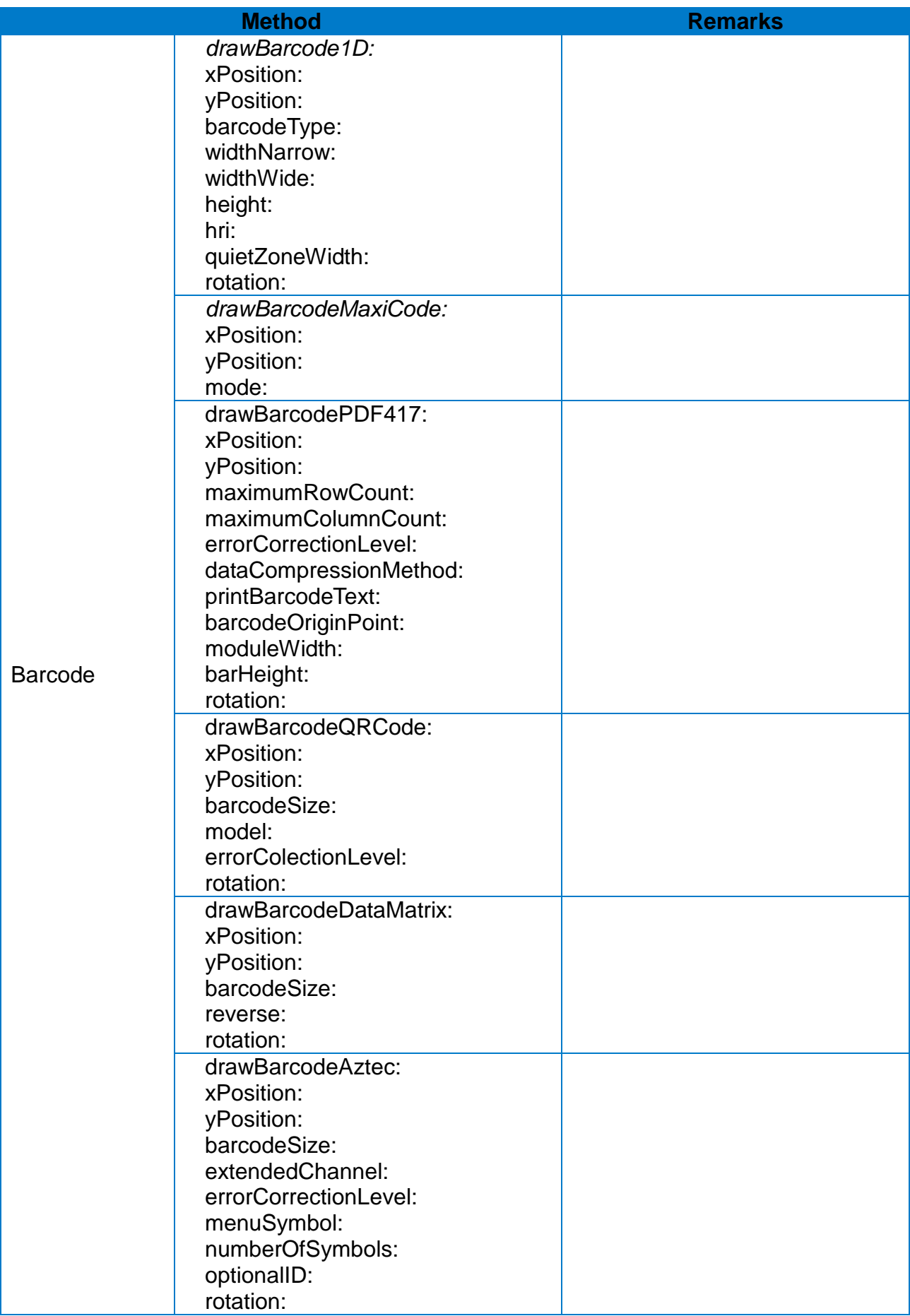

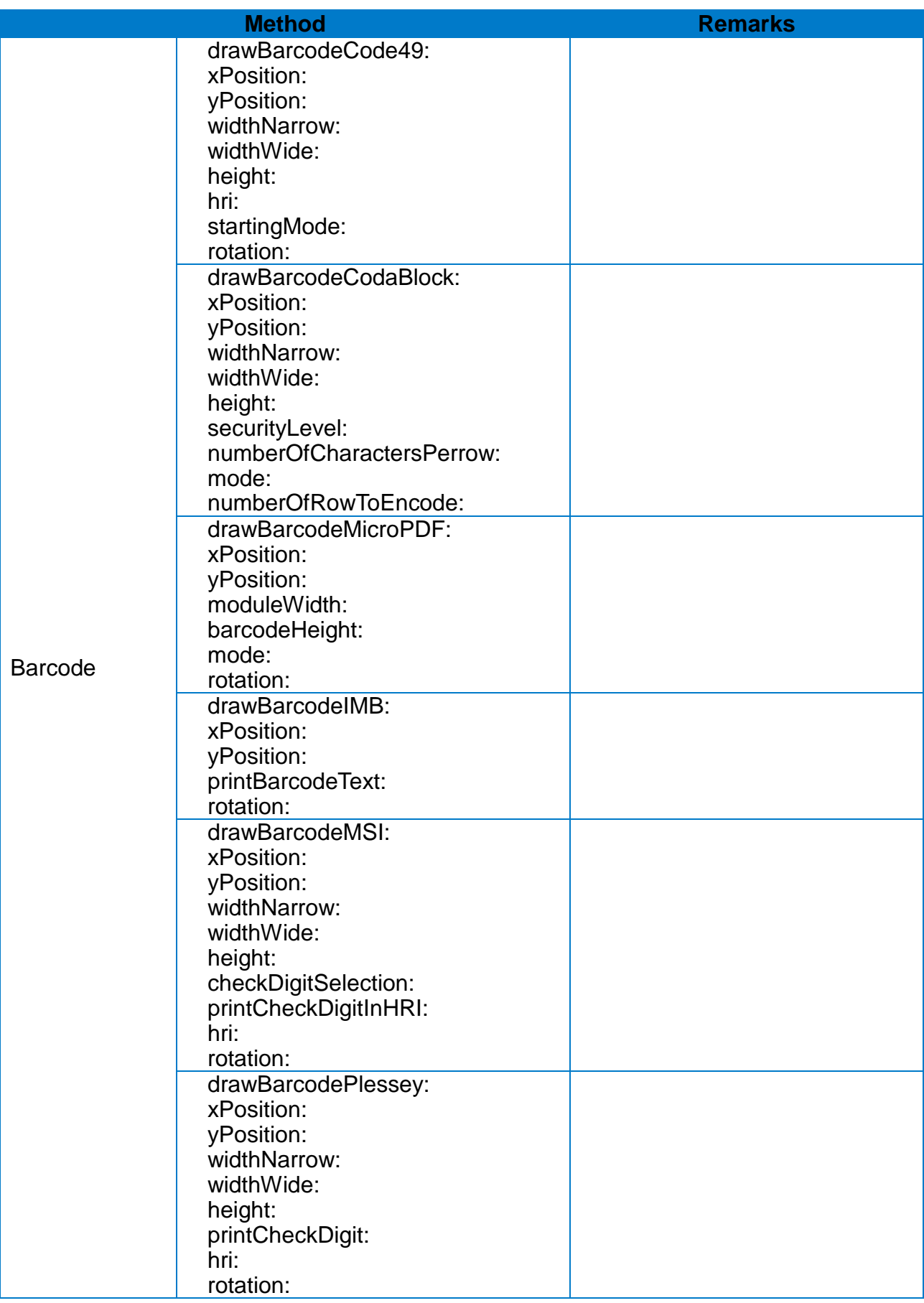

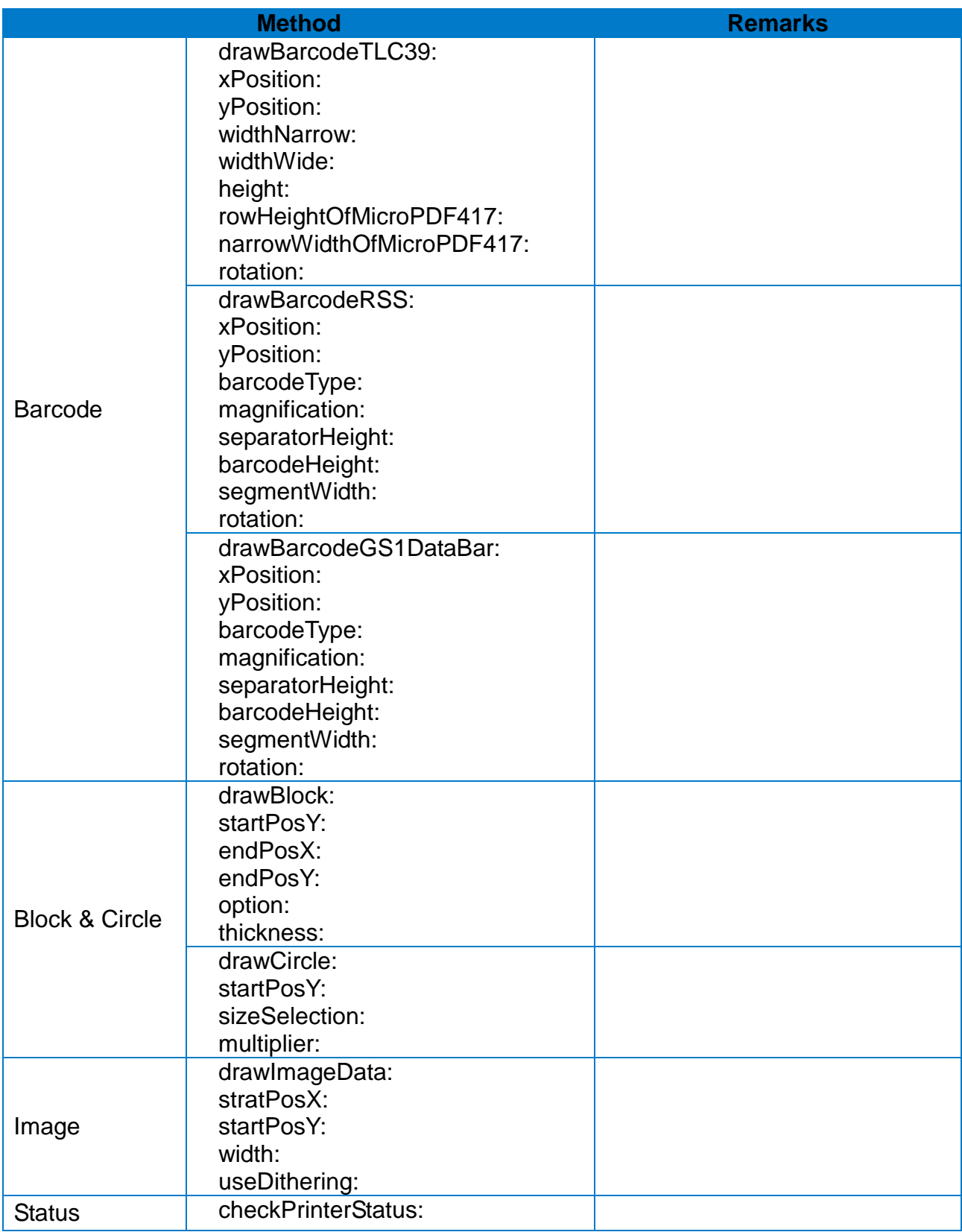

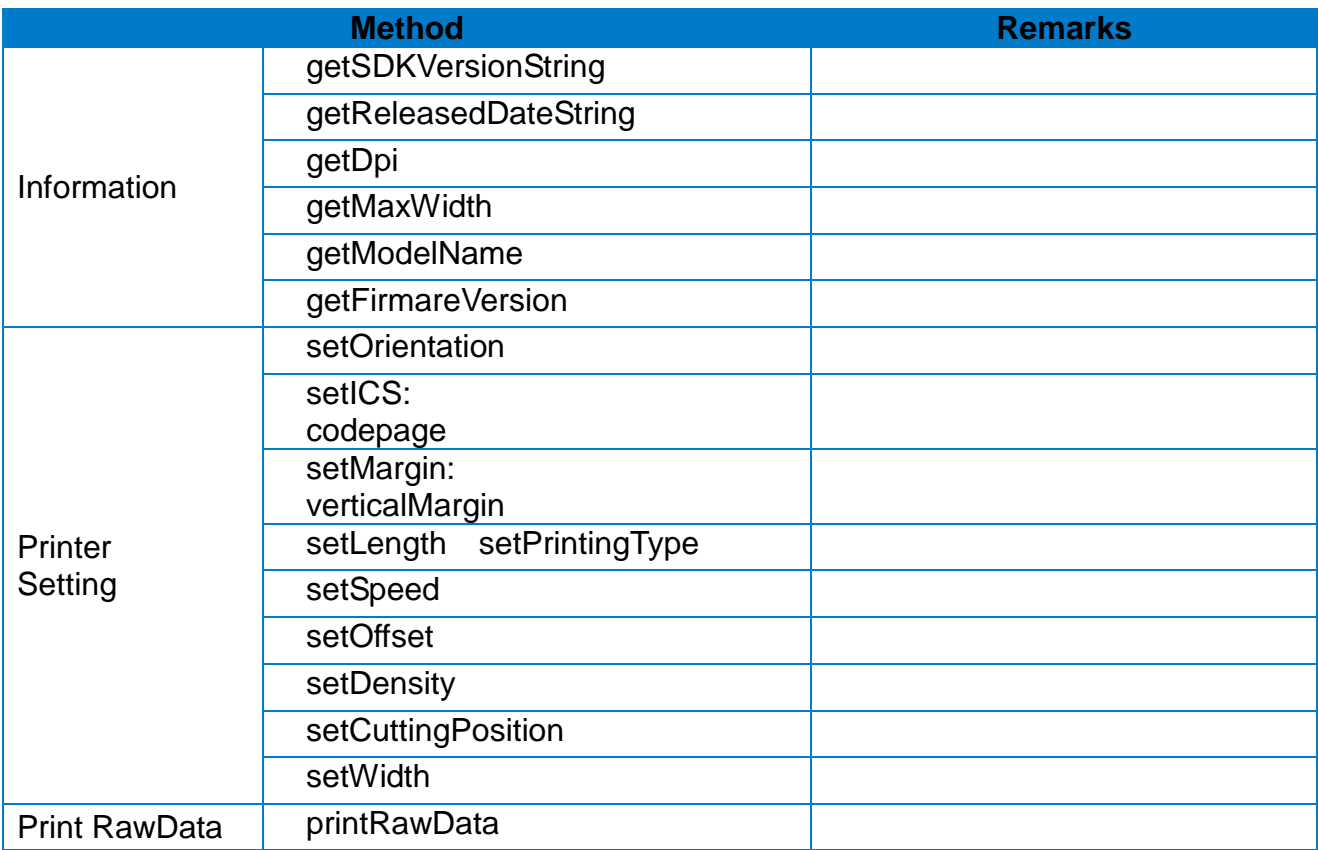

# <span id="page-9-0"></span>**2. LabelPrinterSDK Class Reference**

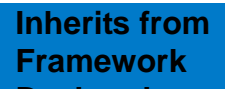

**NSObject Framework** libLabelPrinterSDK.a **Declared LabelPrinterSDK.h** 

#### <span id="page-9-1"></span>**2-1 Overview**

• libLabelPrinterSDK Class is the main object that controls the printer operation.

#### <span id="page-9-2"></span>**2-2 Methods**

<span id="page-9-3"></span>2-2-1 open

This method initializes the settings to use the LabelPrinterSDK class.

#### **[Declaration]**

-(SDK\_RESULT\_CODES) open;

#### **[Return Value]**

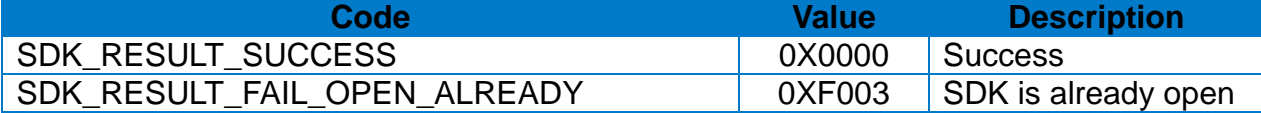

#### **[Note]**

This method should be called before calling other methods in the LabelPrinterSDK.

```
LabelPrinterSDK* sdk = [LabelPrinterSDK new];
SDK_RESULT_CODES result = [sdk open];
If (result == SDK_RESULT_SUCCESS) {
 …
} else {
     …
}
```
#### <span id="page-10-0"></span>2-2-2 close

This method terminates the use of the LabelPrinterSDK class.

#### **[Declaration]**

-(SDK\_RESULT\_CODES) close;

#### **[Return Value]**

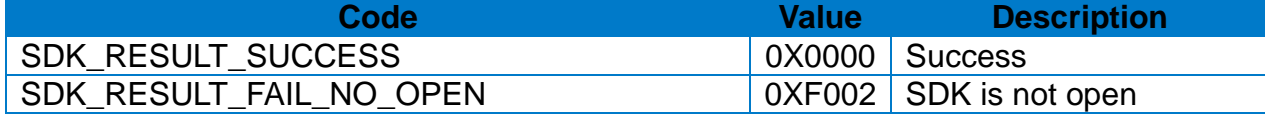

#### **[Note]**

All resources inside the LabelPrinterSDK will be released when this method is called. This method should be called to end the use of the printer.

```
LabelPrinterSDK* sdk = [LabelPrinterSDK new];
…
SDK_RESULT_CODES result = [sdk close];
…
If (result == SDK_RESULT_SUCCESS) {
     …
} else {
     …
}
```
#### <span id="page-11-0"></span>2-2-3 lookupPrinterWithCount

It searches for connectable printers.

#### **[Declaration]**

-(void) lookupPrinterWithcount:(CGFloat) lookupCount Interval:(CGFloat) interval

#### **[Parameters]**

*lookupCount : It specifies the number of printer search attempts. (Range: 1~255) interval :* It specifies the interval between printer search attempts. (Range: 0.2~10(seconds))

#### **[Note]**

If the parameter is (lookupCount=10, interval=0.2), it will search printers 10 times for every 0.2 seconds for a total of 2 seconds.

#### **[Example]**

LabelPrinterSDK\* sdk = [LabelPrinterSDK new]; [sdk open];

[sdk lookupPrinterWithCount:5 interval:1];

#### <span id="page-12-0"></span>2-2-4 cancelToLookupPrinter

It cancels the ongoing printer search.

#### **[Declaration]**

-(SDK\_RESULT\_CODES) cancelToLookupPrinter;

#### **[Return Value]**

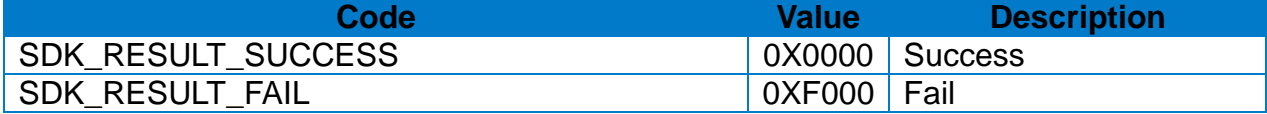

#### **[Example]**

LabelPrinterSDK\* sdk = [LabelPrinterSDK new]; [sdk open];

// Start Lookup Printer [sdk lookupPrinterWithCount:10 interval:1];

```
…
```
// Cancel Lookup Printer SDK\_RESULT\_CODES result = [sdk CancelToLookupPrinter];

```
if (result == SDK_RESULT_SUCCESS) {
```
 … } else {

…

}

#### <span id="page-13-0"></span>2-2-5 getPairedDevices

It brings up a list of Bluetooth (Classic) devices that are currently paired.

#### **[Declaration]**

-(NSArray\*) getPairedDevices;

#### **[Return Value]**

It returns a list of discovered printers (Bluetooth).

```
LabelPrinterSDK* sdk = [LabelPrinterSDK new];
[sdk open];
// XCode 6.3 or Later
// NSArray<LabelPrinterObject*>* arrPairedDevices = [sdk getPairedDevices];
NSArray* arrPairedDevices = [sdk getPairedDevices];
LabelPrinterObject *printerObj = [arrPairedDevices firstObject];
if (printerObj != nil) {
     NSLog(@"%@", [printerObj getBluetoothDeviceName]);
}
```
#### <span id="page-14-0"></span>2-2-6 getSearchedDevices

It brings up a list of Wi-Fi / BLE devices that are currently discovered.

#### **[Declaration]**

-(NSArray\*) getSearchedDevices;

#### **[Return Value]**

It returns a list of discovered printers (Wi-Fi /BLE). ※ BLE: Bluetooth Low Energy

#### **[Example]**

```
LabelPrinterSDK* sdk = [LabelPrinterSDK new];
[sdk open];
```
// XCoe 6.3 or Later

```
// NSArray<LabelPrinterObject*>* arrSearchDevices = [sdk getSearchedDevices];
```

```
NSArray<LabelPrinterObject*>* arrSearchDevices = [sdk getSearchedDevices];
LabelPrinterObject *printerObj = [arrSearchDevices firstObject];
```

```
if (printerObj != nil) {
     NSLog(@"%@", [printerObj getModelName]);
}
```
#### <span id="page-15-0"></span>2-2-7 connectWithAddress

This method tries to connect the printer.

#### **[Declaration]**

-(SDK\_RESULT\_CODES)connectWithAddress:(NSString\*)address port:(NSString\*) port;

#### **[Parameters]**

*address :* Wi-Fi Printer: Enter the IP Address.

Bluetooth Printer: Enter the Mac Address.

*port :* Enter the communication port of the printer.(Default : 9100) Bluetooth printers are not supported.

#### **[Return Value]**

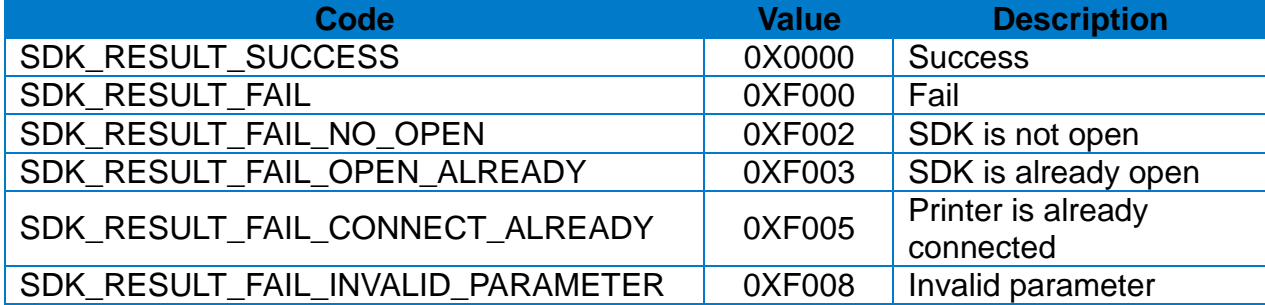

#### **[Example]**

LabelPrinterSDK\* sdk = [LabelPrinterSDK new]; [sdk open];

NSString \*address = @"192.168.0.249"; NSString \*port =  $@$  "9100";

SDK\_RESULT\_CODES result = [sdk connectWithAddress:address port:port];

```
if (result == SDK_RESULT_SUCCESS) {
```

```
 …
} else {
```

```
 …
```

```
}
```
#### <span id="page-16-0"></span>2-2-8 connectWithTarget:timeout

This method tries to connect to the printer. (Target Printer Use)

#### **[Declaration]**

-(SDK\_RESULT\_CODES) connectWithTarget:(LabelPrinterObject\*)printer timeout:(NSInteger)timeout;

#### **[Parameters]**

*target :* It specifies the printer to be connected.. *timeout :* It specifies the timeout value to use when connecting to the printer.

#### **[Return Value]**

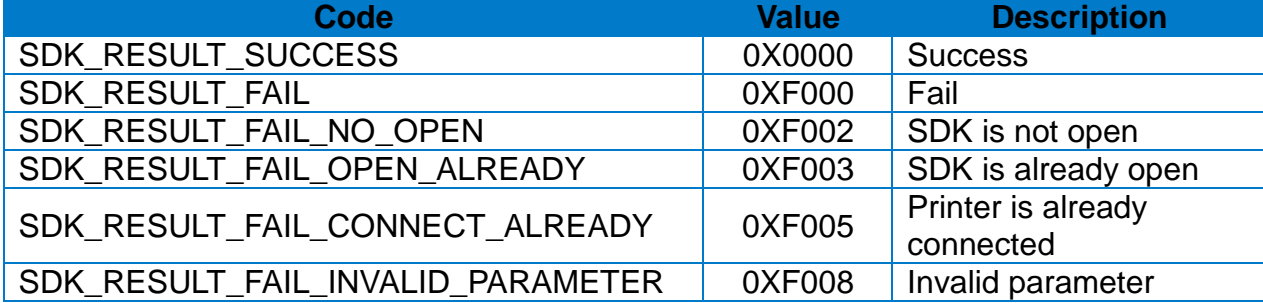

```
LabelPrinterSDK<sup>*</sup> sdk = [LabelPrinterSDK new];
…
LabelPrinterObject* printer = [[sdk getPairedDevices] firstObject];
if (printer == nil) {
     return;
}
SDK_RESULT_CODES result = [sdk connectWithTarget:printer timeout:10];
if (result == SDK_RESULT_SUCCESS) {
 …
} else {
     …
}
```
#### <span id="page-17-0"></span>2-2-9 connectWithSerialNumber

This method tries to connect to the printer. (Serial Number Use)

#### **[Declaration]**

-(SDK\_RESULT\_CODES) connectWithSerialNumber:(NSString\*)serialNumber;

#### **[Parameters]**

*serialNumber :* It specifies the Serial Number of the printer to be connected. (ex:STD123456789012) Wi-Fi interface is not supported.

#### **[Return Value]**

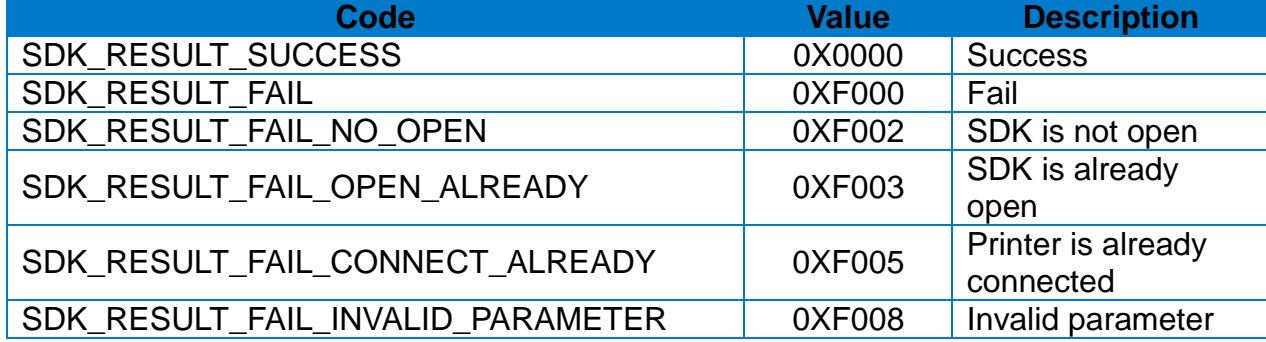

#### **[Example]**

```
LabelPrinterSDK* sdk = [LabelPrinterSDK new];
```

```
…
```

```
NSString *serialNo = @"STD123456789012";
```
SDK\_RESULT\_CODES result = [sdk connectWithSerialNumber:serialNo];

```
if (result == SDK_RESULT_SUCCESS) {
```
} else {

…

…

#### <span id="page-18-0"></span>2-2-10 isConnected

This method checks the status of printer connection.

#### **[Declaration]**

-(BOOL) isConnected;

#### **[Return Value]**

YES: printer is connected. NO: printer is not connected.

```
LabelPrinterSDK* sdk = [LabelPrinterSDK new];
\dotsbool isConnected = [sdk isConnected];
if (isConnected == YES) {
     …
} else {
     …
}
```
#### <span id="page-19-0"></span>2-2-11 disconnect

This method disconnects the printer.

#### **[Declaration]**

-(SDK\_RESULT\_CODES) disconnect;

#### **[Return Value]**

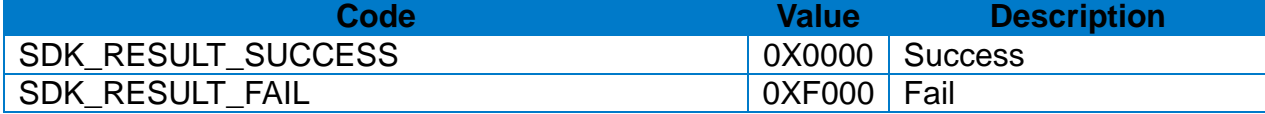

#### **[Example]**

LabelPrinterSDK\* sdk = [LabelPrinterSDK new];

…

SDK\_RESULT\_CODES result = [sdk disconnect];

```
if (result == SDK_RESULT_SUCCESS) {
```
 … } else {  $\dots$ 

}

#### <span id="page-20-0"></span>2-2-12 disconnectWithTimeout

This method disconnects the printer within the specified Timeout period.

#### **[Declaration]**

-(SDK\_RESULT\_CODES) disconnectWithTimeout:(NSInteger)timeout;

#### **[Parameters]**

*timeout :* Set the Timeout period. (Unit: Second)

#### **[Return Value]**

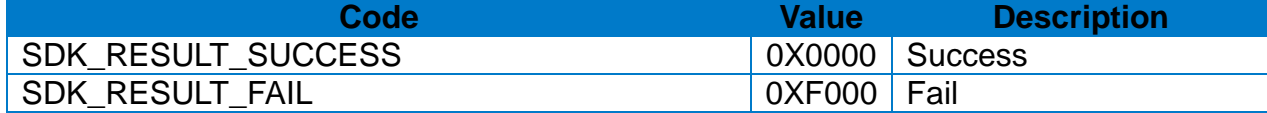

#### **[Note]**

If data remains in the output buffer,

buffer will be cleared and printer will be disconnected within the Timeout period. If this parameter is set to -1, this method does not return until all buffers are cleared.

```
LabelPrinterSDK* sdk = [LabelPrinterSDK new];
…
SDK_RESULT_CODES result = [sdk disconnectWithTimeout:10];
if (result == SDK_RESULT_SUCCESS) {
 …
} else {
     …
}
```
#### <span id="page-21-0"></span>2-2-13 doPrint

Let the printer start printing the content of image buffer.

#### **[Declaration]**

-(SDK\_RESULT\_CODES) doPrint:(NSInteger)numberOfCopies;

#### **[Parameters]**

*numberOfCopies :* Number of label sets

#### **[Return Value]**

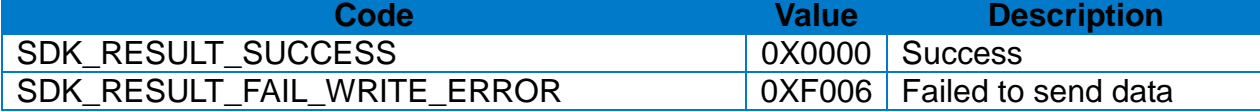

```
LabelPrinterSDK* sdk = [LabelPrinterSDK new];
…
if (sdk.isConnected == NO) {
     return;
}
NSInteger copies = 5;
SDK_RESULT_CODES result = [sdk doPrint:copies];
if (result == SDK_RESULT_SUCCESS ) {
 …
} else {
     …
}
```
#### <span id="page-22-0"></span>2-2-14 drawTextDeviceFont

Draw text (Device Font) on the image buffer

#### **[Declaration]**

-(SDK\_RESULT\_CODES) drawTextDeviceFont:(NSString\*)text xPosition:(NSInteger)xPostion yPosition:(NSInteger)yPostion fontSelection:(char)fontSelection fontWidth:(NSInteger)fontWidth fontHeight:(NSInteger)fontHeight rightSideCharacterSpacing:(NSInteger)rightSideCharacterSpacing fontRotation:(NSInteger)fontRotation reverse:(BOOL)reverse bold:(BOOL)bold textAlignment:(NSInteger)textAlignment;

#### **[Parameters]**

*text :* Text string to print.

*xPosition :* Horizontal position (X)

(Reference: 1-3 Available range of X/Y coordinates for each model) *yPosition :* Vertical position (Y)

 (Reference: 1-3 Available range of X/Y coordinates for each model) *fontSelection :* Font selection

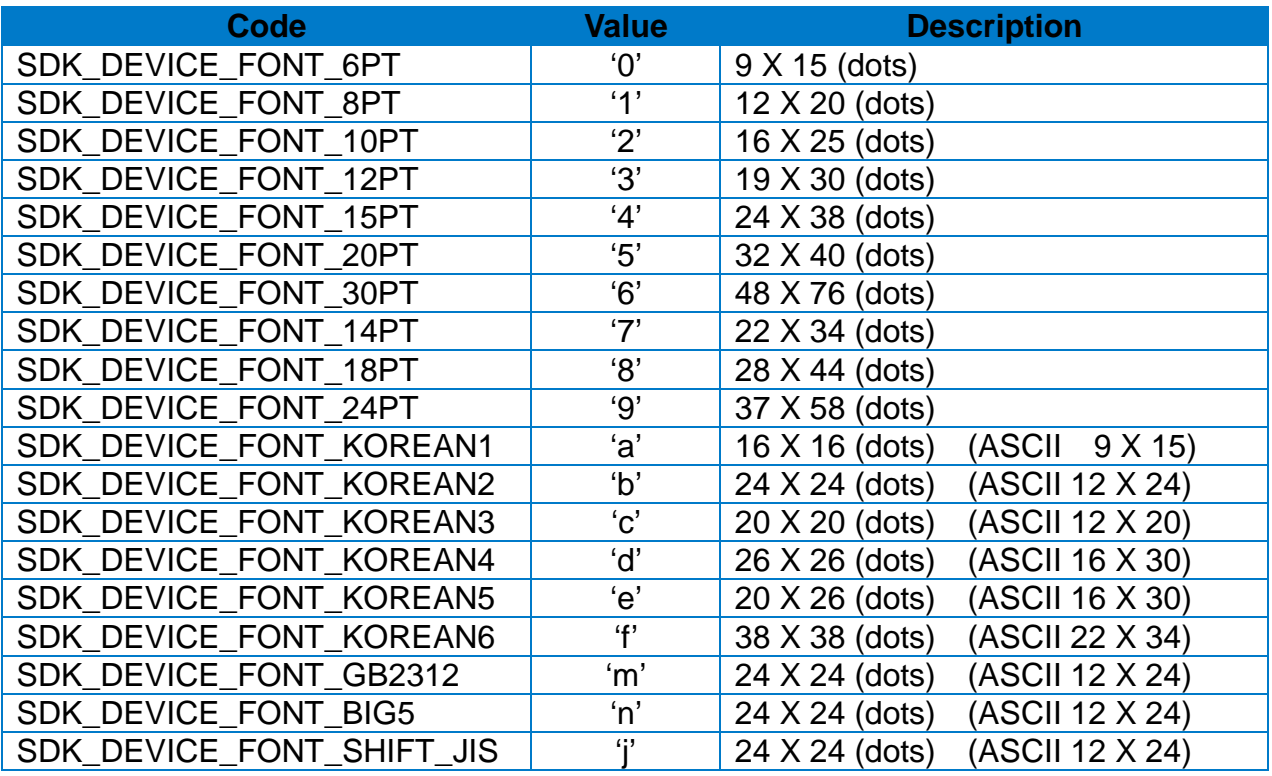

*fontWidth :* Horizontal multiplier (range : 1~9)

*fontHeight :* Vertical multiplier (range : 1~9)

*rightSideCharacterSpacing :* Right side character spacing (ex: 5, +3, -10…)

#### *fontRotation :* Rotation

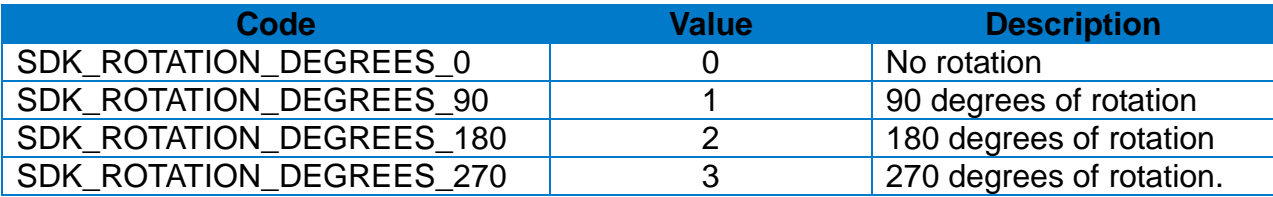

*reverse* : Using Reverse Text (YES: Use, NO: Not use) *bold :* Using **Bold Text**(YES: Use, NO: Not use)

*textAlignment :* Text Alignment

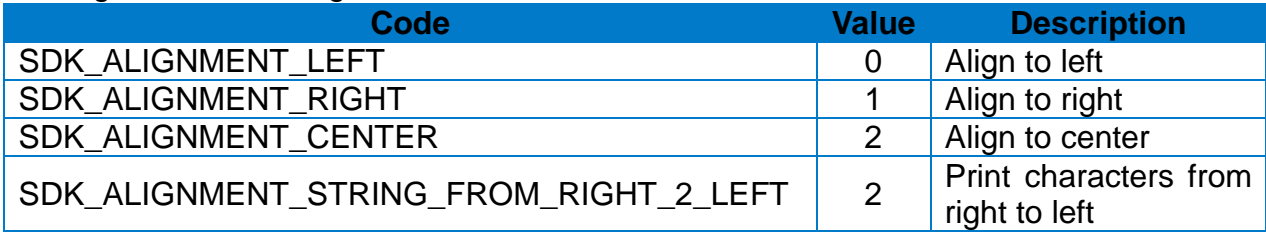

#### **[Return Value]**

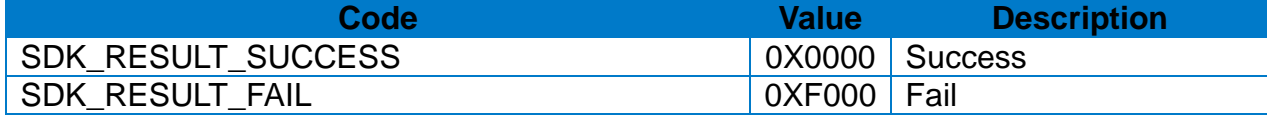

#### **[Note]**

When textAlignment is set to SDK\_ALIGNMENT\_CENTER, it has the same effect as the SDK\_ALIGNMENT\_STRING\_FROM\_RIGHT\_2\_LEFT option.

- Contents requested by this API will be printed when **2-2-13 doPrint API** is called.

```
LabelPrinterSDK* sdk = [LabelPrinterSDK new];
…
SDK_RESULT_CODES result = 
[sdk drawTextDeviceFont:@"LabelPrinter DeviceFont Test"
                xPosition:100
                yPosition:100
            fontSelection:SDK_DEVICE_FONT_KOREAN6 
                fontWidth:1
               fontHeight:1
rightSideCharacterSpacing:0
             fontRotation:SDK_ROTATION_DEGREES_0
                  reverse:NO
                     bold:NO
            textAlignment:SDK_ALIGNMENT_CENTER];
if (result == SDK_RESULT_SUCCESS) {
     …
} else {
     …
}
```
#### <span id="page-24-0"></span>2-2-15 drawTextVectorFont

Draw text (Vector Font) string on the image buffer.

#### **[Declaration]**

-(SDK\_RESULT\_CODES) drawTextVectorFont:(NSString\*)text xPosition:(NSInteger)xPostion yPosition:(NSInteger)yPostion fontSelection:(char)fontSelection fontWidth:(NSInteger)fontWidth fontHeight:(NSInteger)fontHeight rightSideCharacterSpacing:(NSInteger)rightSideCharacterSpacing fontRotation:(NSInteger)fontRotation reverse:(BOOL)reverse bold:(BOOL)bold italic:(BOOL)italic textWriteDirectionRightToLeft:(BOOL)textWriteDirectionRightToLeft textAlignment:(NSInteger)textAlignment;

#### **[Parameters]**

*text :* Text string to print

*xPosition :* Horizontal position (X)

(Reference: 1-3 Available range of X/Y coordinates for each model) *yPosition :* Vertical position (Y)

(Reference: 1-3 Available range of X/Y coordinates for each model) *fontSelection :* Font selection

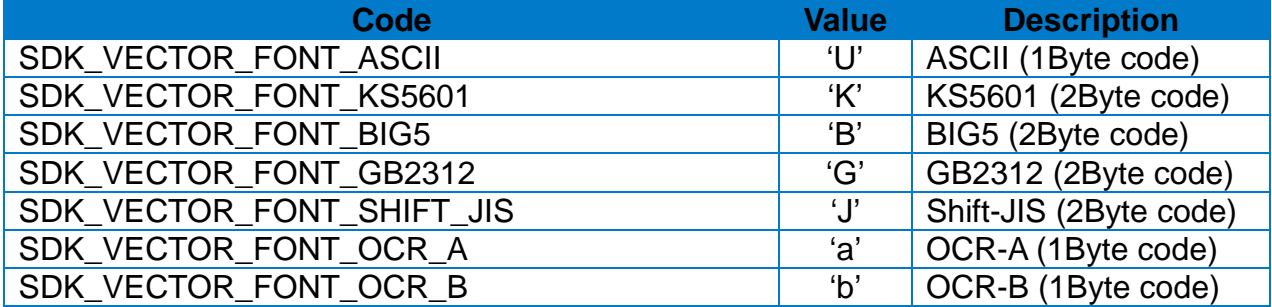

*fontWidth :* Font Width (range : 1~1500).

*fontHeight :* Font height (range : 1~1500).

*rightSideCharacterSpacing :* Right-side character spacing (ex: 5, +3, -10…). *fontRotation :* Rotation

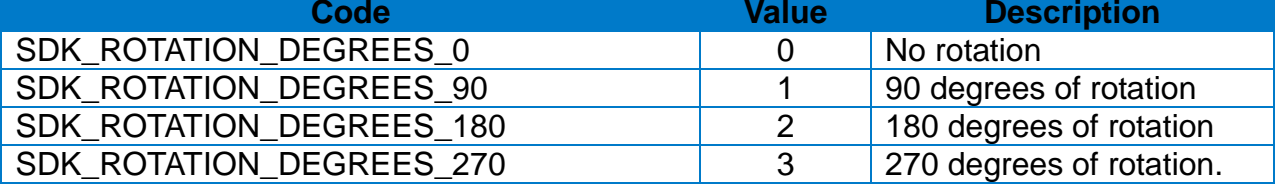

*reverse : Using Reverse Text (YES: Use, NO: Not use) bold :* Using **Bold Text**(YES: Use, NO: Not use)

*italic : Using italic* (YES: Use, NO: Not use)

*textWriteDirectionRightToLeft :* Text string write direction(YES: right to left, NO: left to right)

#### *textAlignment :* Text Alignment

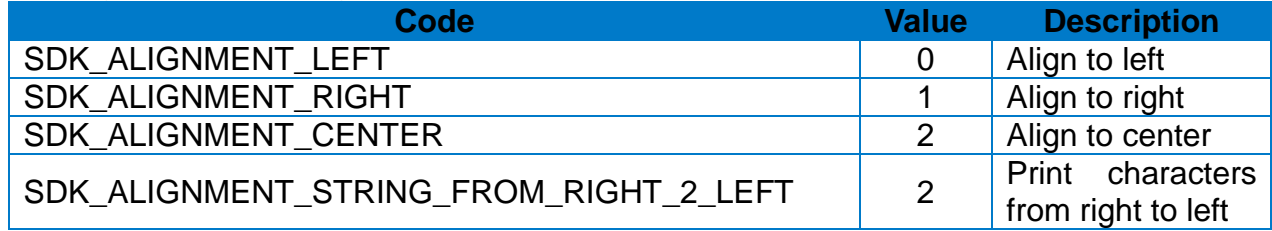

#### **[Return Value]**

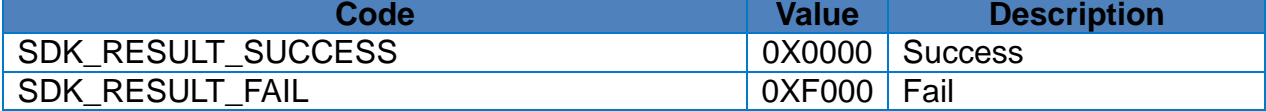

#### **[Note]**

- When textAlignment is set to SDK\_ALIGNMENT\_STRING\_FROM\_RIGHT\_2\_LEFT, it has the same effect as the SDK\_ALIGNMENT\_CENTER option.
- Contents requested by this API will be printed when **2-2-13 doPrint API** is called.

#### **[Example]**

LabelPrinterSDK\* sdk = [LabelPrinterSDK new]; … SDK\_RESULT\_CODES result = [sdk drawTextVectorFont:@"LabelPrinter VectorFont Test" xPosition:100 yPosition:100 fontSelection:SDK\_VECTOR\_FONT\_KS5601 fontWidth:30 fontHeight:30 rightSideCharacterSpacing:0 fontRotation:SDK\_ROTATION\_DEGREES\_0 reverse:NO bold:NO italic:NO textWriteDirectionRightToLeft:NO textAlignment:SDK\_ALIGNMENT\_CENTER ]; if (result == SDK\_RESULT\_SUCCESS) { … } else { … }

#### <span id="page-26-0"></span>2-2-16 drawBarcode1D

Draw 1D Barcode on the image buffer.

#### **[Declaration]**

-(SDK\_RESULT\_CODES) drawBarcode1D:(NSString\*)data xPosition:(NSInteger)xPostion yPosition:(NSInteger)yPostion barcodeType:(NSInteger)barcodeType widthNarrow:(NSInteger)widthNarrow widthWide:(NSInteger)widthWide height:(NSInteger)height hri:(NSInteger)hri quietZoneWidth:(NSInteger)quietZoneWidth rotation:(NSInteger)rotation;

#### **[Parameters]**

*data :* Barcode data to print *xPosition :* Horizontal position (X) (Reference: 1-3 Available range of X/Y coordinates for each model) *yPosition :* Vertical position (Y) (Reference: 1-3 Available range of X/Y coordinates for each model)

*barcodeType :* Barcode selection

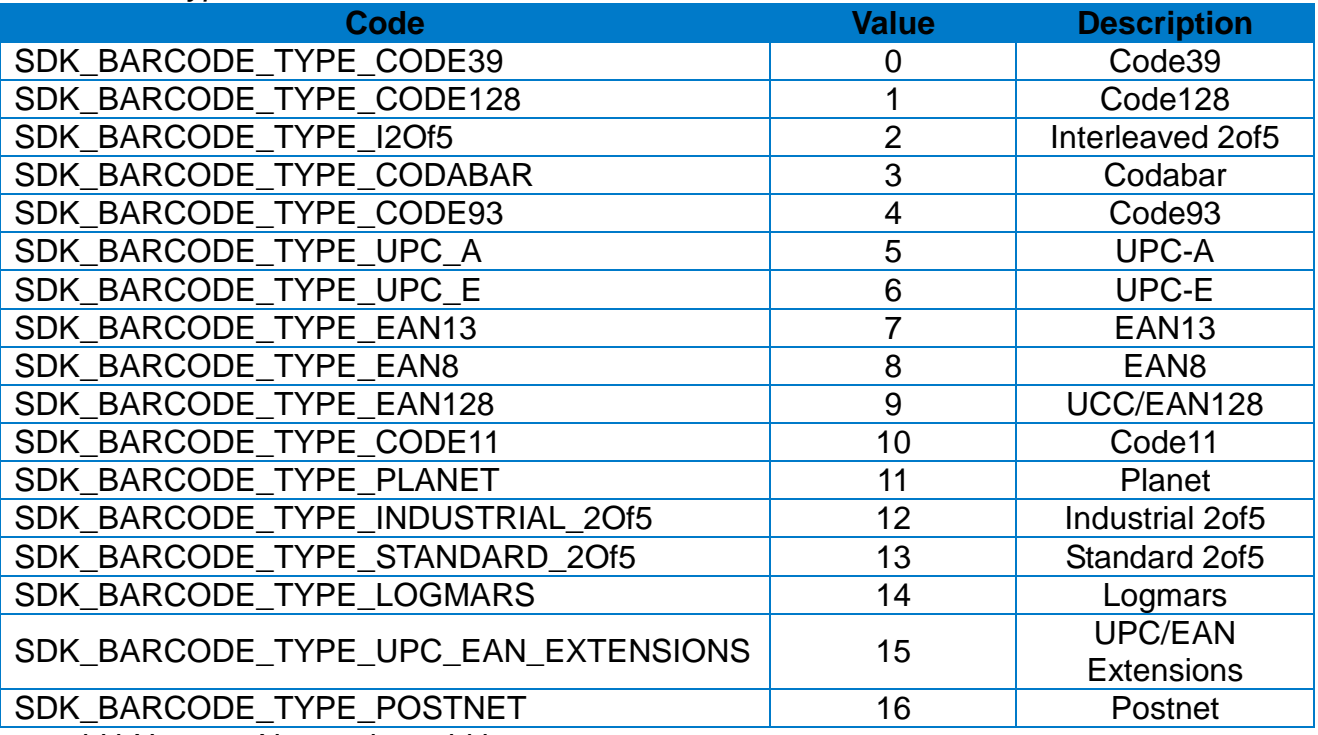

*widthNarrow :* Narrow bar width *widthWide :* Wide bar width *height :* Barcode height

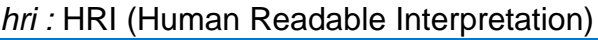

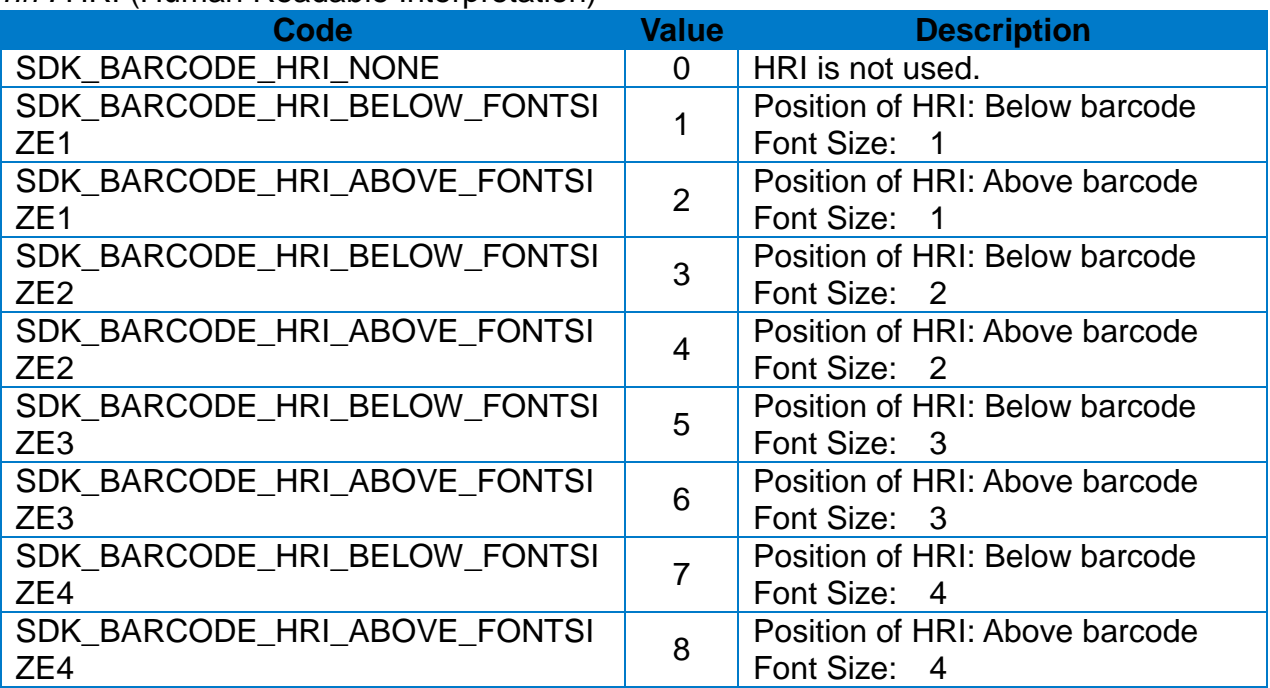

*quietZoneWidth :* Quiet zone is added to the front and end of the barcode for safe scanning.(0~20)

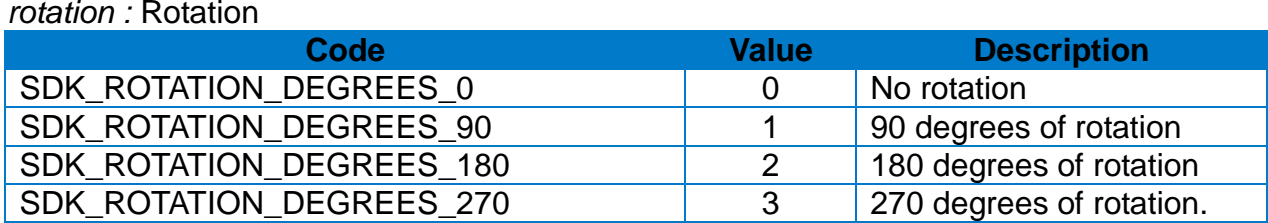

#### **[Return Value]**

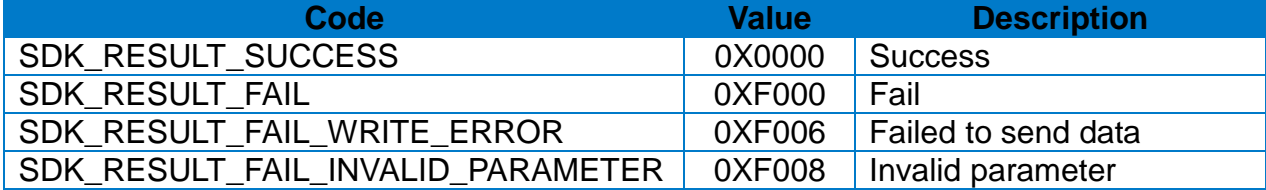

#### **[Note]**

Contents requested by this API will be printed when **2-2-13 doPrint API** is called.

```
LabelPrinterSDK* sdk = [LabelPrinterSDK new];
…
SDK_RESULT_CODES result = 
[sdk drawBarcode1D:@"1234567890128"
        xPosition:100
        yPosition:100
      barcodeType:SDK_BARCODE_TYPE_UPC_A
       widthNarrow:2
         widthWide:2
           height:100
              hri:SDK_BARCODE_HRI_BELOW_FONTSIZE2
    quietZoneWidth:0
          rotation:SDK_ROTATION_DEGREES_0];
if (result == SDK_RESULT_SUCCESS) {
     …
} else {
     …
}
```
#### <span id="page-29-0"></span>2-2-17 drawBarcodeMaxiCode

Draw Maxicode Barcode on the image buffer.

#### **[Declaration]**

-(SDK\_RESULT\_CODES) drawBarcodeMaxiCode:(NSString\*)data xPosition:(NSInteger)xPostion yPosition:(NSInteger)yPostion mode:(NSInteger)mode;

#### **[Parameters]**

*data :* Barcode data to print

*xPosition :* Horizontal position(X)

(Reference: 1-3 Available range of X/Y coordinates for each model) *yPosition :* Vertical position(Y)

(Reference: 1-3 Available range of X/Y coordinates for each model) *mode :* MaxiCode Mode

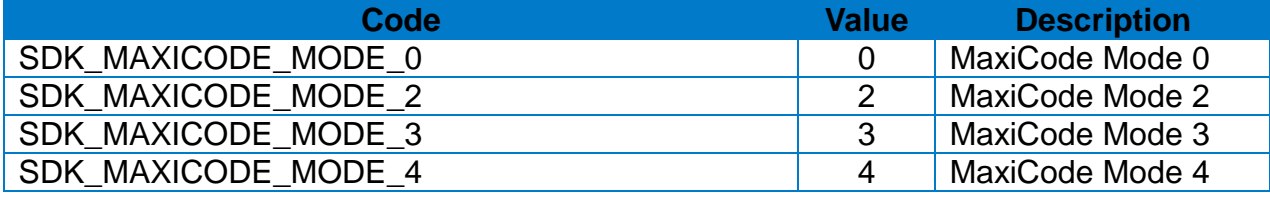

#### **[Return Value]**

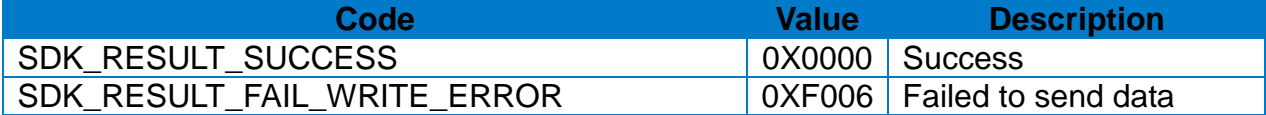

#### **[Note]**

Contents requested by this API will be printed when **2-2-13 doPrint API** is called.

#### **[Example]**

LabelPrinterSDK\* sdk = [LabelPrinterSDK new];

…

```
SDK_RESULT_CODES result = 
[sdk drawBarcodeMaxiCode:@"Maxicode Test"
     xPosition:100
     yPosition:100
          mode:SDK_MAXICODE_MODE_0];
if (result == SDK_RESULT_SUCCESS) {
     …
} else {
     …
}
```
#### <span id="page-30-0"></span>2-2-18 drawBarcodePDF417

Draw PDF417 Barcode on the image buffer.

#### **[Declaration]**

-(SDK\_RESULT\_CODES) drawBarcodePDF417:(NSString\*)data xPosition:(NSInteger)xPostion yPosition:(NSInteger)yPostion maximumRowCount:(NSInteger)maximumRowCount maximumColumnCount:(NSInteger)maximumColumnCount errorCorrectionLevel:(NSInteger)errorCorrectionLevel dataCompressionMethod:(NSInteger)dataCompressionMethod printBarcodeText:(BOOL)printBarcodeText barcodeOriginPoint:(NSInteger)barcodeOriginPoint moduleWidth:(NSInteger)moduleWidth barHeight:(NSInteger)barHeight rotation:(NSInteger)rotation;

#### **[Parameters]**

*data :* Barcode data to print

*xPosition :* Horizontal position (X)

(Reference: 1-3 Available range of X/Y coordinates for each model) *yPosition :* Vertical position (Y)

(Reference: 1-3 Available range of X/Y coordinates for each model) *maximumRowCount :* Maximum Row Count (range : 3~90)

maximumColumnCount : Maximum Column Count (range : 1 ~ 30) *errorCorrectionLevel :* Error correction level

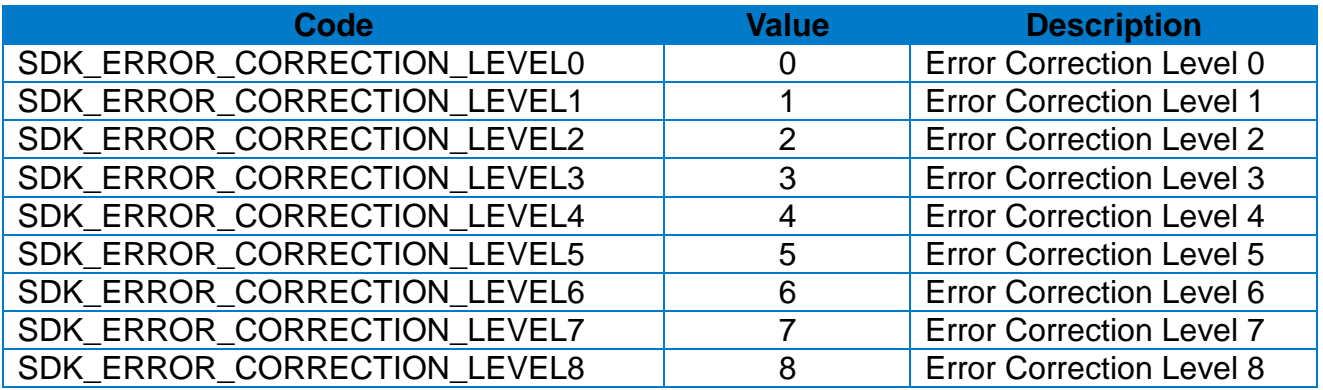

*dataCompressionMethod :* Data compression method

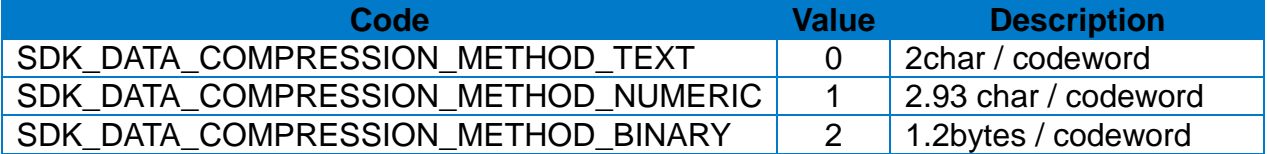

*printBarcodeText :* HRI (YES: below the barcode, NO: Not printed)

#### *barcodeOriginPoint :* Barcode origin point

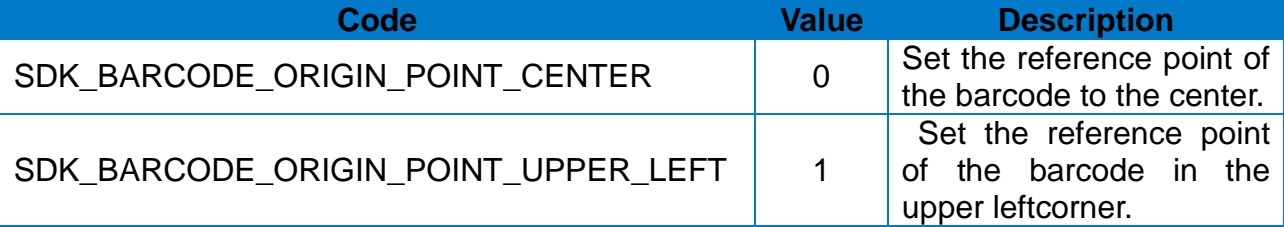

*moduleWidth :* Module Width (range : 2~9) *BarHeight* : Bar Height (range : 4~99) *rotation :* Rotation

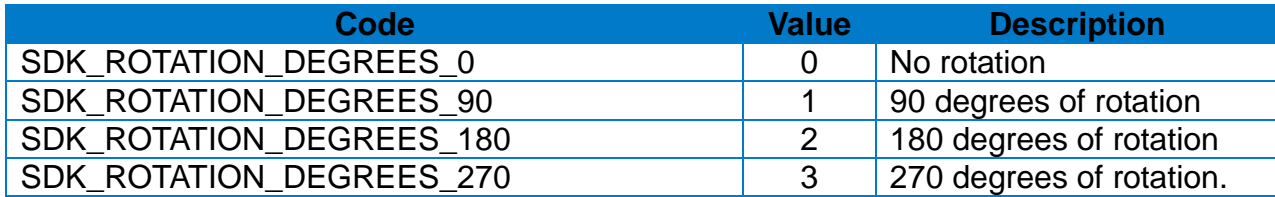

#### **[Return Value]**

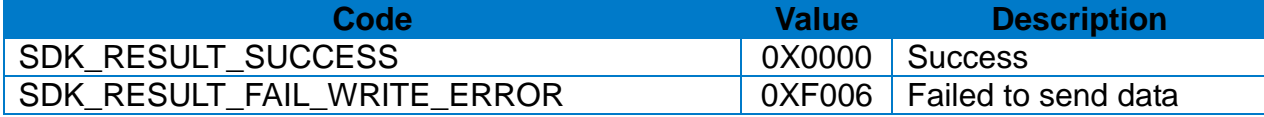

#### **[Note]**

Contents requested by this API will be printed when **2-2-13 doPrint API** is called.

```
LabelPrinterSDK* sdk = [LabelPrinterSDK new];
…
SDK_RESULT_CODES result =
[sdk drawBarcodePDF417:@"PDF417 Test!!!"
            xPosition:100
            yPosition:100
      maximumRowCount:10
   maximumColumnCount:5
errorCorrectionLevel:SDK_ERROR_CORRECTION_LEVEL0
dataCompressionMethod:SDK_DATA_COMPRESSION_METHOD_TEXT
     printBarcodeText:false
   barcodeOriginPoint:SDK_BARCODE_ORIGIN_POINT_CENTER
          moduleWidth:5
            barHeight:50
             rotation:SDK_ROTATION_DEGREES_0];
if (result == SDK_RESULT_SUCCESS) {
 …
} else {
    …
}
```
#### <span id="page-32-0"></span>2-2-19 drawBarcodeQRCode

Draw QRCode Barcode on the image buffer.

#### **[Declaration]**

-(SDK\_RESULT\_CODES) drawBarcodeQRCode:(NSString\*)data xPosition:(NSInteger)xPostion yPosition:(NSInteger)yPostion barcodeSize:(NSInteger)barcodeSize model:(NSInteger)model errorColectionLevel:(NSInteger)errorColectionLevel rotation:(NSInteger)rotation;

#### **[Parameters]**

*data :* Barcode data to print

*xPosition :* Horizontal position (X)

(Reference: 1-3 Available range of X/Y coordinates for each model) *yPosition :* Vertical position (Y)

(Reference: 1-3 Available range of X/Y coordinates for each model) *barcodeSize :* Barcode size (range : 1~9)

*model :* Model Selection

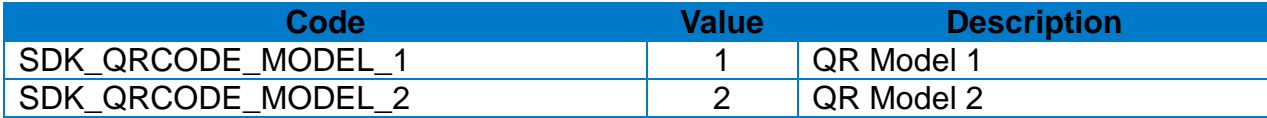

#### *errorCorrectionLevel :* ECC Level

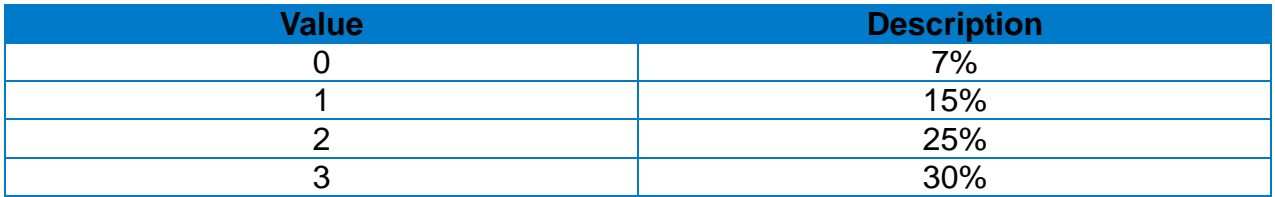

#### *rotation :* Rotation

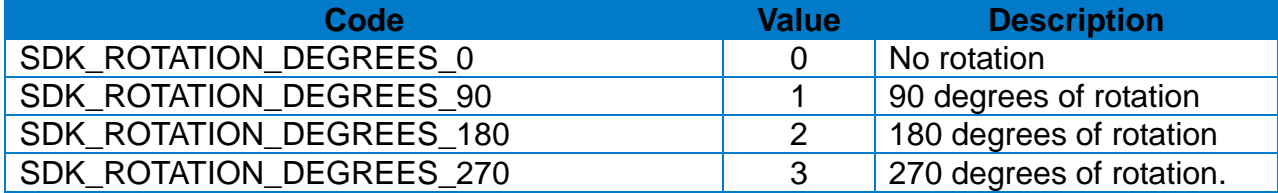

#### **[Return Value]**

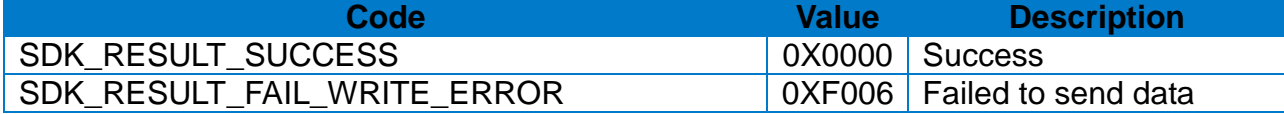

#### **[Note]**

Contents requested by this API will be printed when **2-2-13 doPrint API** is called.

```
LabelPrinterSDK* sdk = [LabelPrinterSDK new];
…
if (sdk.isConnected == NO) {
     return;
}
SDK_RESULT_CODES result = 
[sdk drawBarcodeQRCode:@"QRCode Test!!!"
               xPosition:50
               yPosition:50
             barcodeSize:2
                   model:SDK_QRCODE_MODEL_1
     errorColectionLevel:SDK_ERROR_CORRECTION_LEVEL0
                rotation:SDK_ROTATION_DEGREES_0];
if (result == SDK_RESULT_SUCCESS) {
     …
} else {
     …
}
```
#### <span id="page-34-0"></span>2-2-20 drawBarcodeDataMatrix

Draw QRCode Barcode on the image buffer.

#### **[Declaration]**

-(SDK\_RESULT\_CODES) drawBarcodeDataMatrix:(NSString\*)data xPosition:(NSInteger)xPostion yPosition:(NSInteger)yPostion barcodeSize:(NSInteger)barcodeSize reverse:(BOOL)reverse rotation:(NSInteger)rotation;

#### **[Parameters]**

*data :* Barcode data to print

*xPosition :* Horizontal position (X)

(Reference: 1-3 Available range of X/Y coordinates for each model) *yPosition :* Vertical position (Y)

(Reference: 1-3 Available range of X/Y coordinates for each model) *barcodeSize :* Barcode Size (range : 1~9)

*reverse :* Reverse mode (YES: Reverse, NO: Normal)

*rotation :* Rotation

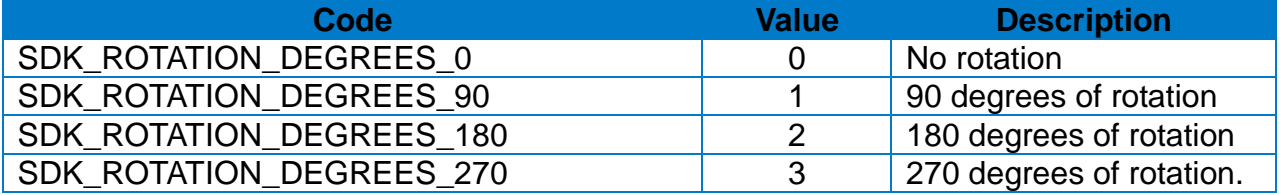

#### **[Return Value]**

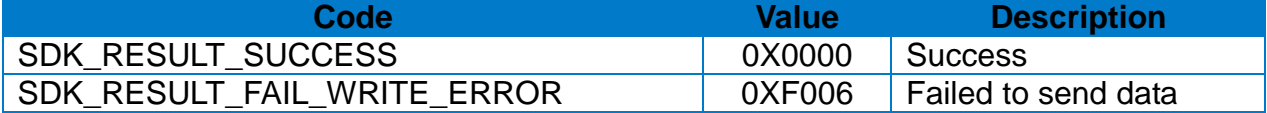

#### **[Note]**

Contents requested by this API will be printed when **2-2-13 doPrint API** is called.

```
LabelPrinterSDK* sdk = [LabelPrinterSDK new];
\dotsSDK_RESULT_CODES result = 
[sdk drawBarcodeDataMatrix:@"DataMatrix Test!!!"
                 xPosition:50
                 yPosition:50
               barcodeSize:2
                   reverse:NO
                  rotation:SDK_ROTATION_DEGREES_0];
if (result == SDK_RESULT_SUCCESS) {
     …
} else {
     …
}
```
### 2-2-21 drawBarcodeAztec

Draw Aztec Barcode on the image buffer.

### **[Declaration]**

-(SDK\_RESULT\_CODES) drawBarcodeAztec:(NSString\*)data xPosition:(NSInteger)xPostion yPosition:(NSInteger)yPostion barcodeSize:(NSInteger)barcodeSize extendedChannel:(BOOL)extendedChannel errorCorrectionLevel:(NSInteger)errorCorrectionLevel menuSymbol:(BOOL)menuSymbol numberOfSymbols:(NSInteger)numberOfSymbols optionalID:(NSString\*)optionalID rotation:(NSInteger)rotation;

### **[Parameters]**

*data :* Barcode data to print

*xPosition :* Horizontal position (X)

(Reference: 1-3 Available range of X/Y coordinates for each model) *yPosition :* Vertical position (Y)

(Reference: 1-3 Available range of X/Y coordinates for each model) *barcodeSize :* Barcode size (range : 1~10)

*extendedChannel :* Extended channel interpretation code (YES: Enable, NO: Disable) *errorCorrectionLevel :* Error control and symbol size/type

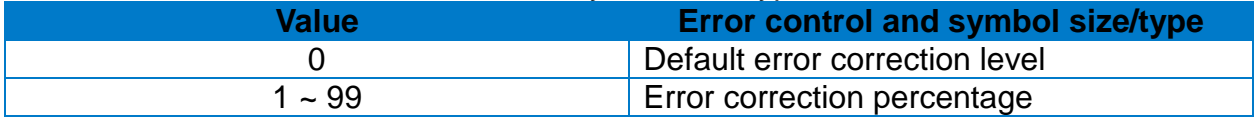

*menuSymbol :* Menu symbol (YES: Enable, NO: Disable)

*numberOfSymbols :* Number of symbols for structured append: (range : 1 ~ 26) *optionalID :* Optional ID field for structured append: ID field string (Maximum 24 character) *rotation :* Rotation

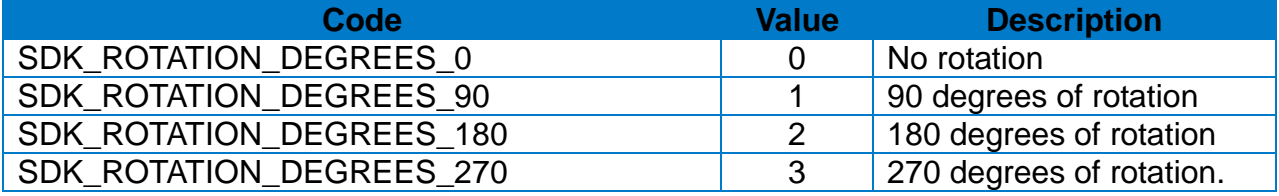

## **Label Printer SDK for iOS**

## **[Return Value]**

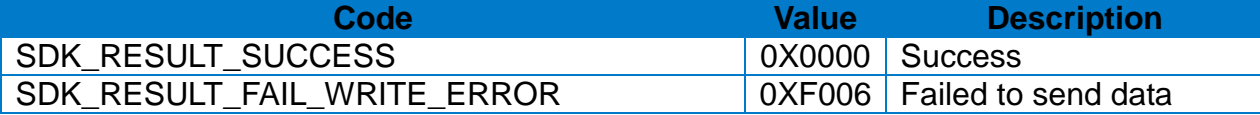

## **[Note]**

Contents requested by this API will be printed when **2-2-13 doPrint API** is called.

```
LabelPrinterSDK* sdk = [LabelPrinterSDK new];
…
SDK_RESULT_CODES result = 
[sdk drawBarcodeAztec:@"Aztec Test!!!"
            xPosition:50
            yPosition:50
          barcodeSize:5
      extendedChannel:false
errorCorrectionLevel:0
           menuSymbol:false
      numberOfSymbols:10
           optionalID:nil
             rotation:SDK_ROTATION_DEGREES_0];
if (result == SDK_RESULT_SUCCESS) {
     …
} else {
     …
}
```
#### 2-2-22 drawBarcodeCode49

Draw Code49 Barcode on the image buffer.

### **[Declaration]**

-(SDK\_RESULT\_CODES)drawBarcodeCode49:(NSString\*)data xPosition:(NSInteger)xPostion yPosition:(NSInteger)yPostion widthNarrow:(NSInteger)widthNarrow widthWide:(NSInteger)widthWide height:(NSInteger)height hri:(NSInteger)hri startingMode:(NSInteger)startingMode rotation:(NSInteger)rotation;

### **[Parameters]**

*data :* Barcode data to print *xPosition :* Horizontal position (X) (Reference: 1-3 Available range of X/Y coordinates for each model) *yPosition :* Vertical position (Y) (Reference: 1-3 Available range of X/Y coordinates for each model) *widthNarrow :* Narrow bar width

*widthWide :* Wide bar width

*hri :* HRI

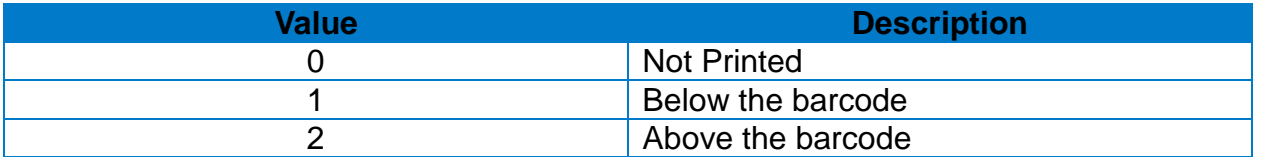

# *height :* Barcode height

### *startingMode :* Starting mode

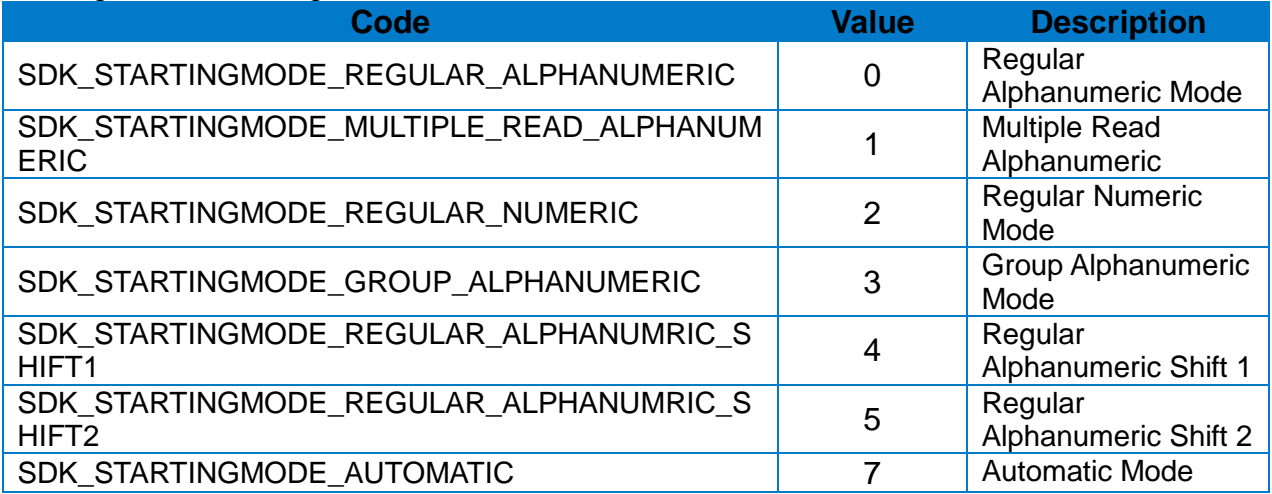

# **Label Printer SDK for iOS**

### *rotation :* Rotation

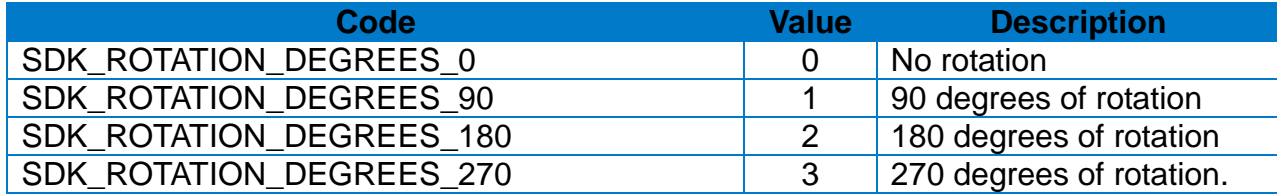

#### **[Return Value]**

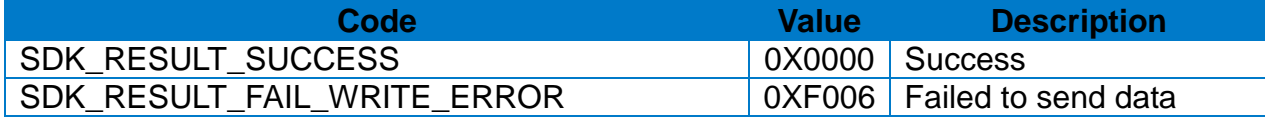

#### **[Note]**

Contents requested by this API will be printed when **2-2-13 doPrint** API is called.

```
LabelPrinterSDK* sdk = [LabelPrinterSDK new];
…
SDK_RESULT_CODES result = 
[sdk drawBarcodeCode49:@"Code49 Test!!!"
             xPosition:50
            yPosition:50
           widthNarrow:4
             widthWide:2
                height:100
                   hri:SDK_BARCODE_HRI_BELOW_FONTSIZE1
          startingMode:SDK_STARTINGMODE_AUTOMATIC
              rotation:SDK_ROTATION_DEGREES_0];
if (result == SDK_RESULT_SUCCESS) {
     …
} else {
     …
}
```
#### 2-2-23 drawBarcodeCodaBlock

Draw CodaBlock Barcode on the image buffer.

### **[Declaration]**

-(SDK\_RESULT\_CODES) drawBarcodeCodaBlock:(NSString\*)data xPosition:(NSInteger)xPostion yPosition:(NSInteger)yPostion widthNarrow:(NSInteger)widthNarrow widthWide:(NSInteger)widthWide height:(NSInteger)height securityLevel:(BOOL)securityLevel numberOfCharactersPerrow:(NSInteger)numberOfCharactersPerrow mode:(char)mode numberOfRowToEncode:(NSInteger)numberOfRowToEncode;

### **[Parameters]**

*data :* Barcode data to print

*xPosition :* Horizontal position (X)

(Reference: 1-3 Available range of X/Y coordinates for each model) *yPosition :* Vertical position (Y)

(Reference: 1-3 Available range of X/Y coordinates for each model) *widthNarrow :* Narrow bar width

*widthWide :* Wide bar width

*height :* Barcode height

*securityLevel :* Security level (YES: Enable, NO: Disable)

*numberOfCharactersPerrow :* Number of characters per row (data columns): 2~62 *mode :* Mode

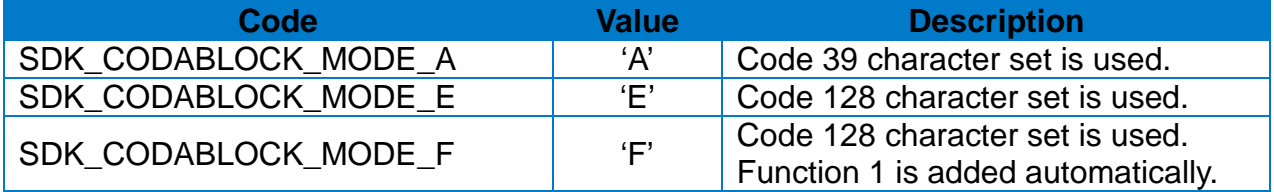

#### *numberOfRowToEncode :* Number of rows to encode

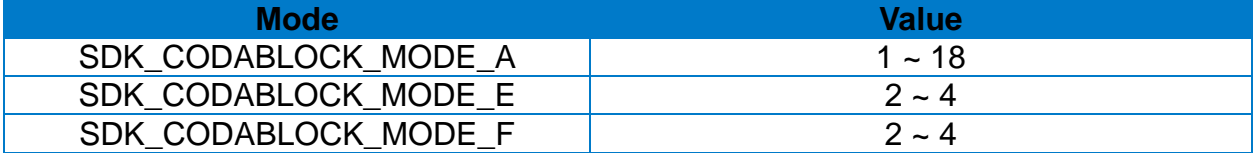

## **Label Printer SDK for iOS**

## **[Return Value]**

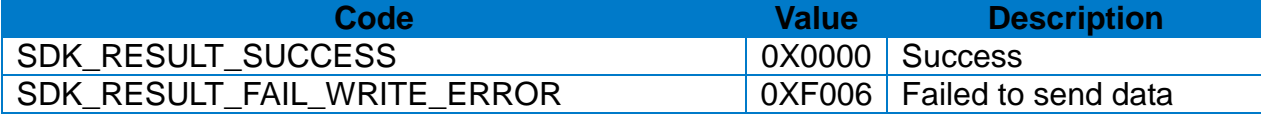

## **[Note]**

Contents requested by this API will be printed when **2-2-13 doPrint API** is called.

```
LabelPrinterSDK* sdk = [LabelPrinterSDK new];
…
SDK_RESULT_CODES result = 
[sdk drawBarcodeCodaBlock:@"CodaBlock Test!!!"
                  xPosition:100
                  yPosition:100
                widthNarrow:4
                  widthWide:2
                     height:100
              securityLevel:false
   numberOfCharactersPerrow:10
                       mode:SDK_CODABLOCK_MODE_A
        numberOfRowToEncode:10];
if (result == SDK_RESULT_SUCCESS) {
     …
} else {
     …
}
```
#### 2-2-24 drawBarcodeMicroPDF

Draw Micro PDF 417 Barcode on the image buffer.

#### **[Declaration]**

-(SDK\_RESULT\_CODES) drawBarcodeMicroPDF:(NSString\*)data xPosition:(NSInteger)xPostion yPosition:(NSInteger)yPostion moduleWidth:(NSInteger)moduleWidth barcodeHeight:(NSInteger)barcodeHeight mode:(NSInteger)mode rotation:(NSInteger)rotation;

#### **[Parameters]**

*text :* Barcode data to print

*xPosition :* Horizontal position (X)

(Reference: *1-3 Available range of X/Y coordinates for each model*) *yPosition :* Vertical position (Y) (Reference: *1-3 Available range of X/Y coordinates for each model*)

*moduleWidth :* Module Width (range : 2~8)

*barcodeHeight :* Barcode height (range : 1~99)

*mode : mode*

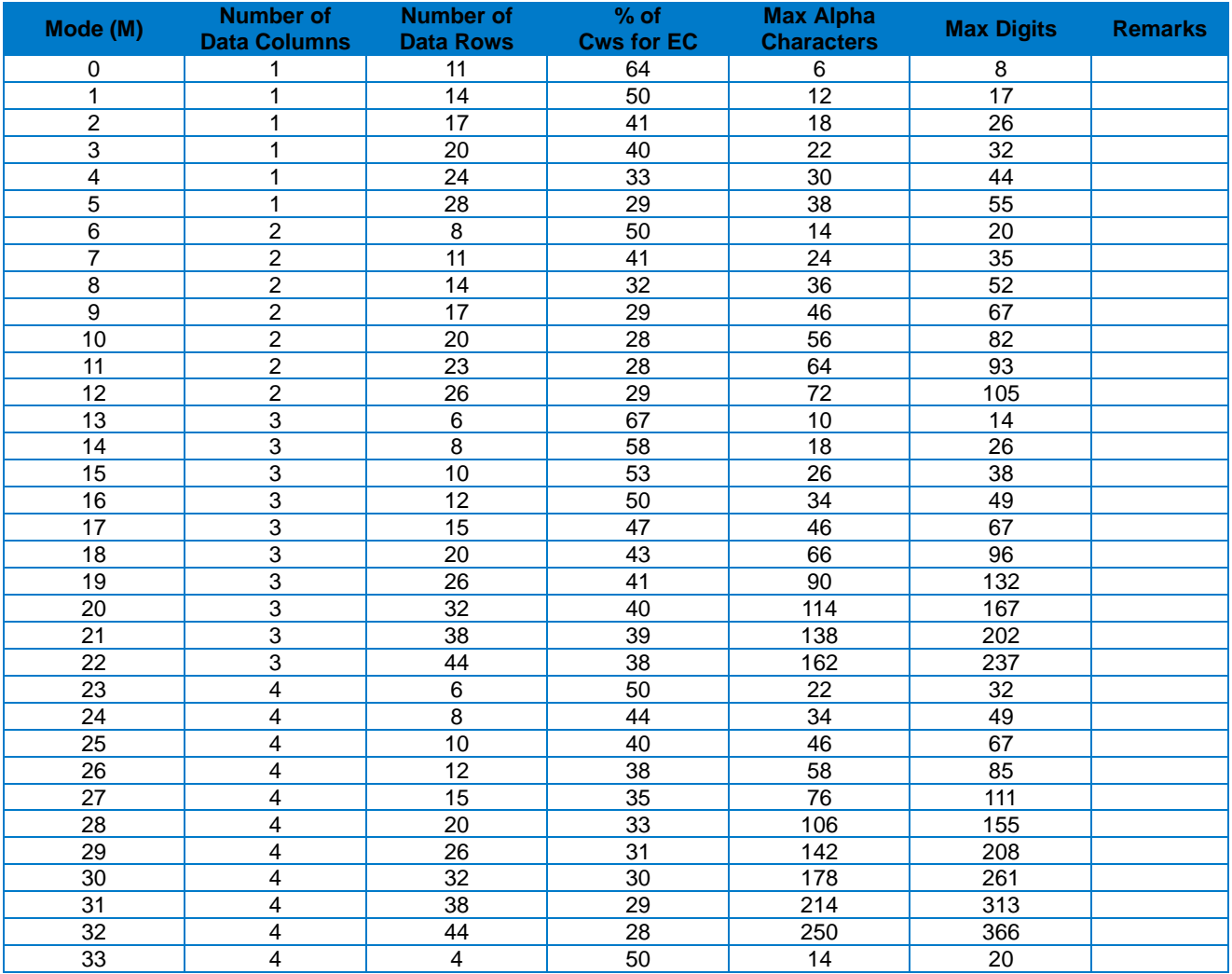

# **Label Printer SDK for iOS**

### *rotation :* Rotation

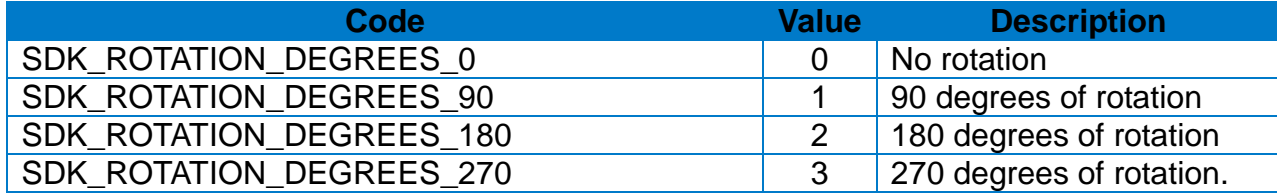

#### **[Return Value]**

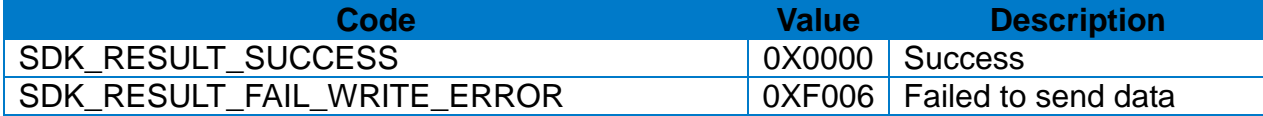

#### **[Note]**

Contents requested by this API will be printed when **2-2-13 doPrint API** is called.

```
LabelPrinterSDK* sdk = [LabelPrinterSDK new];
…
SDK_RESULT_CODES result = 
[sdk drawBarcodeMicroPDF:@"MicroPDF417 Test!!!"
               xPosition:100
               yPosition:100
             moduleWidth:4
           barcodeHeight:100
                    mode:0
                rotation:SDK_ROTATION_DEGREES_0];
if (result == SDK_RESULT_SUCCESS) {
     …
} else {
     …
}
```
### 2-2-25 drawBarcodeIMB

Draw IMB(Inteligent Mail Barcode) on the image buffer.

### **[Declaration]**

-(SDK\_RESULT\_CODES) drawBarcodeIMB:(NSString\*)data xPosition:(NSInteger)xPostion yPosition:(NSInteger)yPostion printBarcodeText:(BOOL)printBarcodeText rotation:(NSInteger)rotation;

#### **[Parameters]**

*data :* Barcode data to print

*xPosition :* Horizontal position (X)

(Reference: 1-3 Available range of X/Y coordinates for each model) *yPosition :* Vertical position (Y)

(Reference: 1-3 Available range of X/Y coordinates for each model) *printBarcodeText :* HRI (YES: bellow the barcode, NO: Not printed) *rotation :* Rotation

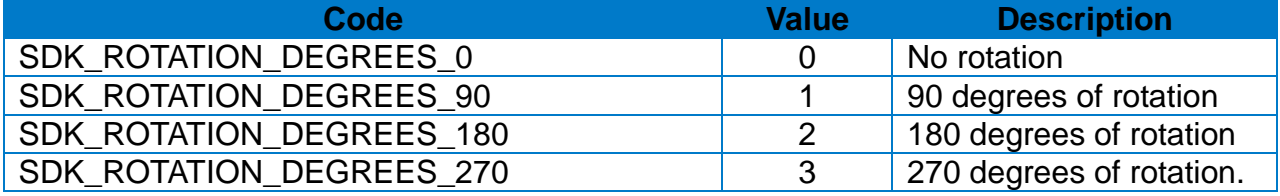

### **[Return Value]**

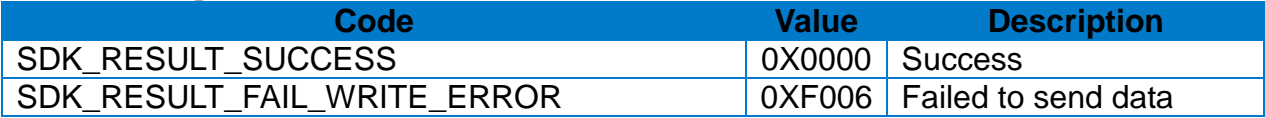

#### **[Note]**

Contents requested by this API will be printed when **2-2-13 doPrint API** is called.

#### **[Example]**

LabelPrinterSDK\* sdk = [LabelPrinterSDK new];

…

```
SDK_RESULT_CODES result =
[sdk drawBarcodeIMB:@"Inteligent Mail Barcode Test!!!"
          xPosition:100
          yPosition:100
   printBarcodeText:NO
           rotation:SDK_ROTATION_DEGREES_0];
if (result == SDK_RESULT_SUCCESS) {
     …
} else {
     …
}
```
### 2-2-26 drawBarcodeMSI

Draw MSI Barcode on the image buffer.

### **[Declaration]**

-(SDK\_RESULT\_CODES) drawBarcodeMSI:(NSString\*)data xPosition:(NSInteger)xPostion yPosition:(NSInteger)yPostion widthNarrow:(NSInteger)widthNarrow widthWide:(NSInteger)widthWide height:(NSInteger)height checkDigitSelection:(NSInteger)checkDigitSelection printCheckDigitInHRI:(BOOL)printCheckDigitInHRI hri:(NSInteger)hri rotation:(NSInteger)rotation;

### **[Parameters]**

*data :* Barcode data to print *xPosition :* Horizontal position (X) (Reference: 1-3 Available range of X/Y coordinates for each model) *yPosition :* Vertical position (Y) (Reference: 1-3 Available range of X/Y coordinates for each model) *widthNarrow :* Narrow bar width *widthWide :* Wide bar width

*height :* Barcode height

*checkDigitSelection :* Check digit selection

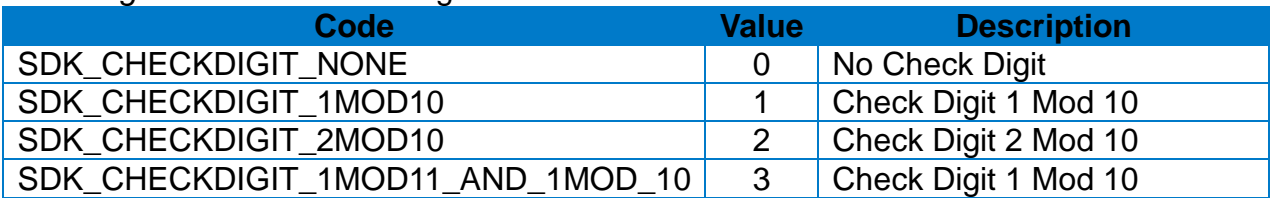

*printCheckDigitInHRI :* Print check digit in HRI (YES: Print, NO: Not print) *hri :* HRI

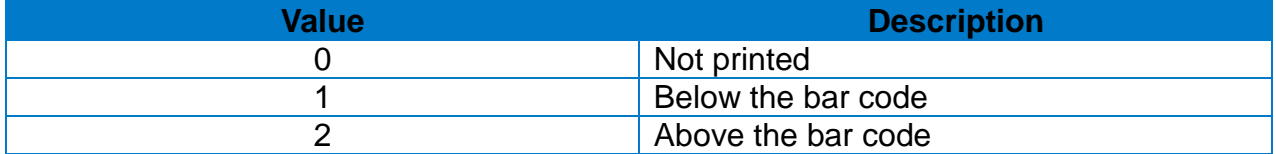

#### *rotation :* Rotation

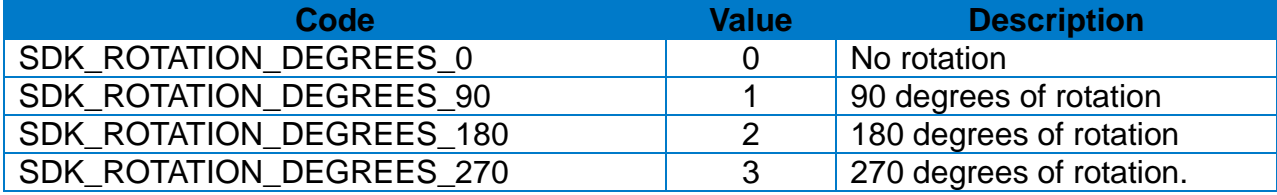

## **Label Printer SDK for iOS**

## **[Return Value]**

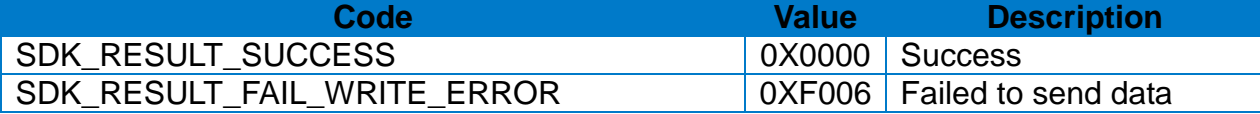

## **[Note]**

Contents requested by this API will be printed when **2-2-13 doPrint API** is called.

```
LabelPrinterSDK* sdk = [LabelPrinterSDK new];
…
SDK_RESULT_CODES result = 
[sdk drawBarcodeMSI:@"943457842"
         xPosition:100
         yPosition:100
       widthNarrow:4
         widthWide:2
            height:100
checkDigitSelection:SDK_CHECKDIGIT_1MOD10
printCheckDigitInHRI:YES
               hri:SDK_BARCODE_HRI_BELOW_FONTSIZE1
          rotation:SDK_ROTATION_DEGREES_0];
if (result == SDK_RESULT_SUCCESS) {
     …
} else {
     …
}
```
### 2-2-27 drawBarcodePlessey

Draw Plessey Barcode on the image buffer.

### **[Declaration]**

-(long) drawBarcodePlessey:(NSString\*)data xPosition:(NSInteger)xPostion yPosition:(NSInteger)yPostion widthNarrow:(NSInteger)widthNarrow widthWide:(NSInteger)widthWide height:(NSInteger)height printCheckDigit:(BOOL)printCheckDigit hri:(NSInteger)hri rotation:(NSInteger)rotation;

### **[Parameters]**

*data :* Barcode data to print

*xPosition :* Horizontal position (X)

(Reference: 1-3 Available range of X/Y coordinates for each model) *yPosition :* Vertical position (Y)

(Reference: 1-3 Available range of X/Y coordinates for each model)

*widthNarrow :* Narrow bar width

*widthWide :* Wide bar width

*height :* Barcode height

*printCheckDigitInHRI :* Print check digit (YES: Print check digit, NO: Not print check digit)

*hri :* HRI

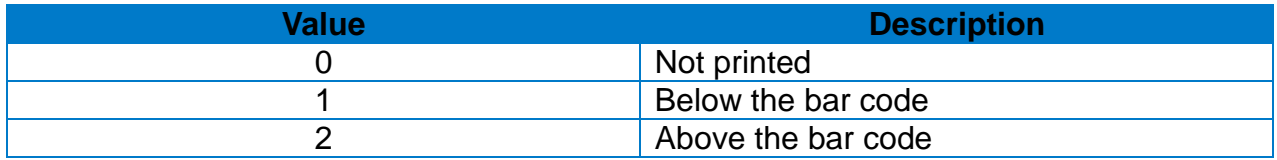

*rotation :* Rotation

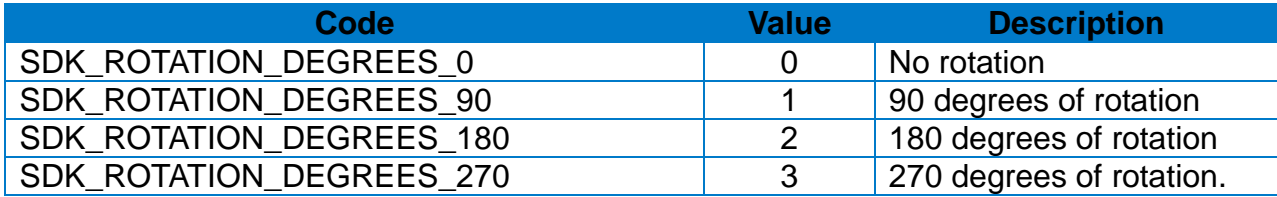

#### **[Return Value]**

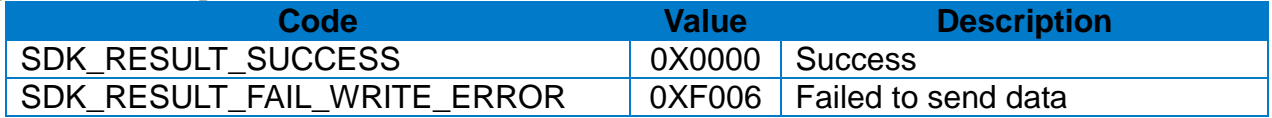

## **[Note]**

Contents requested by this API will be printed when **2-2-13 doPrint API** is called.

```
LabelPrinterSDK* sdk = [LabelPrinterSDK new];
…
SDK_RESULT_CODES result = 
[sdk drawBarcodePlessey:@"12345678"
              xPosition:100
              yPosition:100
            widthNarrow:4
              widthWide:2
                 height:100
        printCheckDigit:YES
                    hri:SDK_BARCODE_HRI_BELOW_FONTSIZE1
               rotation:SDK_ROTATION_DEGREES_0];
if (result == SDK_RESULT_SUCCESS) {
     …
} else {
     …
}
```
### 2-2-28 drawBarcodeTLC39

Draw TLC39 Barcode on the image buffer.

## **[Declaration]**

-(SDK\_RESULT\_CODES) drawBarcodeTLC39:(NSString\*)data xPosition:(NSInteger)xPostion yPosition:(NSInteger)yPostion widthNarrow:(NSInteger)widthNarrow widthWide:(NSInteger)widthWide height:(NSInteger)height rowHeightOfMicroPDF417:(NSInteger)rowHeightOfMicroPDF417 narrowWidthOfMicroPDF417:(NSInteger)narrowWidthOfMicroPDF417 rotation:(NSInteger)rotation;

## **[Parameters]**

*data :* Barcode data to print *xPosition :* Horizontal position (X) (Reference: 1-3 Available range of X/Y coordinates for each model) *yPosition :* Vertical position (Y) (Reference: 1-3 Available range of X/Y coordinates for each model) *widthNarrow :* Narrow bar width of the Code 39 *widthWide :* Wide bar width of the Code 39 *height :* Height of the code39

*rowHeightOfMicroPDF417 :* Row height of microPDF417 (range : 1 ~ 255) *narrowWidthOfMicroPDF417 :* narrowWideHeight of microPDF417 (range 1 ~ 10) *rotation :* Rotation

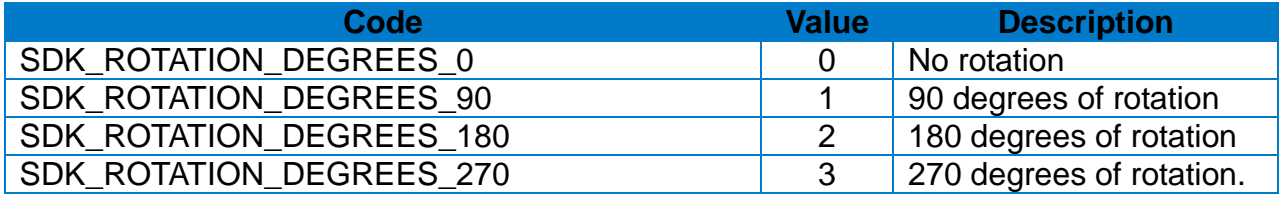

## **[Return Value]**

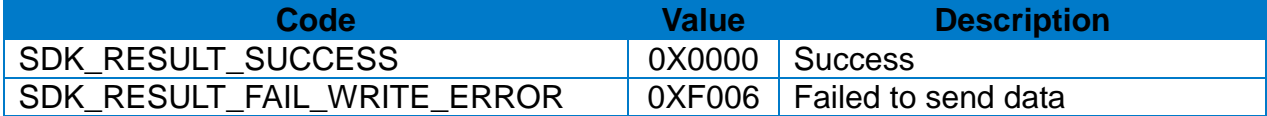

# **[Note]**

Contents requested by this API will be printed when **2-2-13 doPrint API** is called.

```
LabelPrinterSDK* sdk = [LabelPrinterSDK new];
…
SDK_RESULT_CODES result = 
[sdk drawBarcodeTLC39:@"123456,ABCD12345678901234"
                xPosition:100
                yPosition:100
              widthNarrow:4
                widthWide:2
                   height:100
   rowHeightOfMicroPDF417:3
narrowWidthOfMicroPDF417:2
                 rotation:SDK_ROTATION_DEGREES_0];
if (result == SDK_RESULT_SUCCESS) {
     …
} else {
     …
}
```
### 2-2-29 drawBarcodeRSS

Draw RSS Barcode on the image buffer.

### **[Declaration]**

-(SDK\_RESULT\_CODES) drawBarcodeRSS:(NSString\*)data xPosition:(NSInteger)xPostion yPosition:(NSInteger)yPostion barcodeType:(NSInteger)barcodeType magnification:(NSInteger)magnification separatorHeight:(NSInteger)separatorHeight barcodeHeight:(NSInteger)barcodeHeight segmentWidth:(NSInteger)segmentWidth rotation:(NSInteger)rotation;

### **[Parameters]**

*data :* Barcode data to print *xPosition :* Horizontal position (X)

(Reference: 1-3 Available range of X/Y coordinates for each model) *yPosition :* Vertical position (Y)

(Reference: 1-3 Available range of X/Y coordinates for each model) *barcodeType :* RSS barcode type

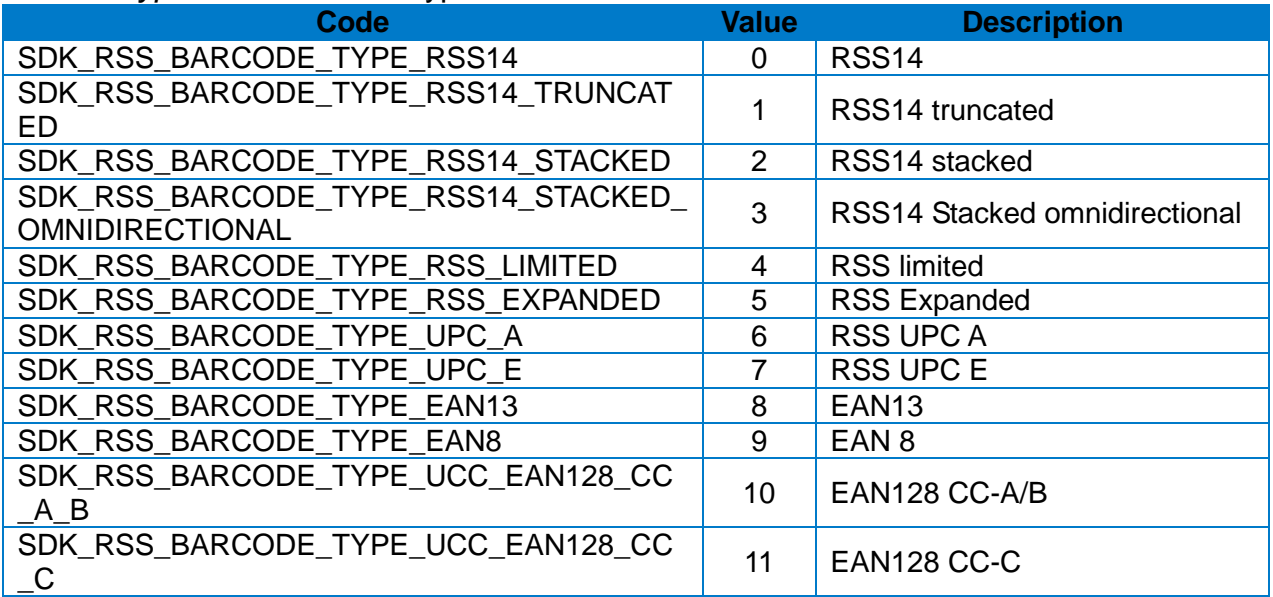

*magnification :* magnification*. (range : 1~10)*

*separatorHeight :* Height of separator (*range :* 1~2)

*barcodeHeight :* this parameter only affects the UCC/EAN barcode type and CC-A/B/C barcode type.

*segmentWidth :* This parameter only affects the RSS expanded barcode type (*range :* 0~22 Even number only)

# **Label Printer SDK for iOS**

### *rotation :* Rotation

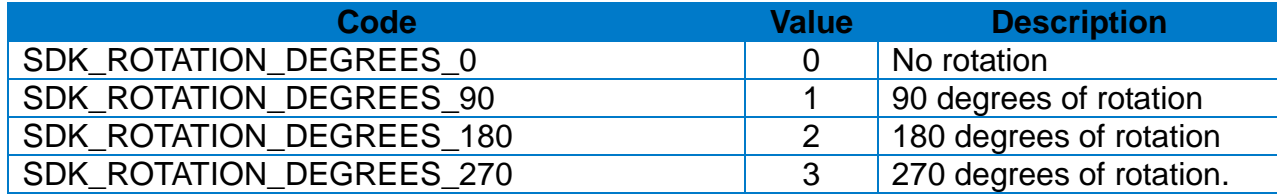

### **[Return Value]**

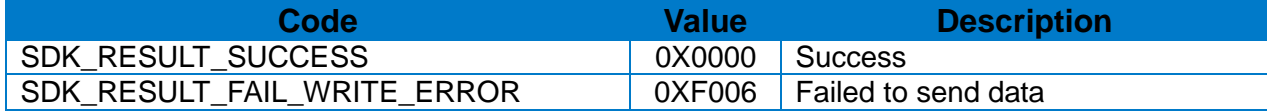

### **[Note]**

Contents requested by this API will be printed when **2-2-13 doPrint API** is called.

```
LabelPrinterSDK* sdk = [LabelPrinterSDK new];
…
SDK_RESULT_CODES result =
[sdk drawBarcodeRSS:@"12345678901|this is composite info"
          xPosition:100
          yPosition:100
        barcodeType:SDK_RSS_BARCODE_TYPE_RSS14
      magnification:2
    separatorHeight:1
     barcodeHeight:20
       segmentWidth:10
           rotation:SDK_ROTATION_DEGREES_0];
if (result == SDK_RESULT_SUCCESS) {
     …
} else {
     …
}
```
## 2-2-31 drawBlock

Draw line, Block, Box & Slope on the image buffer.

### **[Declaration]**

-(SDK\_RESULT\_CODES) drawBlock:(NSInteger)startPosX startPosY:(NSInteger)startPosY endPosX:(NSInteger)endPosX endPosY:(NSInteger)endPosY option:(char)option thickness:(NSInteger)thickness

## **[Parameters]**

*startPosX :* Horizontal start position (X)

(Reference: 1-3 Available range of X/Y coordinates for each model) *startPosY :* Vertical start position (Y)

(Reference: 1-3 Available range of X/Y coordinates for each model) *endPosX :* Horizontal end position (X)

(Reference: 1-3 Available range of X/Y coordinates for each model) *endPosY :* Vertical end position (Y)

(Reference: 1-3 Available range of X/Y coordinates for each model) *option :* Options

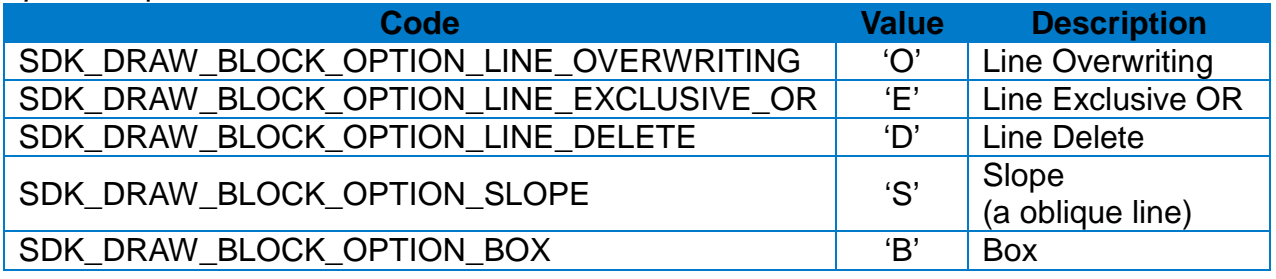

*thickness :* block thickness

## **[Return Value]**

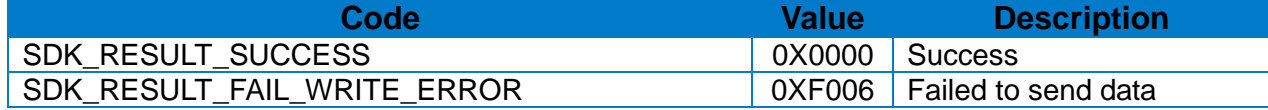

#### **[Note]**

Contents requested by this API will be printed when **2-2-13 doPrint API** is called.

```
LabelPrinterSDK* sdk = [LabelPrinterSDK new];
…
SDK_RESULT_CODES result = 
[sdk drawBarcodeRSS:@"12345678901|this is composite info"
          xPosition:100
          yPosition:100
        barcodeType:SDK_RSS_BARCODE_TYPE_RSS14
      magnification:2
    separatorHeight:1
      barcodeHeight:20
       segmentWidth:10
           rotation:SDK_ROTATION_DEGREES_0];
if (result == SDK_RESULT_SUCCESS) {
     …
} else {
     …
}
```
## 2-2-32 drawCircle

Draw Circle on the image buffer

### **[Declaration]**

-(SDK\_RESULT\_CODES) drawCircle:(NSInteger)startPosX startPosY:(NSInteger)startPosY sizeSelection:(NSInteger)sizeSelection multiplier:(NSInteger)multiplier

### **[Parameters]**

*startPosX* : Horizontal start position (X)

(Reference: 1-3 Available range of X/Y coordinates for each model) *startPosY :* Vertical start position (Y)

(Reference: 1-3 Available range of X/Y coordinates for each model) *sizeSelection :* Circle Size Selection

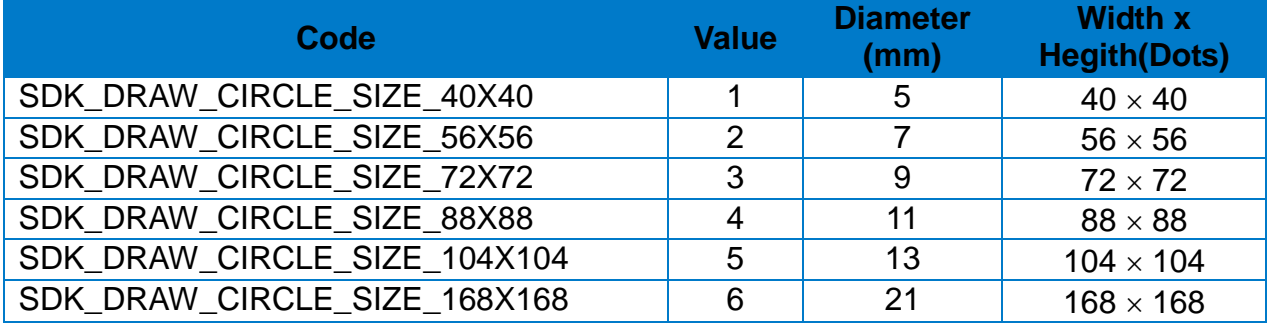

*multiplier :* Multiplier(1~4)

#### **[Return Value]**

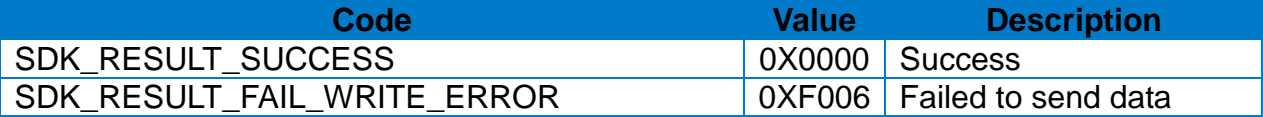

## **[Note]**

Contents requested by this API will be printed when **2-2-13 doPrint API** is called.

```
LabelPrinterSDK* sdk = [LabelPrinterSDK new];
…
SDK_RESULT_CODES result = [sdk drawCircle:100
                                     startPosY:100
                                 sizeSelection:SDK_DRAW_CIRCLE_SIZE_40X40
                                   multiplier:1];
if (result == SDK_RESULT_SUCCESS) {
  …
} else {
  …
}
```
### 2-2-33 drawImageData

Draw image data on specific position of image buffer. If you don't set image dithering, the default setting is 'NO'

#### **[Declaration]**

-(SDK\_RESULT\_CODES) drawImageData:(UIImage\*)image stratPosX:(NSInteger)startPosX startPosY:(NSInteger)startPosY width:(NSInteger)width useDithering:(BOOL)useDithering

#### **[Parameters]**

*ImageData :* printing image *startPosX :* Horizontal start position (X) (Reference: 1-3 Available range of X/Y coordinates for each model) *startPosY :* Vertical start position (Y) (Reference: 1-3 Available range of X/Y coordinates for each model) *width :* printing image width (Reference: 1-3 Available range of X/Y coordinates for each model) useDithering : Select to use image dithering

#### **[Return Value]**

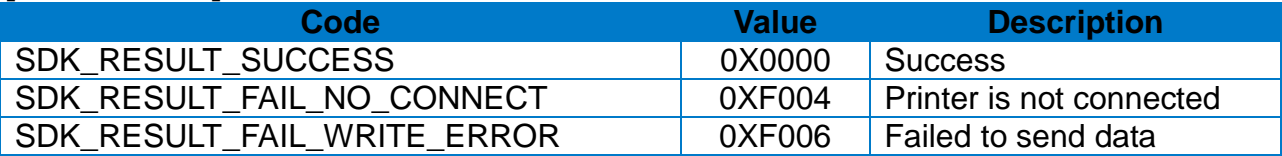

#### **[Note]**

Contents requested by this API will be printed when **2-2-13 doPrint API** is called.

```
LabelPrinterSDK* sdk = [LabelPrinterSDK new];
…
UIImage* img = [UIImage imageNamed:@"test"];
SDK_RESULT_CODES result = [sdk drawImageData:img
                                         stratPosX:100
                                         startPosY:100
                                             width:300];
if (result == SDK_RESULT_SUCCESS) {
  …
} else {
  …
}
```
## 2-2-34 checkPrinterStatus

Check printer status and report status data to host.

### **[Declaration]**

-(SDK\_RESULT\_CODES) checkPrinterStatus:(blockType1) statusReceiver;

## **[Parameters]**

*statusReceiver :* It implements the function to be performed when the status of the printer is received.

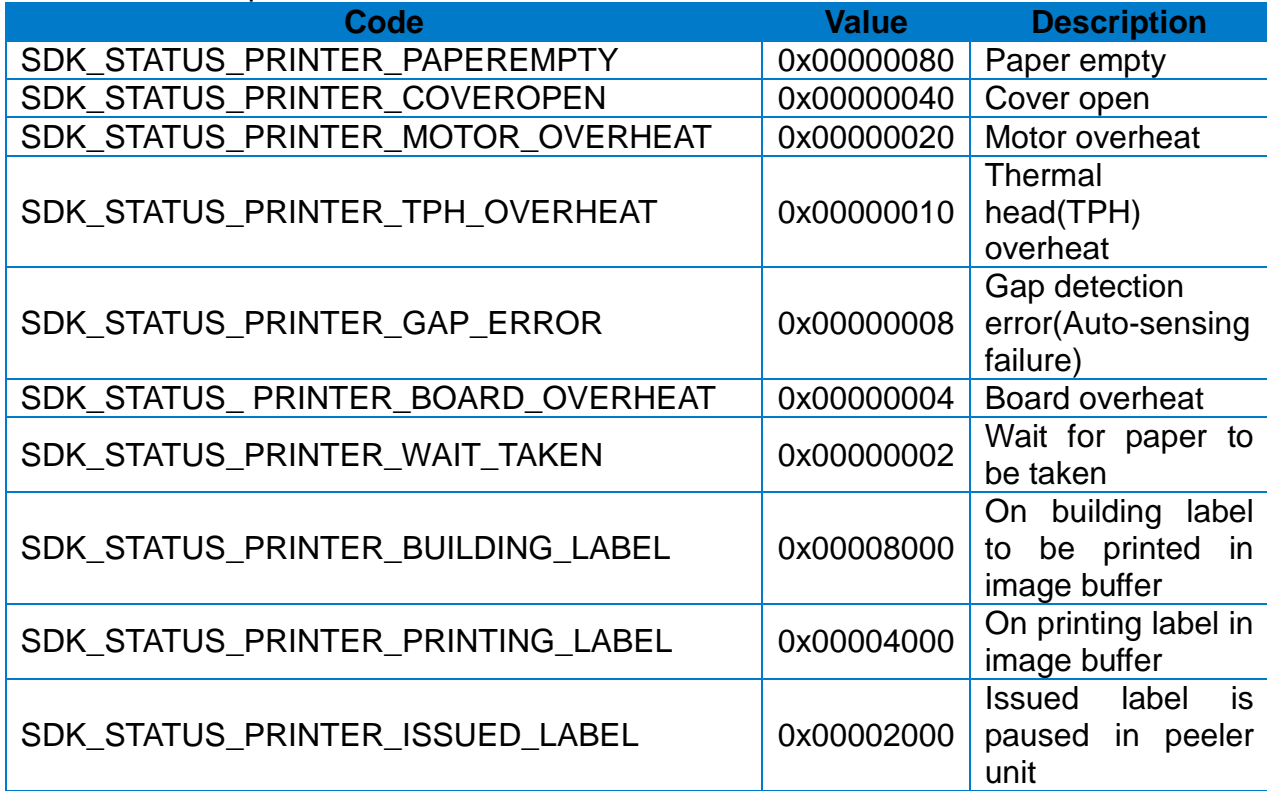

## **[Return Value]**

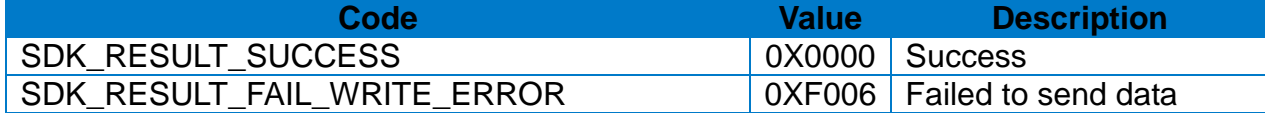

```
LabelPrinterSDK* sdk = [LabelPrinterSDK new];
…
SDK_RESULT_CODES result = [sdk checkPrinterStatus:^(NSInteger parameter) {
    switch (parameter) {
         case SDK_STATUS_PRINTER_COVEROPEN:
             NSLog(@"COVER OPEN");
            break;
         case SDK_STATUS_PRINTER_GAP_ERROR:
             NSLog(@"GAP ERROR");
            break;
         case SDK_STATUS_PRINTER_PAPEREMPTY:
            NSLog(@"Printer Paper Empty");
            break;
         case SDK_STATUS_PRINTER_RIBBON_END:
             NSLog(@"Printer Ribbon End");
            break;
         case SDK_STATUS_PRINTER_CUTTER_JAMMED :
             NSLog(@"Printer Cutter Jammed");
            break;
         case SDK_STATUS_PRINTER_TPH_OVERHEAT :
            NSLog(@"Printer TPH Overheat");
            break;
        default:
            break;
    }
}];
if (result == SDK_RESULT_SUCCESS) {
     …
} else {
     …
}
```
### 2-2-35 getSDKVersionString

It confirms the SDK version.

## **[Declaration]**

-(NSString\*) getSDKVersionString

# **[Return Value]**

It returns SDK Version..

# **[Example]**

NSLog(@"%@", [LabelPrinterSDK getSDKVersionString]);

### 2-2-36 getReleasedDateString

It confirms the date when SDK was distributed.

## **[Declaration]**

-(NSString\*) getReleasedDateString

## **[Return Value]**

It returns SDK release date.

### **[Example]**

NSLog(@"%@", [LabelPrinterSDK getReleasedDateString]);

# 2-2-37 getDpi

Check the DPI(Dot per Inch) value of the connected printer.

### **[Declaration]**

-(NSInteger) getDpi;

## **[Return Value]**

Return the DPI value set on the printer. If not connected to the printer, return 0.

### **[Example]**

```
LabelPrinterSDK* sdk = [LabelPrinterSDK new];
```
…

```
NSInteger dpi = [sdk getDpi];
NSLog(@"DPI : %ld", dpi);
```
#### 2-2-38 getMaxWidth

Check the Maximum printable width on the connected printer.

#### **[Declaration]**

-(NSInteger) getMaxWidth;

#### **[Return Value]**

Return the maximum printable width value. If not connected to the printer, return 0.

#### **[Example]**

LabelPrinterSDK\* sdk = [LabelPrinterSDK new];

…

NSInteger maxWidth = [sdk getMaxWidth]; NSLog(@"MAX WIDTH : %ld", maxWidth);

### 2-2-39 setOrientation

Set printing direction.

### **[Declaration]**

-(SDK\_RESULT\_CODES) setOrientation:( NSInteger)orientation

#### **[Parameters]**

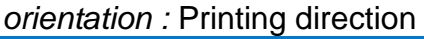

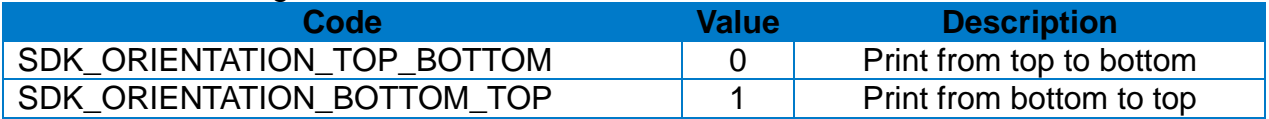

### **[Return Value]**

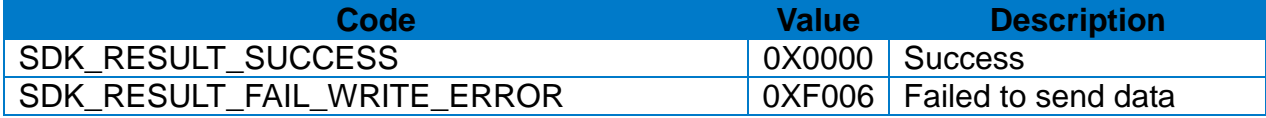

```
LabelPrinterSDK* sdk = [LabelPrinterSDK new];
…
SDK_RESULT_CODES result = 
                   [sdk setOrientation:SDK_ORIENTATION_TOP_BOTTOM];
if (result == SDK_RESULT_SUCCESS) {
  …
} else {
 …
}
```
## 2-2-40 setICS:codepage

To select international character set and code table

## **[Declaration]**

-(SDK\_RESULT\_CODES) setICS:(NSInteger)ics codepage:(NSInteger)cp

## **[Parameters]**

*ics :* International character set

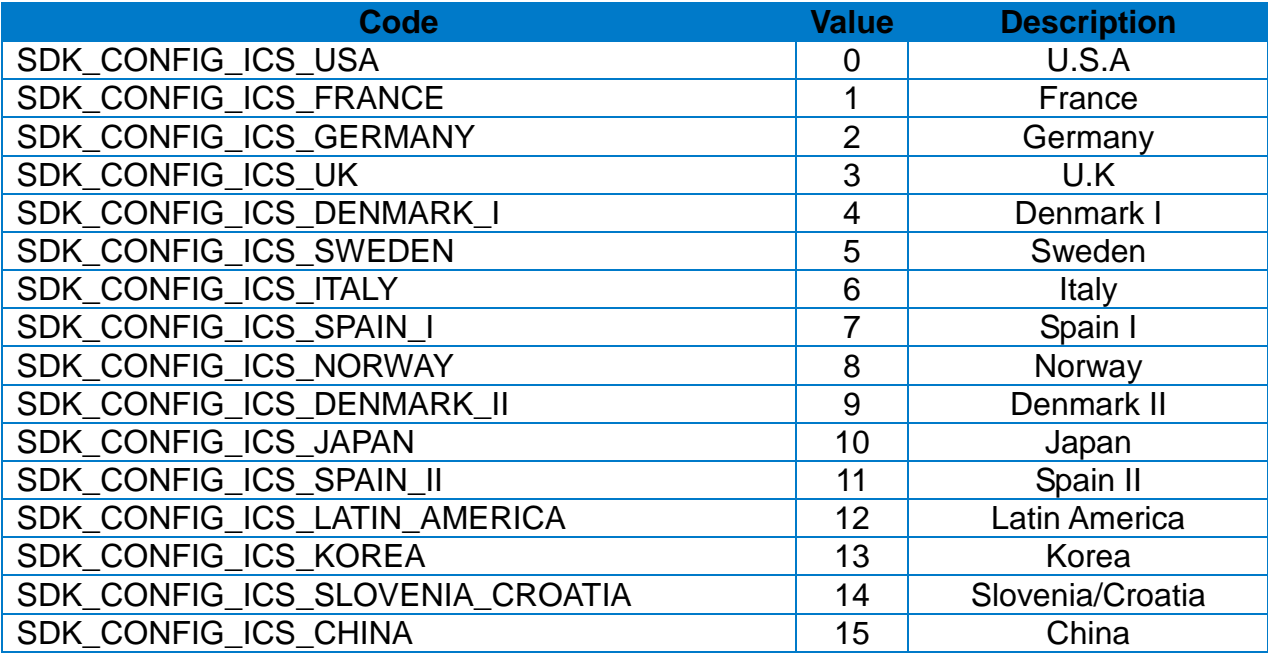

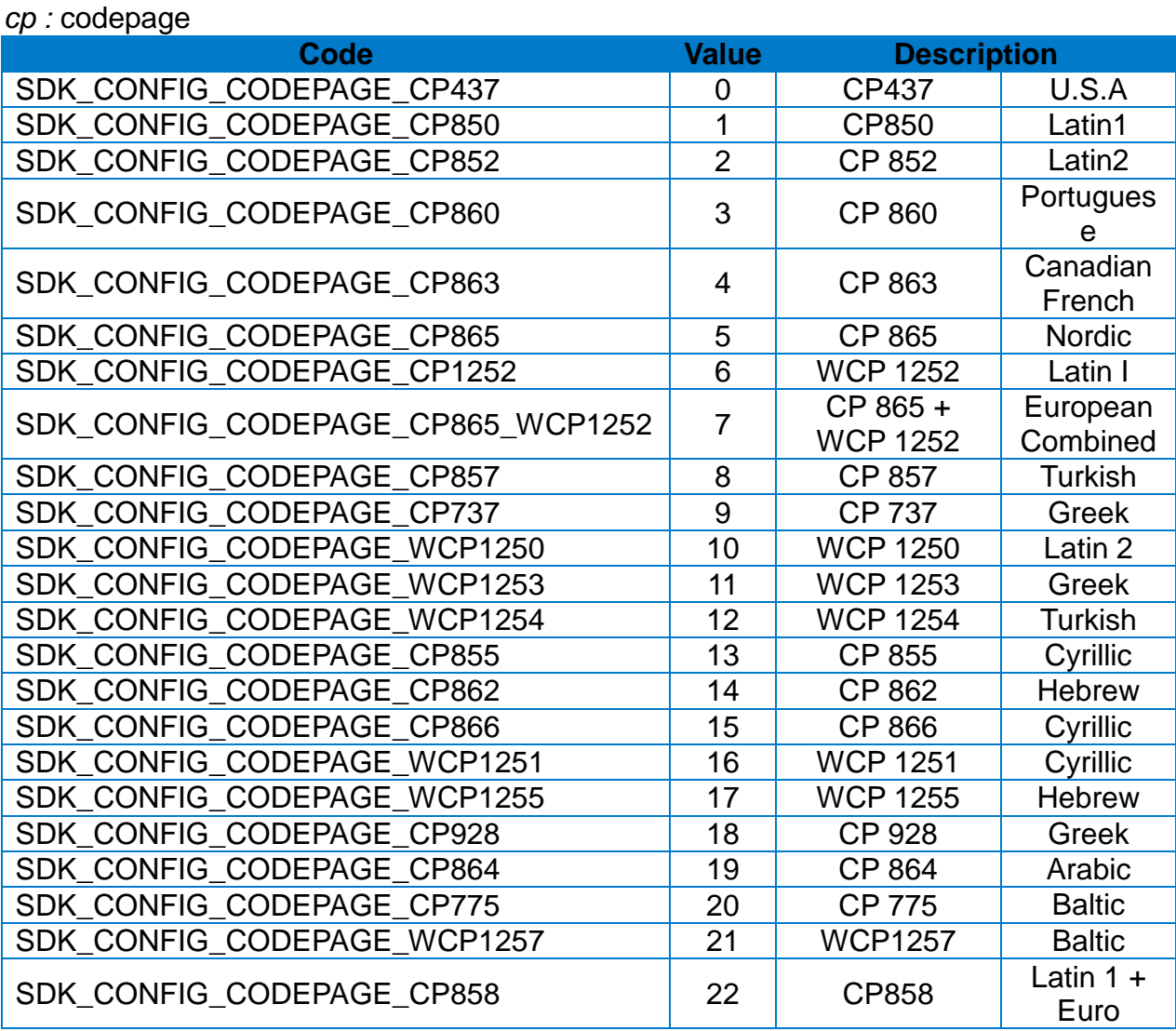

## **[Return Value]**

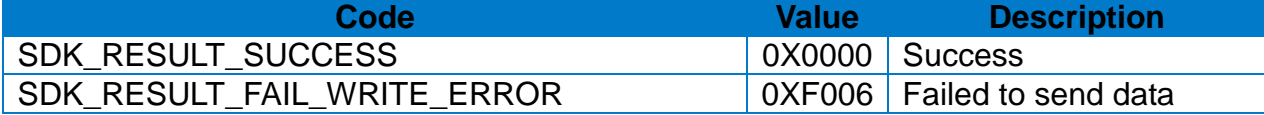

```
LabelPrinterSDK* sdk = [LabelPrinterSDK new];
…
SDK_RESULT_CODES result = [sdk setICS:SDK_CONFIG_ICS_USA 
                              codepage:SDK_CONFIG_CODEPAGE_CP437];
if (result == SDK_RESULT_SUCCESS) {
 …
} else {
  …
}
```
### 2-2-41 setMargin:verticalMargin

Set marginal value of the image buffer. This method moves the origin point and make become the new origin.

#### **[Declaration]**

-(SDK\_RESULT\_CODES) setMargin:(NSInteger)horizontalMargin verticalMargin:(NSInteger)verticalMargin

#### **[Parameters]**

horizontalMargin : Horizontal margin verticalMargin : Vertical margin

#### **[Return Value]**

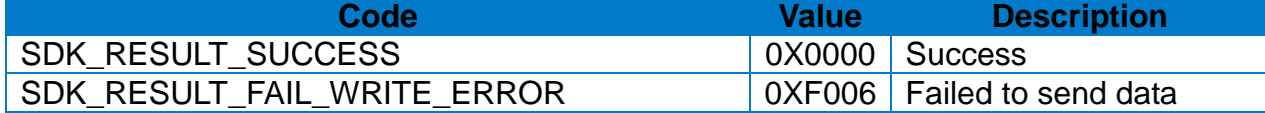

#### **[Example]**

LabelPrinterSDK\* sdk = [LabelPrinterSDK new]; … SDK\_RESULT\_CODES result = [sdk setMargin:10 verticalMargin:10]; if (result == SDK\_RESULT\_SUCCESS) { … } else { … }

## 2-2-42 setLength

Set length of label and gap(or Black mark) and specify media type.

## **[Declaration]**

-(SDK\_RESULT\_CODES) setLength:(NSInteger) labelLength gapLength:(NSInteger) gapLength mediaType:(char) mediaType offsetLength:(NSInteger)offsetLength

### **[Parameters]**

labelLength : Label length gapLength : Gap length or thickness of black line mediaType : Media type

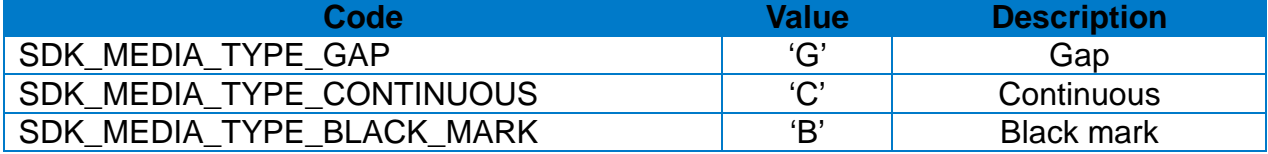

offsetLength : Offset Length between Black mark(or Gap) and perforation line

#### **[Return Value]**

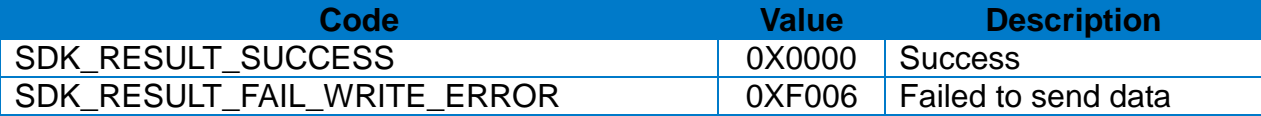

```
LabelPrinterSDK* sdk = [LabelPrinterSDK new];
…
SDK_RESULT_CODES result = [sdk setLength:1216
                                  gepLength:1
                                 mediaType:SDK_MEDIA_TYPE_BLACK_MARK
                               offsetLength:1];
if (result == SDK_RESULT_SUCCESS) {
 …
} else {
 …
}
```
## 2-2-43 setSpeed

Set print speed.

## **[Declaration]**

-(SDK\_RESULT\_CODES) setSpeed:(NSInteger) speedValue

### **[Parameters]**

*speedValue :* speed set value

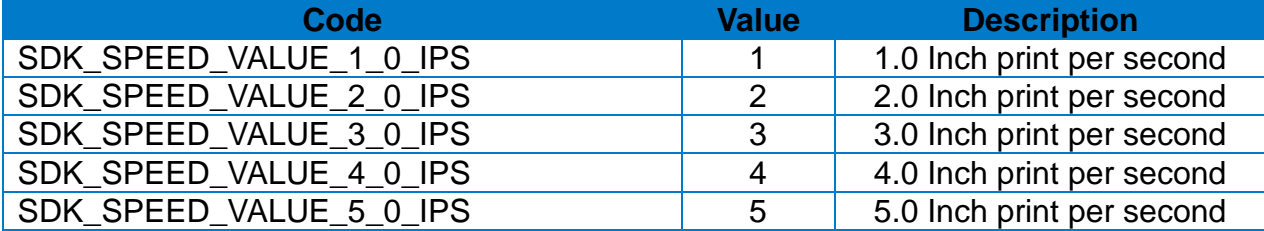

### **[Return Value]**

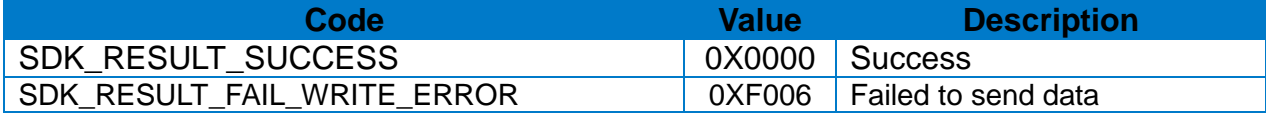

```
LabelPrinterSDK* sdk = [LabelPrinterSDK new];
…
SDK_RESULT_CODES result = [sdk setSpeed:SDK_SPEED_VALUE_4_0_IPS];
if (result == SDK_RESULT_SUCCESS) {
  …
} else {
  …
}
```
## 2-2-44 setOffset

Save (set) offset length between black marks(or gap) and dotted lines

### **[Declaration]**

-(SDK\_RESULT\_CODES) setOffset:(NSInteger)offsetValue

### **[Parameters]**

offsetValue : offset(range : -100~100)

#### **[Return Value]**

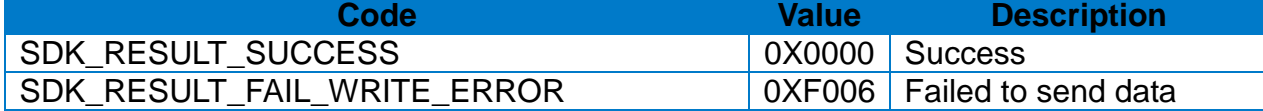

### **[Example]**

```
LabelPrinterSDK* sdk = [LabelPrinterSDK new];
```
…

```
SDK_RESULT_CODES result = [sdk setOffset:1];
```

```
if (result == SDK_RESULT_SUCCESS) {
```
… } else {

… }

## 2-2-45 setDensity

Set print Density.

## **[Declaration]**

-(SDK\_RESULT\_CODES) setDensity:(NSInteger) densityValue

## **[Parameters]**

densityValue : Density level (range : 0~20)

### **[Return Value]**

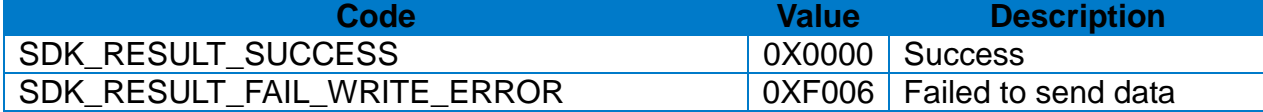

## **[Example]**

```
LabelPrinterSDK* sdk = [LabelPrinterSDK new];
…
SDK_RESULT_CODES result = [sdk setDensity:10];
if (result == SDK_RESULT_SUCCESS) {
  …
```

```
} else {
```
… }

### 2-2-46 setCuttingPosition

This method regulates the label cutting location after printing. Tear-off position or Cut position can adjust.

#### **[Declaration]**

-(SDK\_RESULT\_CODES) setCuttingPosition:(NSInteger)cuttiongPosition

### **[Parameters]**

cuttiongPosition : tear-off/cutter position(range : -100~100)

#### **[Return Value]**

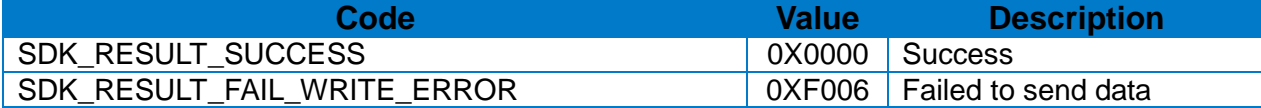

```
LabelPrinterSDK* sdk = [LabelPrinterSDK new];
…
SDK_RESULT_CODES result = [sdk setCuttingPosition:1];
if (result == SDK_RESULT_SUCCESS) {
  …
} else {
  …
}
```
## 2-2-47 setWidth

Set label width.

Resize the image buffer to match the label size.

## **[Declaration]**

-(SDK\_RESULT\_CODES) setWidth:(NSInteger) widthValue

### **[Parameters]**

widthValue : label width (Reference: 1-3 Available range of X/Y coordinates for each model)

### **[Return Value]**

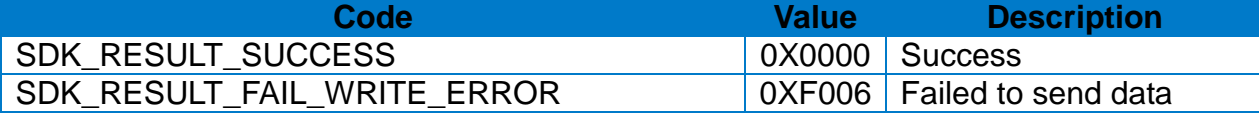

### **[Example]**

LabelPrinterSDK\* sdk = [LabelPrinterSDK new]; … SDK\_RESULT\_CODES result = [sdk setWidth:811]; if (result == SDK\_RESULT\_SUCCESS) { … } else { … }

### 2-2-48 printRawData

Executes the printing by commands to the printer. Please refer to SLCS(Programming) Manual for command generation.

#### **[Declaration]**

-(SDK\_RESULT\_CODES) printRawData:(NSData\*)rawData;

#### **[Parameters]**

*rawData :* Instruction data generated by SLCS

#### **[Return Value]**

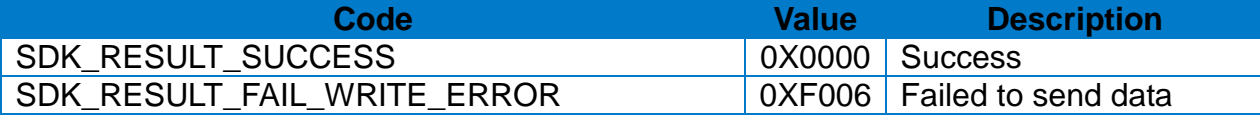

```
LabelPrinterSDK* sdk = [LabelPrinterSDK new];
…
unsigned char command[] = \{ 0x53, 0x53, 0x33, 0x0d, 0x10, 0x00 \};NSData *data = [NSData dataWithBytes:&command length:sizeof(command)];
SDK_RESULT_CODES result = [sdk printRawData:data];
if (result == SDK_RESULT_SUCCESS) {
     NSLog(@"SUCCESS");
} else {
     NSLog(@"FAIL");
}
```
#### 2-2-49 getModelName

Check the Model Name of the connected printer.

#### **[Declaration]**

-(NSString \*) getModelName;

**[Return Value]**

Printer model name

### **[Example]**

LabelPrinterSDK\* sdk = [LabelPrinterSDK new];

…

NSString\* modelName = [sdk getModelName];

NSLog(modelName);

#### 2-2-50 getFirmwareVersion

Check the Firmware Version of the connected printer.

```
[Declaration]
```
-(NSString \*) getFirmwareVersion;

#### **[Return Value]**

Printer firmware version

#### **[Example]**

LabelPrinterSDK\* sdk = [LabelPrinterSDK new];

…

```
NSString* fwVer = [sdk getFirmwareVersion];
```

```
NSLog(fwVer);
```
## **3. Constants**

Constants used in the provided SDK are defined in the "LabelPrinterSDK\_Defines.h" file.

## **3-1 Result Codes**

• Results Codes are the values returned from various methods, which indicate error conditions of the corresponding method.

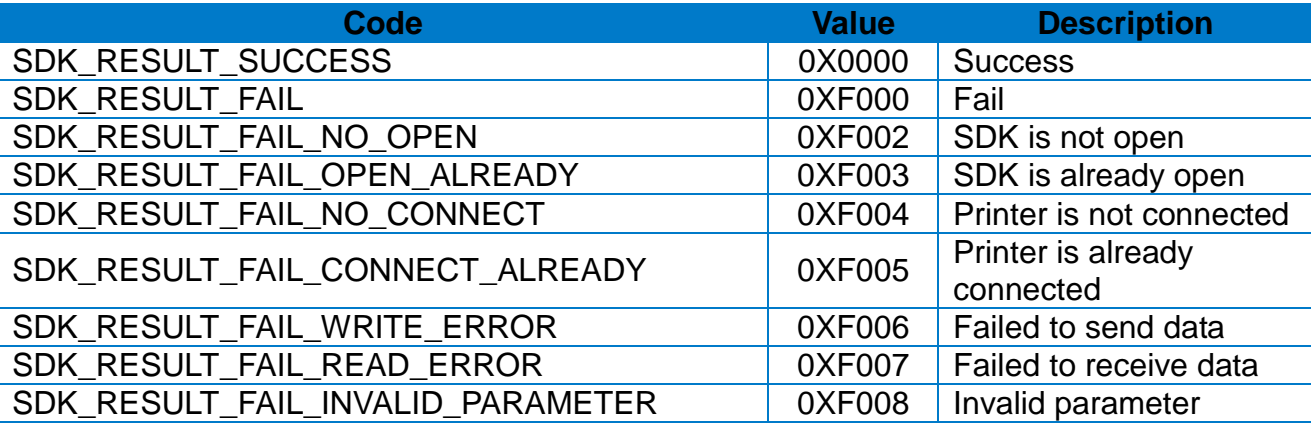

#### **3-2 Alignment**

• Alignment constants are used to specify the alignment property.

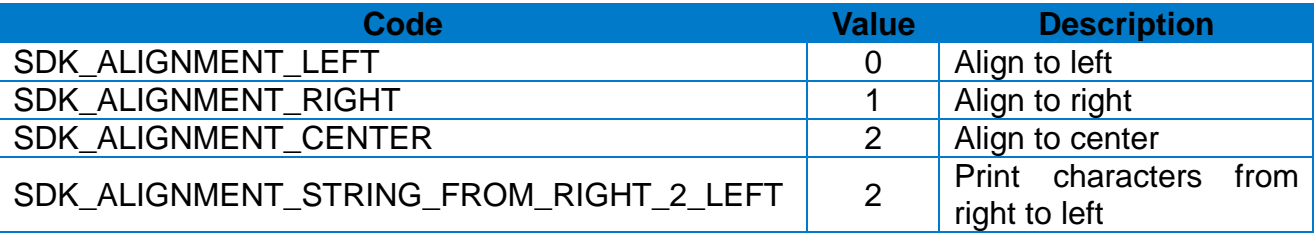

#### **[Note]**

SDK\_ALIGNMENT\_CENTER : Only valid for "Vector Fonts". SDK\_ALIGNMENT\_STRING\_FROM\_RIGHT\_2\_LEFT : Only valid for Device Font.

#### **3-3 Barcode HRI**

• The below constants are used to specify the position and font of HRI when printing barcodes that supports HRI.

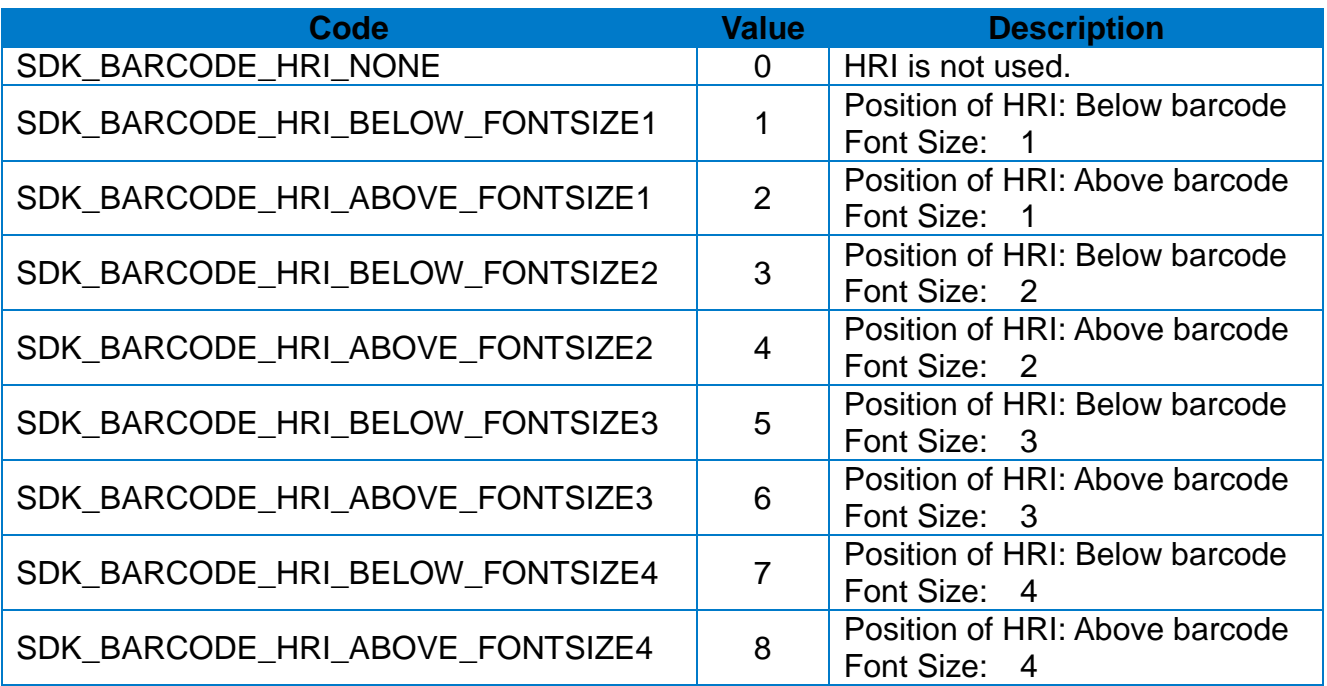

### **3-4 MaxiCode Modes**

• MaxiCode Mode constants are used to set the barcode option when printing Maxi code barcode.

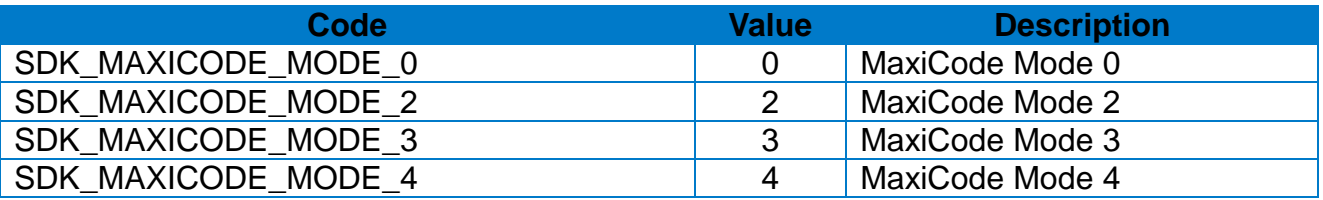

#### **3-5 1D Barcode Types**

• One-dimensional Barcode Types constants are used to set the barcode option when printing 1D barcode.

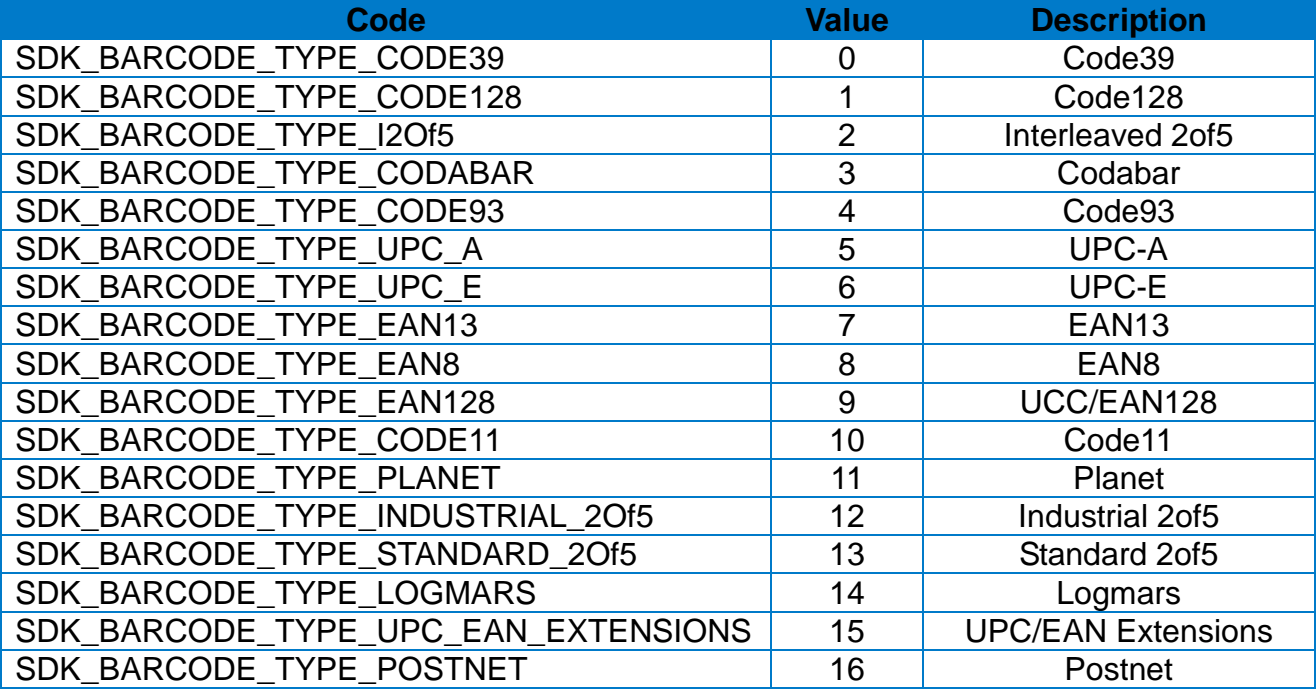

#### **3-6 Barcode Origin Point**

• Barcode Origin Point constants are used to set the reference origin position of barcode.

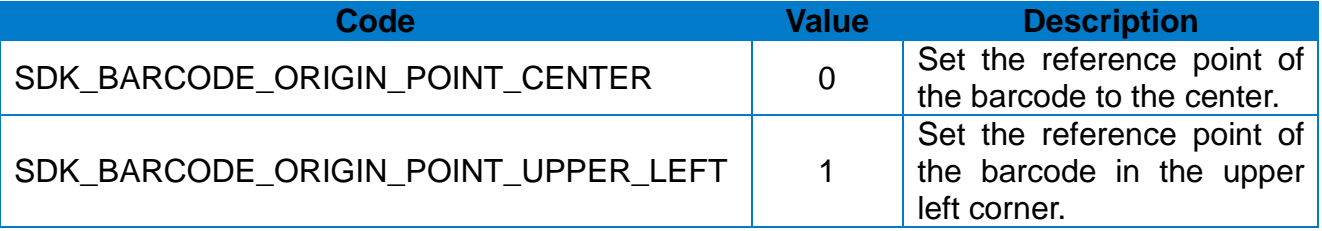

#### **3-7 Error Correction Level**

• Error Correction Level constants are used to set the level of error correction for possible corruption of barcode.

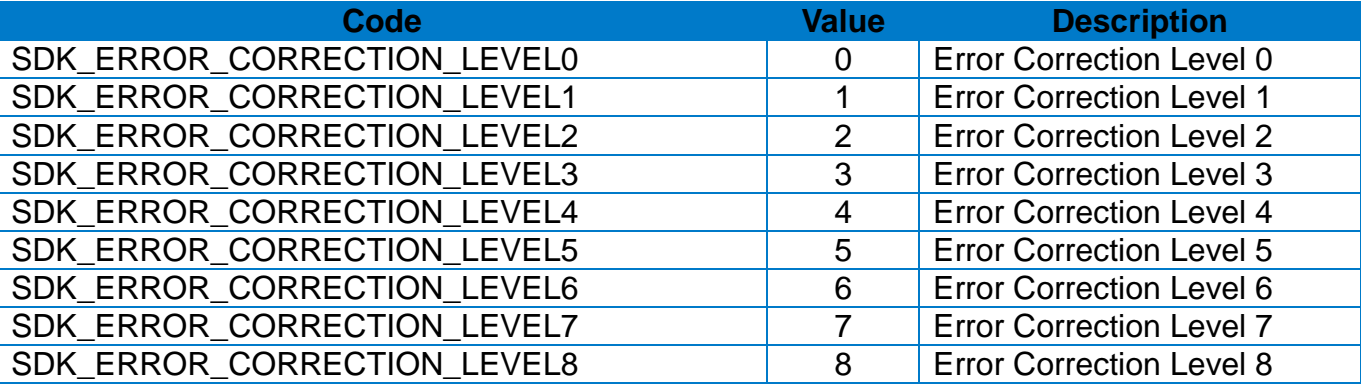

#### **3-8 Data Compression Method**

• Data Compression Method constants are used to specify the data compression property.

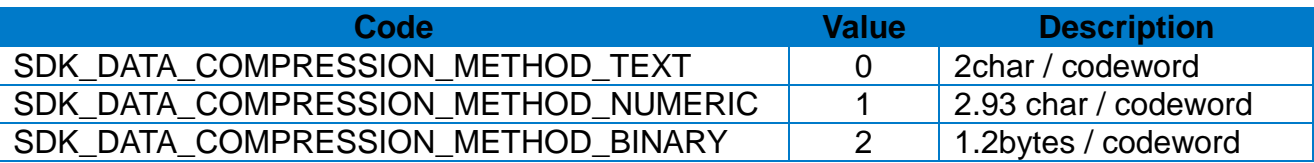

#### **3-9 QRCode Model**

• QR Code Model constants are used to set the options in printing QR barcode.

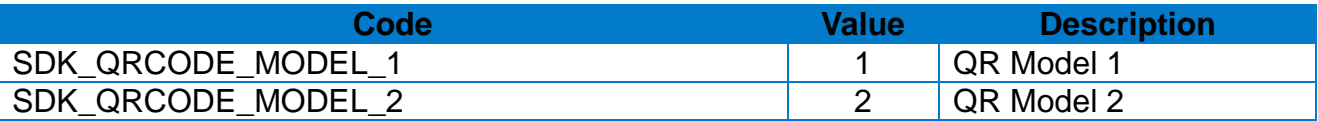

#### **3-10 Code 49 Starting Mode**

• Code 49 Starting Mode constants are used to set the properties of Starting Mode in printing Code 49 barcode.

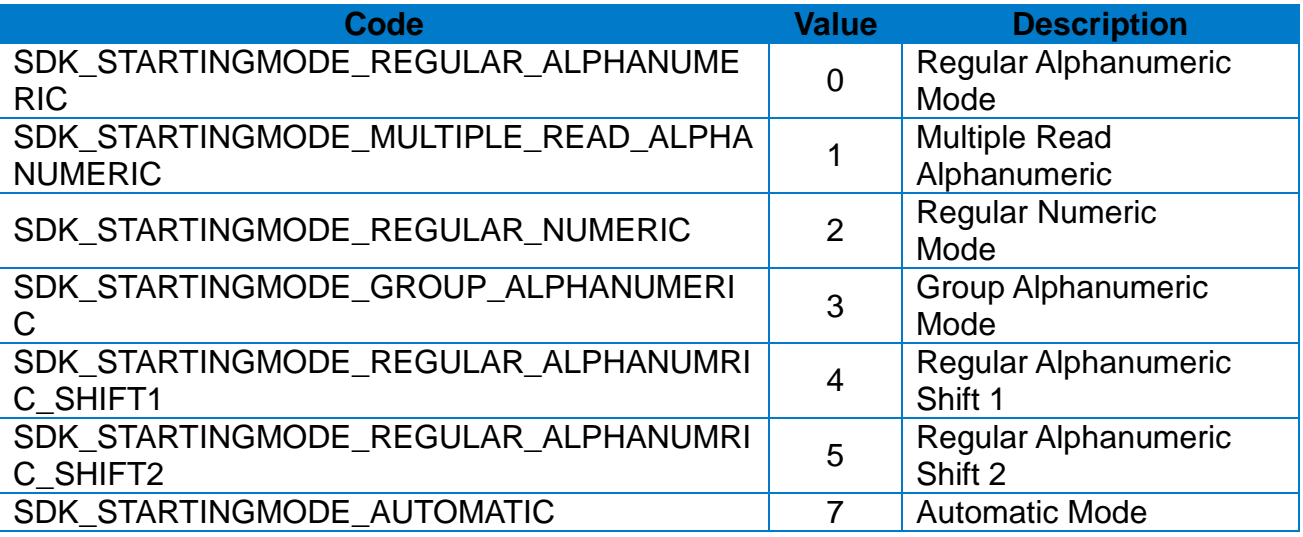

#### **3-11 Codablock Mode**

• Codablock Mode constants are used to set the options when printing Codablock barcode.

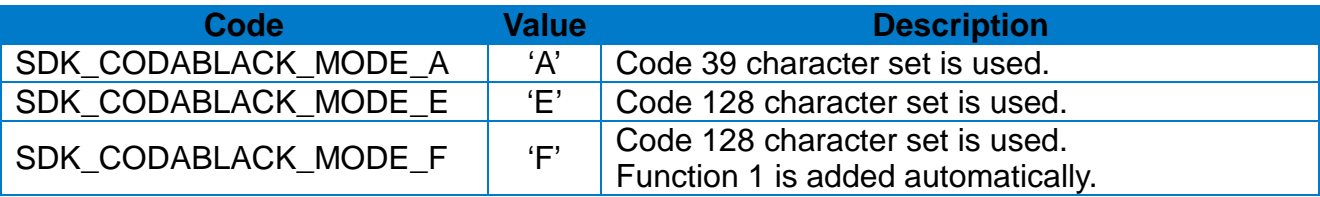

#### **3-12 Check Digit Option**

• These constants are used to set the Check Digit property when printing MSI barcode.

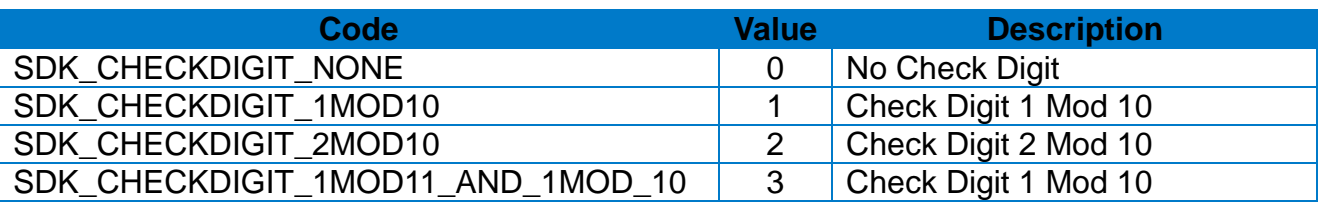

#### **3-13 RSS Barcode Type**

• RSS Barcode Type constants are used to set the barcode type when printing RSS barcode.

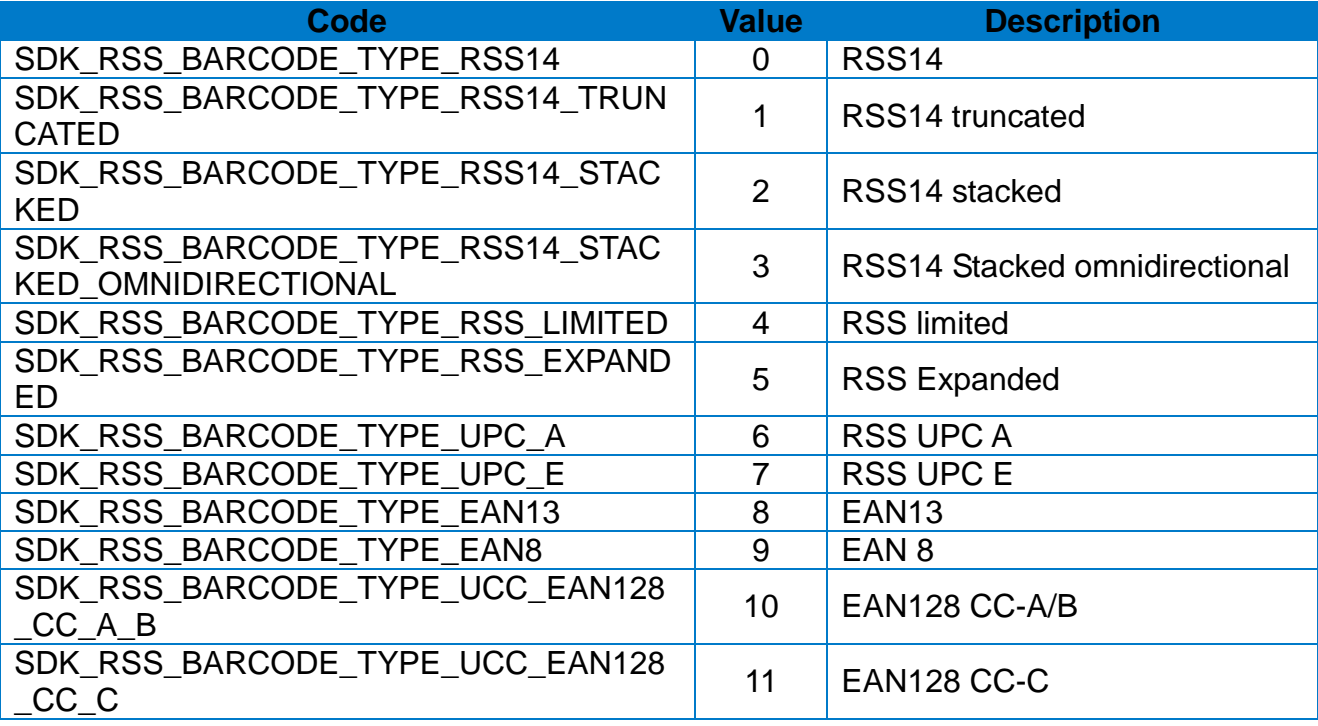

#### **3-14 Rotation Degrees**

• Rotation Degrees constants are used to set the rotation property of the printing.

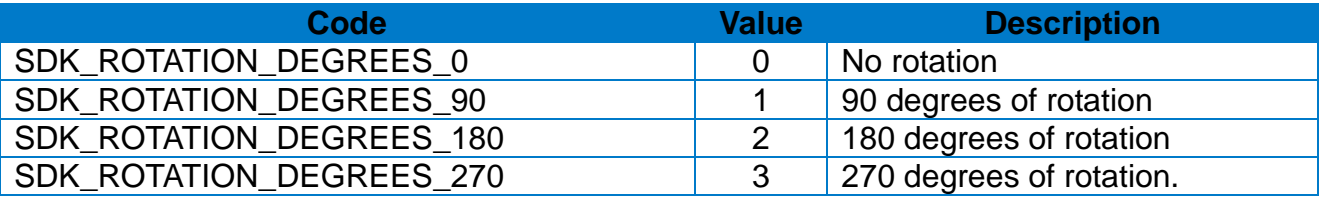

#### **3-15 Device Fonts**

• Device Fonts constants are used to set the property of Device Font.

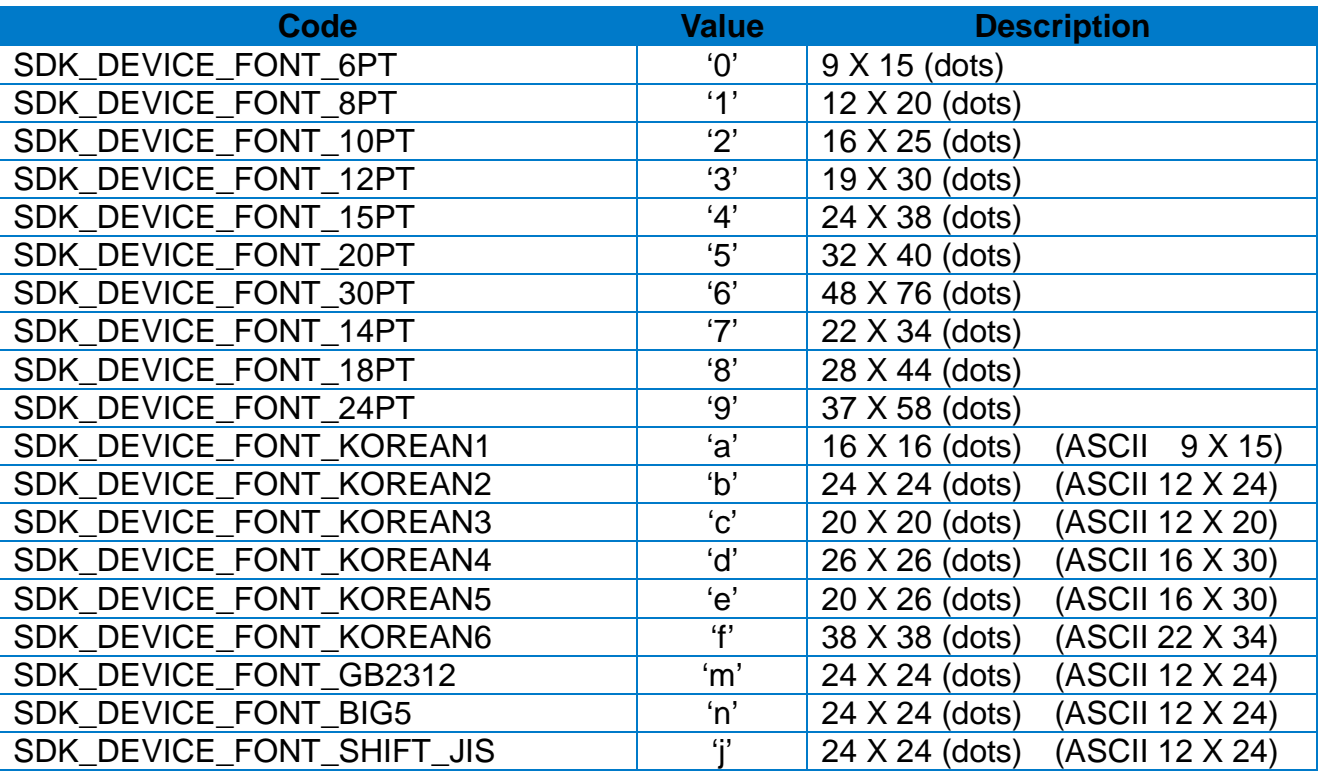

#### **3-16 Vector Fonts**

• Vector Fonts constants are used to set the property of Vector Fonts.

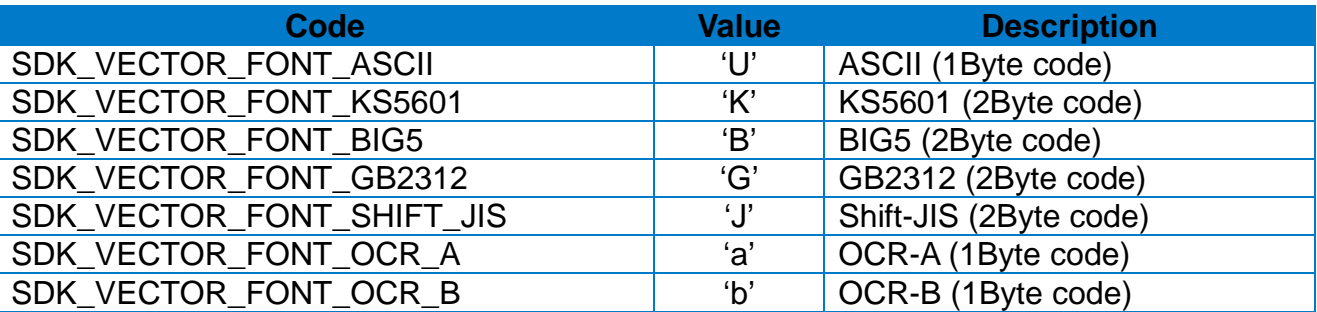

## **3-17 Draw Block Options**

• Draw Block Options constants are used to set the Draw Block Options.

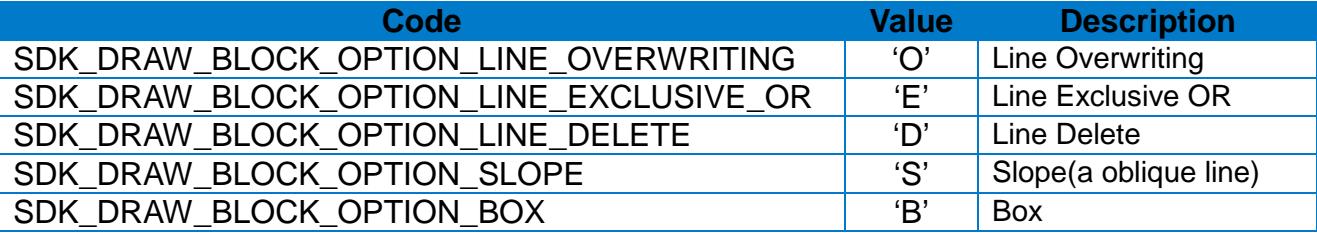

## **3-18 Draw Circle Sizes**

• Draw Circle Sizes constants are used to set the property related to the size when using the Draw Circle Method.

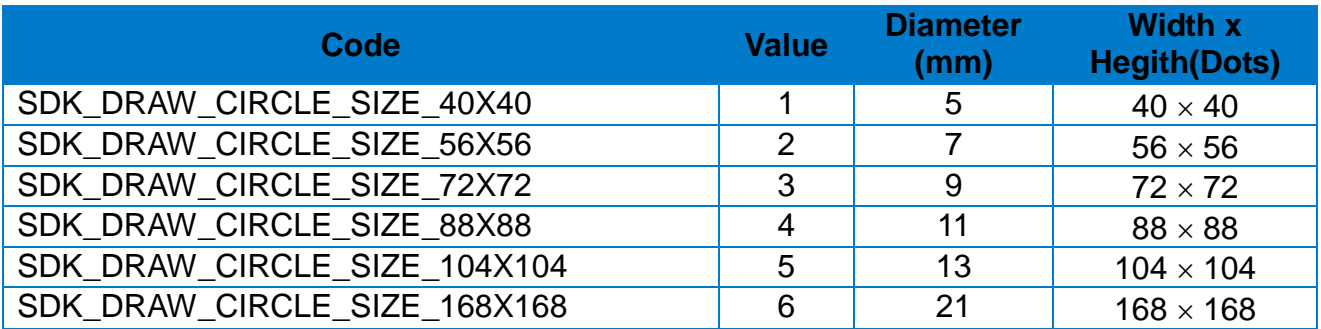

#### **3-19 International Character Set**

• These constants are used to set the International Character Set.

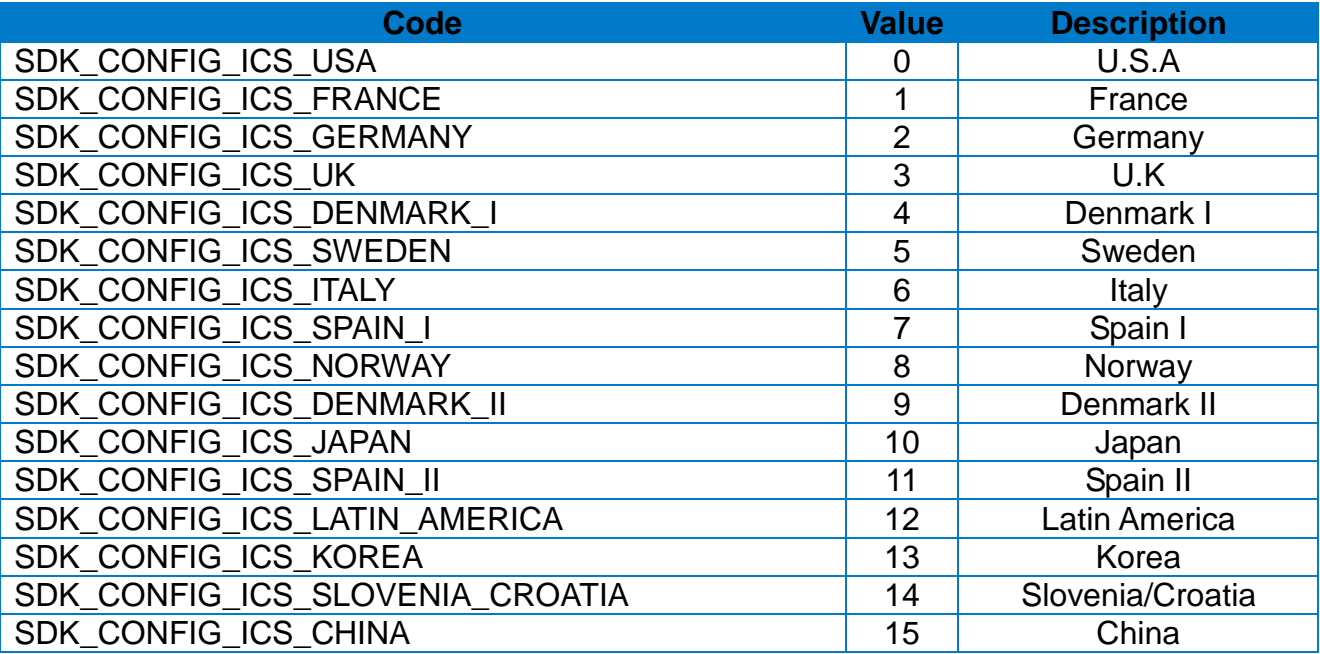

## **3-20 Code Pages**

• These constants are used to set the Code Page.

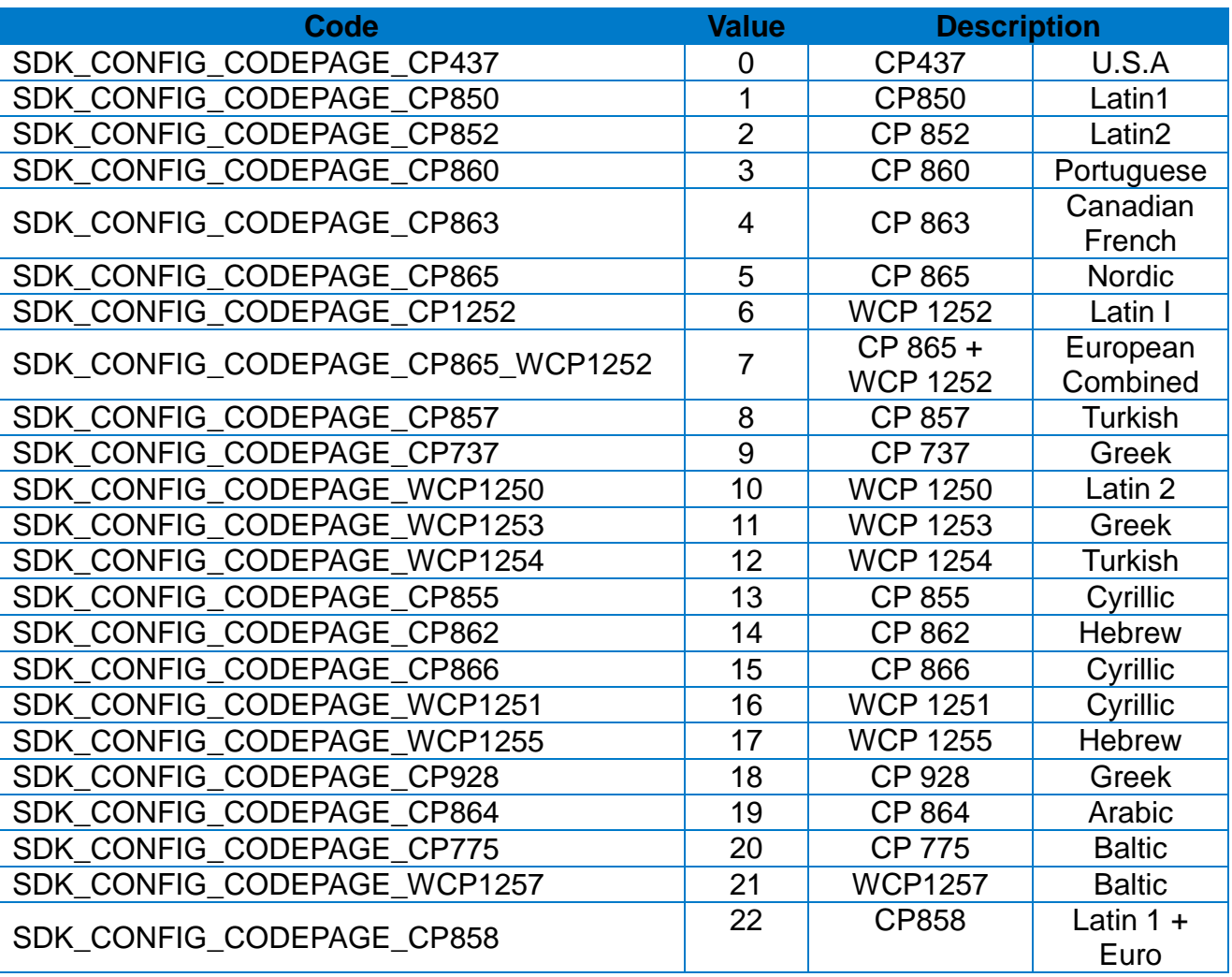

#### **3-21 Media Type**

• These constants are used to set the print media type.

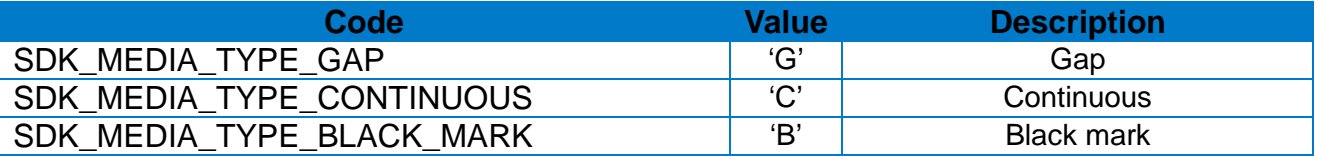

## **3-22 Speed Value**

• These constants are used to set the print speed.

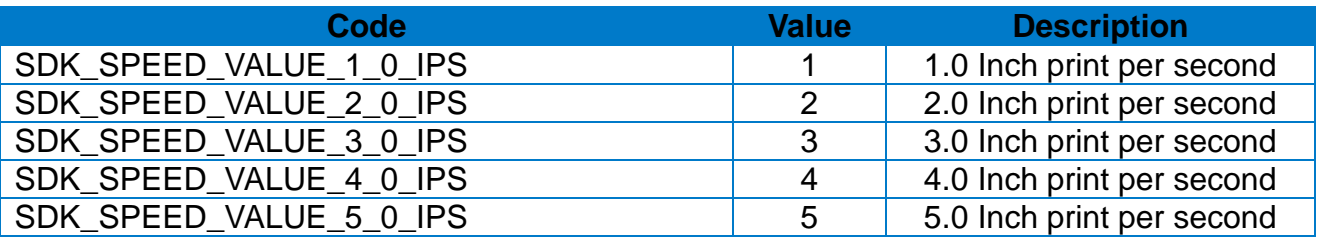

#### **3-23 Orientation**

• These constants are used to set the printing direction.

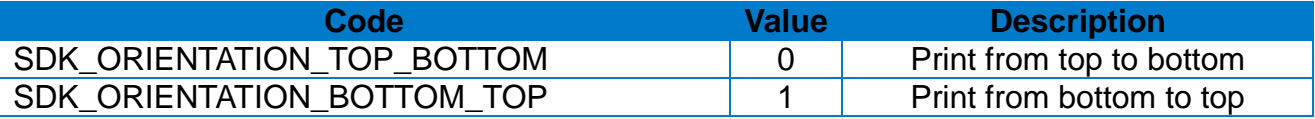

### **3-24 Printer Status**

• These constants are used to check the printer error status.

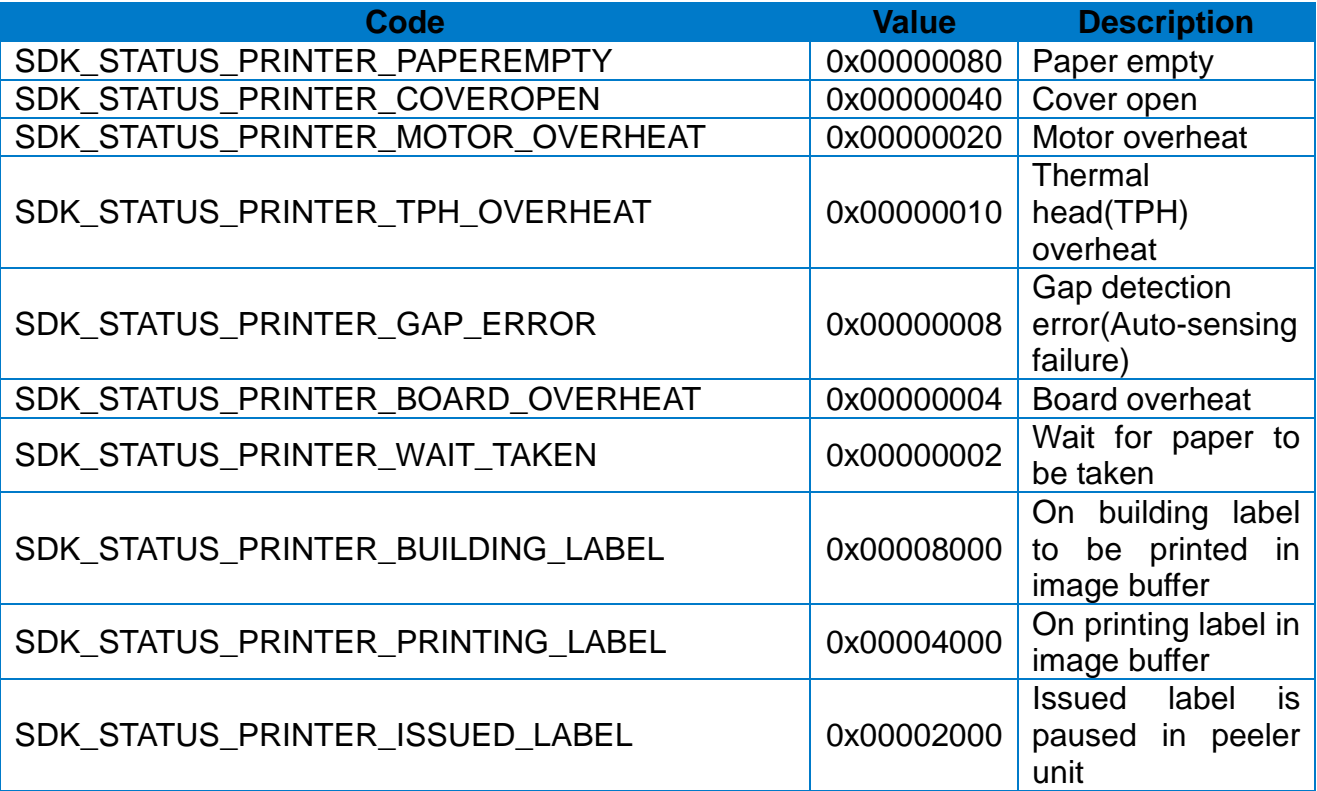

## **4. Appendix**

#### **4-1 Setting SDK Project**

• Registration with the Apple Developer Program is required to develop iOS applications. Refer to the Apple Developer's Website (http://developer.apple.com/devcenter/ios) for detail

#### 4-1-1 Adding Bluetooth Protocol

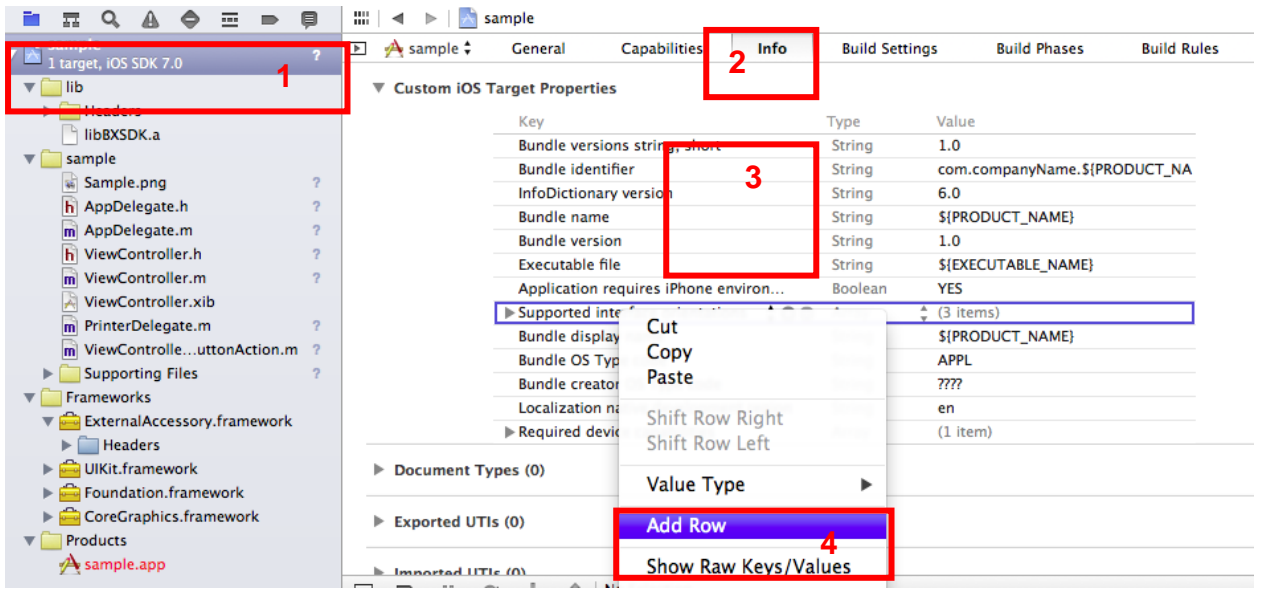

- 1) Select project file
- 2) Select [Info] tab
- 3) Ctrl-click in the Area 3
- 4) Select [Add Row] from the pop up menu

## **Label Printer SDK for iOS**

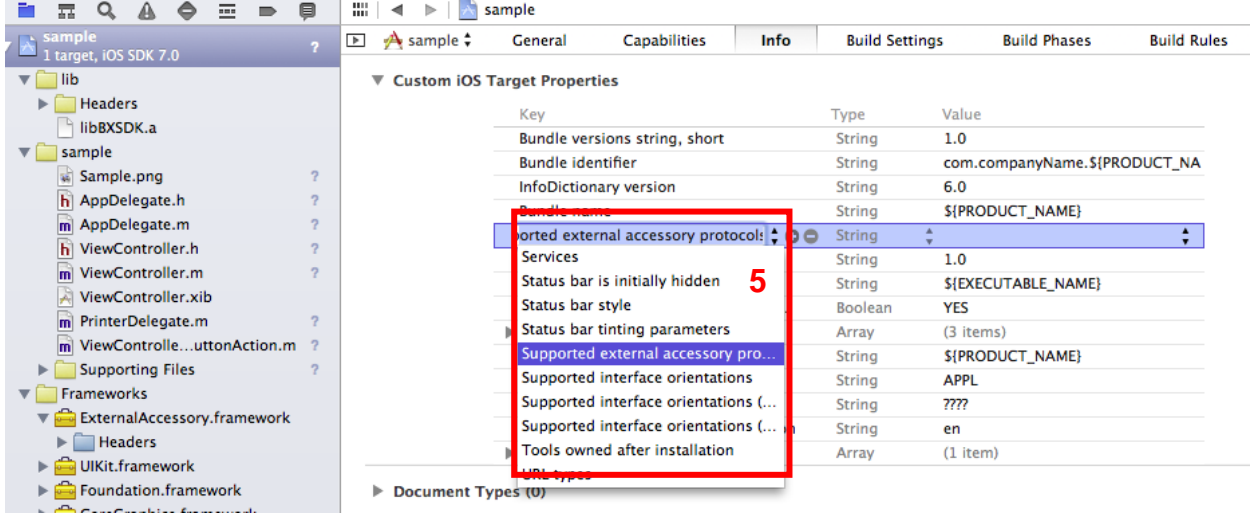

- 5) Enter "Supported external accessory protocols"
- 6) Enter "com.sato.protocol" in the items field.

#### 4-1-2 Adding Library to Projct

Drag the library folder and drop it to the project.

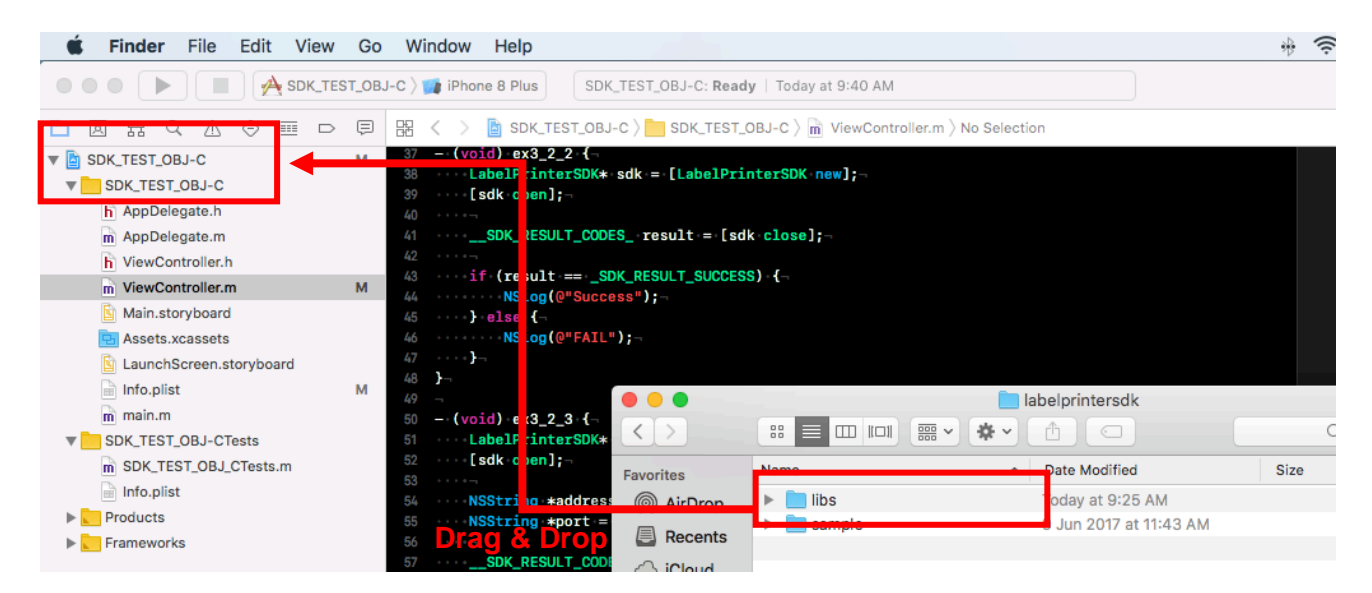

# **Copyright**

© SATO CORPORATION. All rights reserved.

This user manual and all property of the product are protected under copyright law. It is strictly prohibited to copy, store, and transmit the whole or any part of the manual and any property of the product without the prior written approval of SATO CORPORATION.

The information contained herein is designed only for use with this SATO product. SATO is not responsible for any direct or indirect damages, arising from or related to use of this information.

- The SATO logo is the registered trademark of SATO CORPORATION.
- All other brand or product names are trademarks of their respective companies or organizations.

SATO maintains ongoing efforts to enhance and upgrade the functions and quality of all our products.

In the following, product specifications and/or user manual content may be changed without prior notice.

## **Caution**

Some semiconductor devices are easily damaged by static electricity. You should turn the printer "OFF", before you connect or remove the cables on the rear side, in order to guard the printer against the static electricity. If the printer is damaged by the static electricity, you should turn the printer "OFF".

# **Revision history**

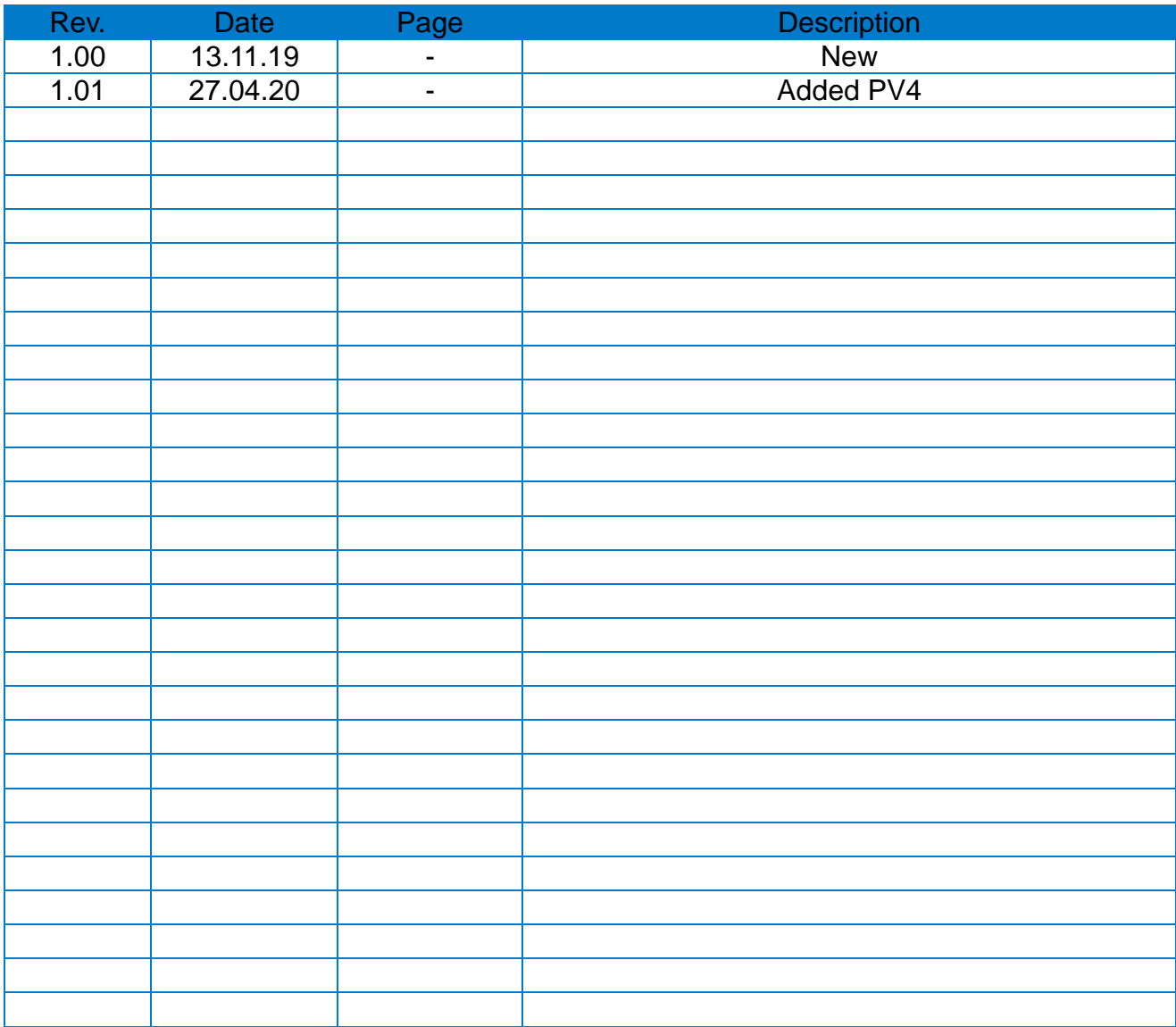